Jihočeská univerzita v Českých Budějovicích

Pedagogická fakulta Katedra matematiky

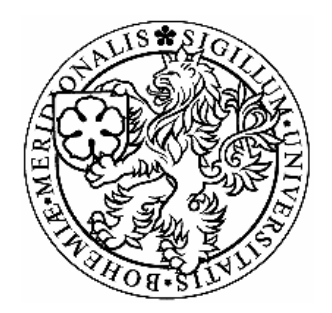

# UŽITÍ MAPLE NA SŠ

# DIPLOMOVÁ PRÁCE

Autor: Zuzana HAVLÍKOVÁ Vedoucí: RNDr. Vladimíra Petrášková, Ph.D.

Prohlašuji, že jsem diplomovou práci zpracovala samostatně a že jsem uvedla veškerou literaturu, kterou jsem v této práci použila.

V Českých Budějovicích, dne 27. dubna 2007

………………………………….

Zuzana Havlíková

# **ANOTACE**

 Diplomová práce je zaměřena na tvorbu pracovních listů, které budou určeny pro výuku matematiky na středních školách s využitím programu Maple. Tyto listy jsou určeny studentům a na jejich základě by měly studenti lépe pochopit dané učivo týkající se především diferenciálního počtu.

# ANNOTATION

 Thesis is bent on production jobsheets that will intended for education mathematics at middle schools with usage programme Maple. These jobsheets are intended students and on their base students would have had better understand given to subject matter concerning above all differential calculus.

# PODĚKOVÁNÍ:

Děkuji paní Vladimíře Petráškové, vedoucí mé diplomové práce, za její odborné vedení, cenné rady a připomínky, kterými mi pomohla při jejím vypracování.

# Obsah

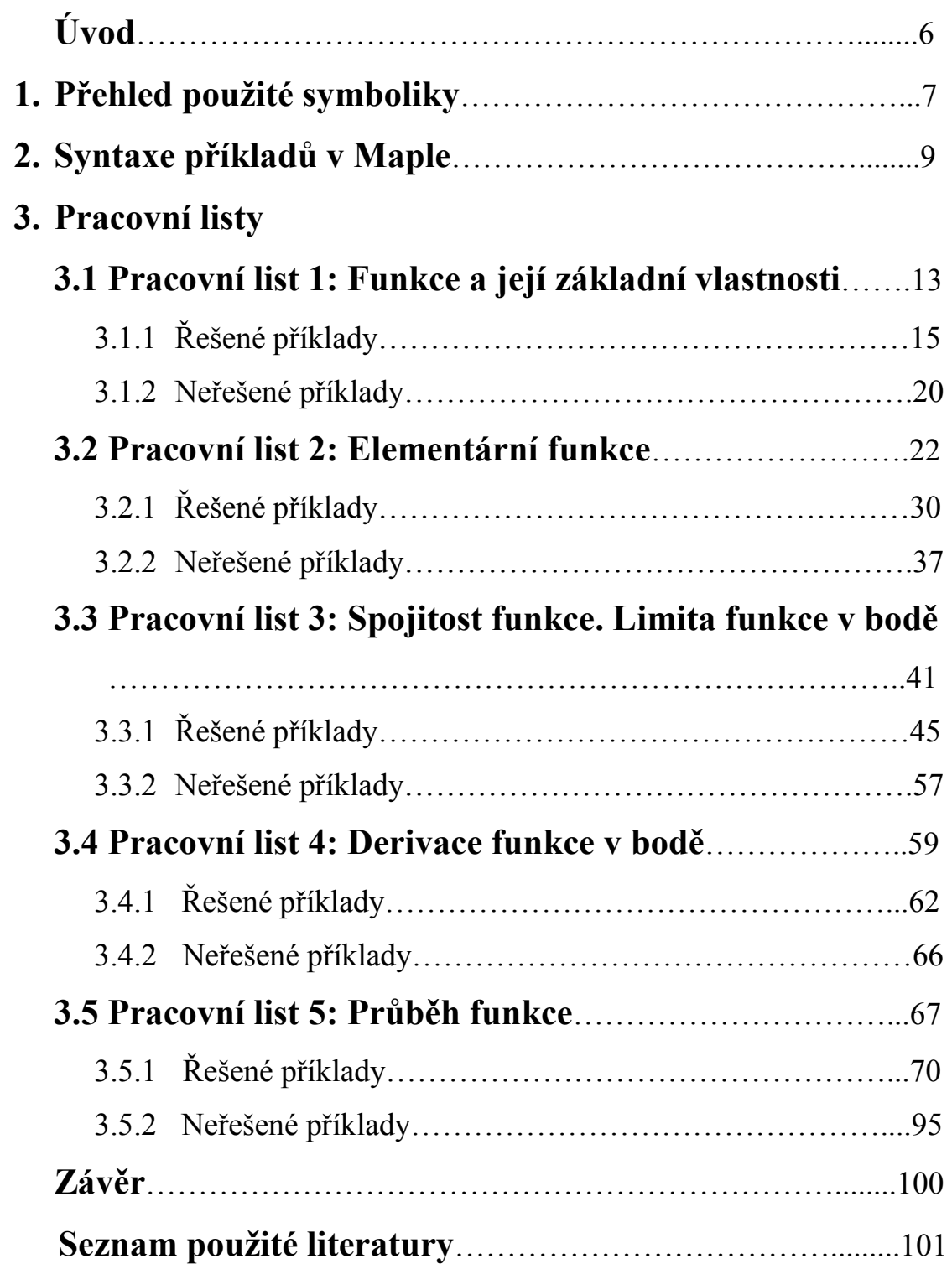

# Úvod

 Cílem této diplomové práce bylo vytvořit pracovní listy zaměřené na diferenciální počet s využitím matematického programu Maple ve výuce matematické analýzy na středních školách.. Pracovní listy jsou určeny především pro studenty jako pomůcka při pochopení základních poznatků z analýzy ve výpočtech s jednou proměnnou (limity, derivace, průběh funkce). Využití programu Maple umožňuje studentům rychleji a snadněji řešit příklady, pokud mají určité potřebné teoretické znalosti, které pomocí počítače využijí. Proto je text práce učební, jak z hlediska matematické analýzy, tak z hlediska využití programu Maple, ale zároveň obsahuje i množství řešených a neřešených příkladů vhodných k dostatečnému procvičení dané látky.

 V úvodní kapitole je vysvětlena základní syntaxe příkazů programu Maple na jednoduchých příkladech. V dalších kapitolách je uvedena základní teorie a následně ukázány návody, jak využít program Maple při řešení příkladů, které se týkají dané problematiky.

# 1. Přehled použité symboliky

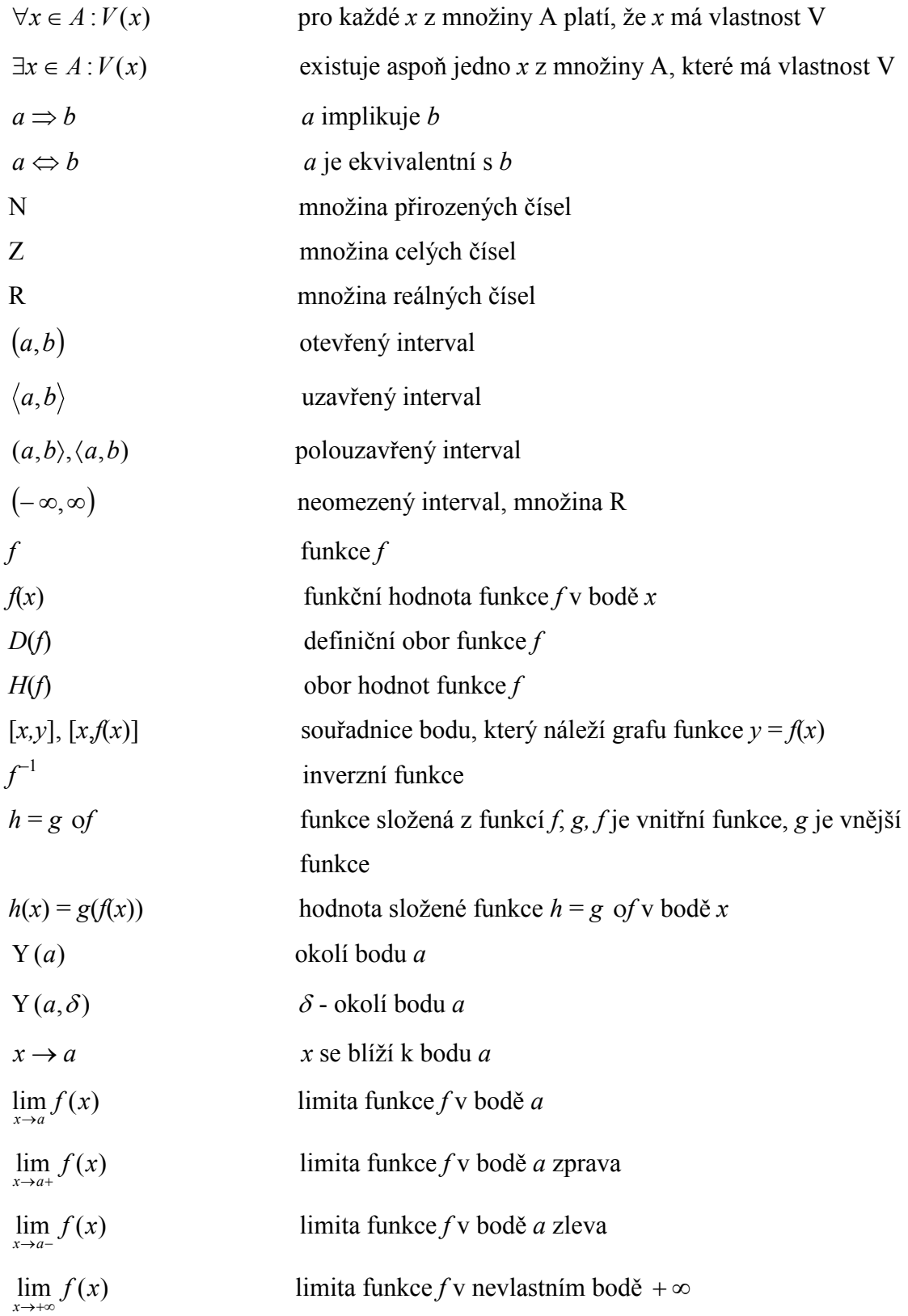

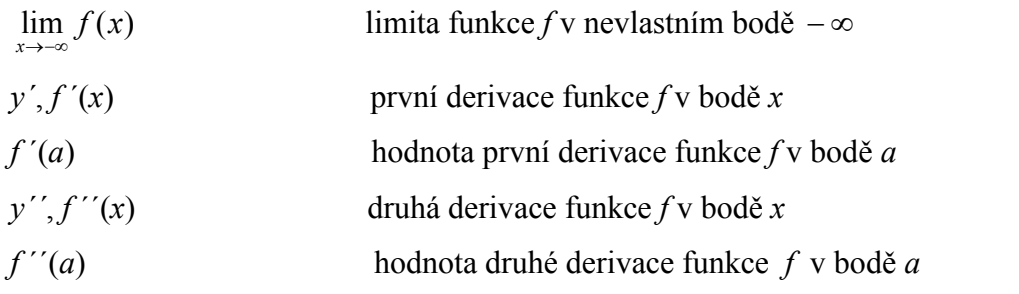

# 2. Syntaxe příkazů v programu Maple

 Příkazy mohou končit středníkem nebo dvojtečkou. V případě středníku se povel provede a ukáže na obrazovce, příkaz končící dvojtečkou se sice provede, ale jeho výsledek se nezobrazí na obrazovce. Maple používá klasické operační znaky +, –, \* , /. Jestliže v příkazu s parametrem zadáme místo parametru %, pak se za parametr dosadí výsledek z předchozího příkazu.

| π                                         | Pi                     | $log_b x$  | log[b]x |
|-------------------------------------------|------------------------|------------|---------|
| е                                         | $exp(1)$ , E           | $\sqrt{x}$ | sqrt(x) |
| $\infty$                                  | infinity               | x          | abs(x)  |
| $-\infty$                                 | $-$ infinity           | sin x      | sin(x)  |
| $e^{x}$                                   | Exp(x)                 | COS X      | cos(x)  |
| In(x) (přirozený logaritmus)              | $ln(x)$ nebo log $(x)$ | tg x       | tan(x)  |
| log <sub>10</sub> x (log. se základem 10) | Log10x                 | cotg x     | cot(x)  |

Vnitřní matematické funkce a konstanty:

#### Seznam základních operátorů:

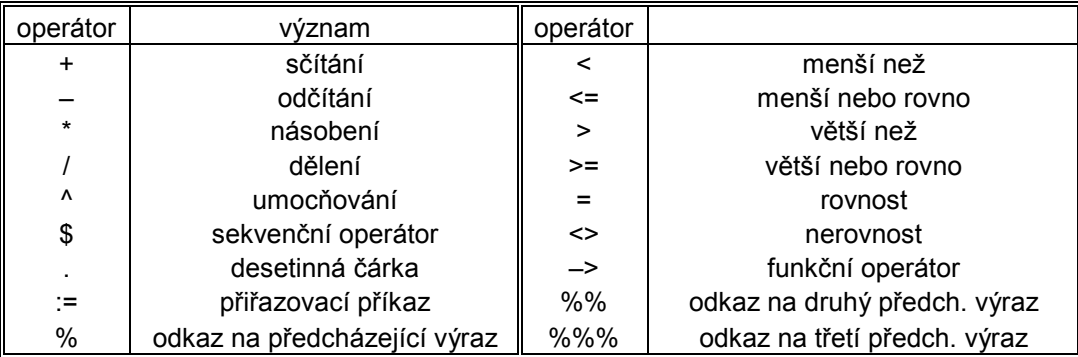

Definování jednoduchých funkcí v Maple:

Deklarace: jméno funkce: = proměnná  $\rightarrow$  výraz;

Popis: Funkce jedné proměnné je definována pomocí výrazu s proměnnou.

Příklad:  $>$  f:=x->3\*x^2+x-5;

 $f = x \otimes 3x^2 + x - 5$ 

#### Přehled použitých příkazů Maple:

#### solve:

```
Deklarace: solve (rovnice, neznámá);
```
Popis: Nalezne řešení rovnice, pokud je uvedena neznámá, řeší rovnici vzhledem k dané neznámé.

Příklad: > solve $(x^2-3*x-4,x)$ ;

 $4 - 1$ 

#### evalf:

Deklarace: evalf (výraz);

Popis: Aproximuje zadaný výraz s přesností na 10 číslic.

Příklad: > evalf(Pi);

3.141592654

#### limit:

Deklarace: limit (funkce, proměnná = výraz);

Popis: Vypočítá limitu funkce pro proměnnou jdoucí k výrazu, popřípadě interval.

Deklarace: limit (funkce, proměnná = výraz,volba);

Popis: Pokud uvedeme parametr volba (viz. Tabulka), vypočítá limitu např. lim zprava nebo zleva.

∞

```
Příklad: > limit(exp(x), x=infinity);
```

```
> limit(1/x, x=0, right);
                        ∞
> limit(1/x, x=0, left);
                        −∞
```
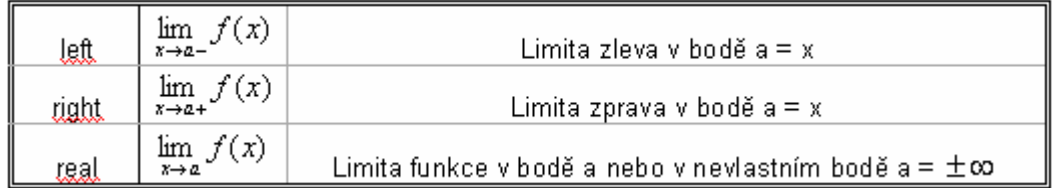

Tabulka

#### diff:

Deklarace: diff (funkce, proměnná);

Popis: Vypočítá první derivaci funkce podle zadané proměnné. Opakovaným užitím vypočítá i vyšší derivace.

```
Příklad: > diff(sin(x),x);
```
 $cos(x)$ 

#### simplify:

Deklarace: simplify (výraz);

Popis: Zjednoduší výraz bez využití pravidla.

Příklad:  $>$  simplify(( $x^2-1$ )/( $x-1$ ));

 $x + 1$ 

#### plot:

Deklarace: plot (výraz, proměnná =  $a$ .b);

plot (funkce, proměnná =  $a$ ..b);

Popis: Nakreslí spojitý graf výrazu nebo funkce jedné proměnné na zadaném intervalu.

Příklad: > plot(sin(x), x = - Pi... Pi, y = - 1..1);

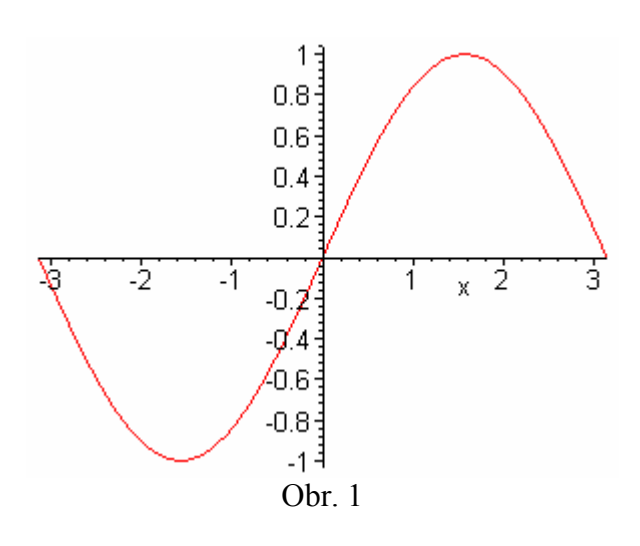

Parametry: labels, discont, numpoints, style….

#### iscont:

Deklarace: iscont (výraz, proměnná = interval)

Popis: Testuje spojitost na intervale. Pokud je funkce spojitá, zobrazí se výsledek true, pokud není spojitá false.

Příklad:  $>$  iscont(  $1/x$ ,  $x=1..2$  );

true

7

#### subs:

Deklarace: subs (proměnná = náhrada, výraz);

Popis: Umožňuje nahradit každý výskyt proměnné proměnná ve výrazu novou proměnnou náhrada.

Příklad:  $>$  subs ( $x=2$ ,  $x^2+x+1$ );

#### type/evenfunc:

#### type/oddfunc:

Deklarace: type(funkce, evenfunc(proměnná));

```
 type(funkce, oddfunc(proměnná));
```
Popis: Tyto procedury testují paritu funkce f, to znamená, zda je funkce sudá nebo lichá, s ohledem na proměnnou x.

```
Příklad: > type(x^2, evenfunc(x));
```
true

#### factor:

Deklarace: factor(polynom);

Popis: Provede rozklad polynomu na součin kořenových činitelů, příkaz lze použít i na krácení zlomků.

Příklad: > factor(x^2+3\*x+2);

 $(x + 2) (x + 1)$ 

# 3. Pracovní listy

# 3.1 Pracovní list 1

# Funkce a její základní vlastnosti

 Definice. Množinu f nazveme reálnou funkcí jedné proměnné, jestliže platí: 1) každý prvek množiny f je uspořádaná dvojice  $[x, y]$ ,  $x, y \in R$ ,  $f(x) = y$ , 2)  $(\forall x, y_1, y_2 \in R)([x, y_1] \in f \wedge [x, y_2] \in f) \Rightarrow y_1 = y_2$ .

Definice. Definiční obor [funkce](http://cs.wikipedia.org/wiki/Funkce_%28matematika%29) f je [množina](http://cs.wikipedia.org/wiki/Mno%C5%BEina) všech hodnot, pro které je funkce f definována.

**Definice**. Nechť je dána funkce f. Množina všech  $y \in R$ , ke kterým existuje aspoň jedno  $x \in R$  tak, že  $[x, y] \in f$ , se nazývá *obor hodnot* funkce f.

 Věta. (O rovnosti dvou funkcí) Nechť jsou dány funkce f, g. Potom  $f = g \Leftrightarrow \{ D(f) = D(g) \land \forall x \in D(f) : f(x) = g(x) \}.$ 

**Definice**. Funkce f se nazývá *prostá*, právě když pro všechna  $x_1, x_2 \in D(f)$  platí : je-li  $x_1 \neq x_2$ , pak  $f(x_1) \neq f(x_2)$ .

**Definice**. Jeli funkce f prostá, pak k ní existuje právě jedna funkce  $f^{-1}$ , pro kterou platí: 1. její definiční obor  $D(f^{-1}) = H(f)$ ,

2. každému  $y \in D(f^{-1})$  je přiřazeno právě jedno  $x \in H(f^{-1}) = D(f)$ , pro které je  $f^{-1}(y) = x.$ 

Funkci  $f^{-1}$  nazýváme *funkce inverzní* k funkce f.

 Definice. Funkce f se nazývá sudá (popř. lichá) funkce, jestliže platí:  $(\forall x \in D(f))(f(-x) = f(x))$  (popř.  $(\forall x \in D(f))(f(-x) = -f(x))).$ 

 Poznámka. Graf sudé funkce je symetrický podle osy y a graf liché funkce je symetrický podle počátku.

**Definice**. Nechť číslo  $p \neq 0$ . Funkce f se nazývá *periodická* s periodou p, jestliže pro každé  $x \in D(f)$  platí:  $f(x + p) = f(x)$  a zároveň také  $f(x - p) = f(x)$ . Pokud existuje nejmenší číslo  $p_0 > 0$ , potom říkáme, že funkce f je periodická s nejmenší periodou  $p_0$ .

**Definice**. Funkce f je zdola omezená, jestliže existuje číslo  $d ∈ R$  takové, že pro všechna  $x \in D(f)$ je  $d \le f(x)$ .

Funkce f je shora omezená, jestliže existuje číslo  $h \in R$  takové, že pro všechna  $x \in D(f)$ je  $h \ge f(x)$ .

Funkce f je omezená, jestliže je zdola omezená a zároveň i shora omezená.

**Definice**. Nechť  $f$  je funkce, M je podmnožina jejího definičního oboru. Funkci  $f$ nazveme

1. *rostoucí* v množině M, právě když pro každé  $x_1, x_2 \in M$  platí:

$$
x_1 < x_2 \Rightarrow f(x_1) < f(x_2),
$$

.

- 2. *klesající* v množině M, jestliže pro každé  $x_1, x_2 \in M$  platí:  $x_1 < x_2 \Rightarrow f(x_1) > f(x_2)$ ,
	- 3. *neklesající* v množině M, jestliže pro každé  $x_1, x_2 \in M$  platí:  $x_1 < x_2 \Rightarrow f(x_1) \le f(x_2)$ ,
	- 4. *nerostoucí* v množině M, jestliže pro každé  $x_1, x_2 \in M$  platí:

 $x_1 < x_2 \Rightarrow f(x_1) \ge f(x_2)$ .

V případě 1. a 2. mluvíme o ryzí monotonii, v případě 3. a 4. o monotonii.

# 3.1.1 Řešené příklady

**Příklad 1**. Je dána funkce  $f: y =$  $3x + 2$ 1  $x^2 - 3x +$ . Zapište její definiční obor, najděte hodnotu funkce f v bodě 3 a rozhodněte, zda číslo 5 patří do oboru hodnot funkce f.

#### Řešení.

Definičním oborem funkce  $f$  je množina všech reálných čísel x, pro která má výraz  $3x + 2$ 1  $x^2 - 3x +$ smysl, tzn. pro která je  $x^2 - 3x + 2 \ne 0$ . Kvadratický trojčlen rozložíme na součin lineárních dvojčlenů  $x^2 - 3x + 2 = (x - 1)(x - 2)$ . Platí tedy  $(x - 1)(x - 2) \ne 0$ , pokud x ≠ 1 a zároveň x ≠ 2. Potom D(f) =  $(-\infty,1) \cup (1,2) \cup (2,\infty)$ .

 Funkční hodnotu získáme jednoduše dosazením čísla 3 do výrazu, tzn.  $3x + 2$ 1  $x^2 - 3x +$ =

$$
=\frac{1}{3^2-3\cdot 3+2}=\frac{1}{2}.
$$

Rozhodnutí, zda 5 patří do H(f), tzn. zda najdeme číslo  $x \in D(f)$ , pro které bude

platit 5 = 
$$
\frac{1}{x^2 - 3x + 2}
$$
. Vynásobíme rovnici výrazem  $x^2 - 3x + 2$  a dostaneme  
5  $x^2 - 15x + 10 = 1$ , odečtením 1 získáme rovnici 5  $x^2 - 15x + 11 = 0$  ⇒  
⇒  $x_1 = \frac{3}{2} - \frac{3\sqrt{5}}{10}, x_2 = \frac{3}{2} + \frac{3\sqrt{5}}{10}$ . Tím jsme dokázali, že 5 patří do H(*f*).

#### Řešení pomocí Maple.

 Definiční obor musíme určit sami, to program neumí, obor hodnot také zvládneme z hlavy, ale pokud ho chceme zkontrolovat použijeme příkaz  $f(x)$ , kdy za x dosadíme zadané číslo, pro které funkční hodnotu hledáme. Nejdříve si zavedeme funkce f.

 $\geq f:=x-21/(x^2-3*x+2)$ :

$$
f := x \otimes \frac{1}{x^2 - 3x + 2}
$$

 $> f(3)$ ;

1 2

Program můžeme uplatnit v posledním úkolu, kdy pro výpočet kvadratické rovnice použijeme příkaz solve.

 $>$  solve(1/(x^2-3\*x+2)=5,x); 3 2  $\frac{3}{2}$ 10  $\frac{1}{5}$ ,  $\frac{3}{5}$ 2  $+\frac{3}{2}$ 10 5

**Příklad 2**. Zjistěte, zda se funkce  $f: y =$ 4  $2 - 16$ − − x  $\frac{x^2-16}{4}$  a g:  $y=x+4$  rovnají. Sestrojte grafy obou funkcí.

#### Řešení.

Nejprve určíme D(f) = R – {4} a D(g) = R. Protože D(f)  $\neq$  D(g), funkce se nerovnají. Ale platí:  $\forall x \in L = D(f) \cap D(g) = R - \{4\}$  je  $f(x) = g(x)$ .

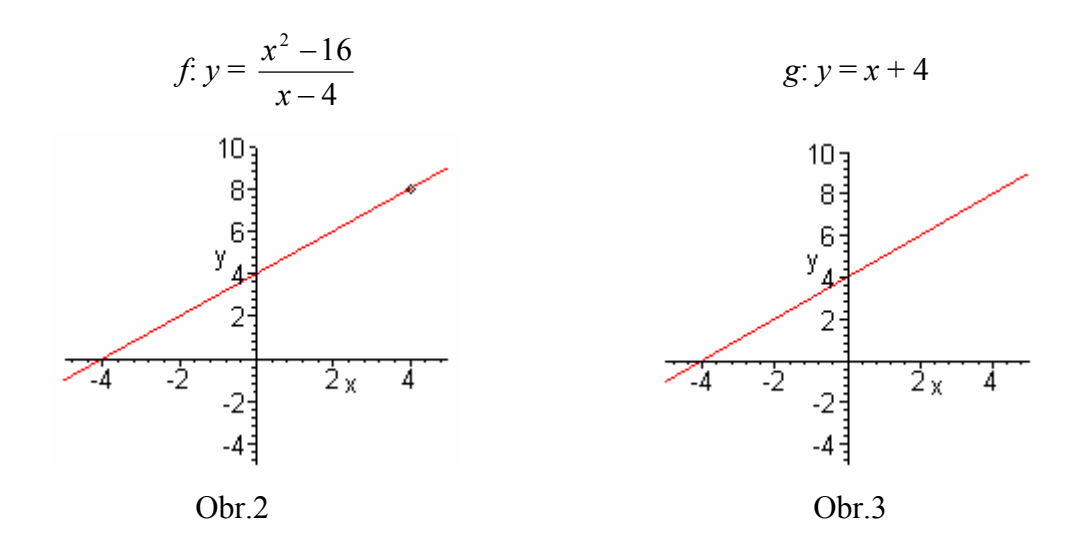

### Řešení pomocí Maple.

 Program Maple v tomto případě vykreslí oba dva grafy stejně, funkční hodnota v bodě 4 se zobrazí, přestože funkce f není v tomto bodě definována. Program Maple

vykreslí pro obě funkce graf na obr.3 a my musíme u funkce  $f$  do grafu zakreslit body nespojitosti.

Příklad 3. Zjistěte, která z daných funkcí je lichá a která je sudá:

$$
f_1
$$
:  $y = \frac{1}{x^3}$ ,  $f_2$ :  $y = 2 - x$ ,  $f_3$ :  $y = \frac{x^2}{x^2 + 4}$ .

### Řešení.

 $D(f_1) = R - \{0\}$ , pro každé reálné číslo tedy platí: pokud je  $x \in D(f_1) \Rightarrow -x \in D(f_1)$ .  $f_1(-x) = \frac{1}{(-x^3)} = -\frac{1}{-x^3} = -f_1(x)$  $(-x)$ 1  $\frac{1}{3} = -\frac{1}{x^3} = -f_1(x)$  $(x)^3$  x  $=-\frac{1}{3}=-$ − . Takže funkce je lichá.

 $D(f_2)$  = R, pokud tedy  $x \in D(f_2)$ , pak i  $-x \in D(f_2)$ . Ale když dosadíme do předpisu, vyjde nám  $f_2$ :  $(-x) = 2 - (-x) = 2 + x$ , tzn. že se nejedná o lichou ani o sudou funkci.

$$
D(f_3) = R, f_3(-x) = \frac{(-x)^2}{(-x)^2 + 4} = \frac{x^2}{x^2 + 4} = f_3(x).
$$
 Funkce je proto sudá.

Pro názornost si nakreslíme tyto grafy pomocí programu Maple, použijeme příkaz plot.

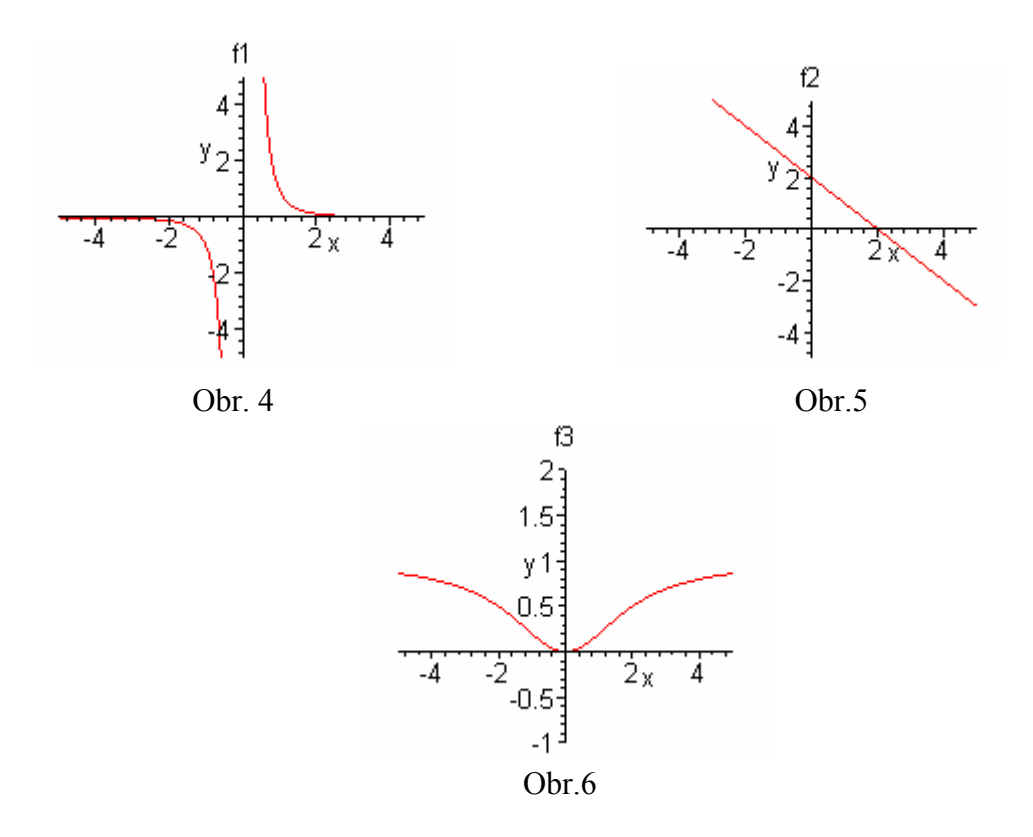

**Příklad 4**. Určete zda je funkce f:  $y = 2x + 1$  omezená v intervale  $(-\infty,0)$ .

#### Řešení.

 Pro lepší představu si nakreslíme graf funkce na daném intervale, tj.  $x \in (-\infty, 0)$ . Funkce je rostoucí a proto platí: pro každé  $x \in (-\infty, 0)$ :  $f(x) \le f(0)$ , čili  $f(x) \le 1$ .  $-2 \times -1/$ Z toho plyne, že funkce je shora omezená v daném intervale.

Pokud budeme předpokládat, že je funkce f Obr.7 zdola omezená v daném intervale, musí existovat reálné číslo d takové, že pro všechna  $x \in (-\infty, 0)$  platí  $f(x) \ge d$  a tedy  $2x + 1 \ge d$ . Pro x čili platí x ≥ 2  $\frac{d-1}{2}$ , to ale neplatí, protože je  $x \in (-\infty, 0)$  a vždy najdeme x menší než 2  $\frac{d-1}{2}$ .

Funkce proto není omezená zdola a tím pádem není omezená na daném intervale.

**Příklad 5**. Určete, zda je funkce  $f(x)$ :  $y = 2$  tg 2  $\frac{x}{2}$  periodická a pokud ano, tak s jakou nejmenší periodou.

#### Řešení.

Funkce  $f(x)$ :  $y = 2 \cdot \text{tg} \frac{x}{2}$ ,  $\mathbf{D}(f) = \mathbf{R} - \{(2l + 1) \cdot \pi, l \in \mathbf{Z}\}\$ Funkce tg $(t)$  je periodická s periodou  $\pi$ , t.j. pro  $\forall t \in D(f)$  platí:  $\mathrm{tg}(t)=\ \mathrm{tg}\left(t+k\cdot\pi\right)$  , kde $\ k\in\mathbf{Z}$ tg $\left(\frac{x}{2}\right)$  = tg $\left(\frac{x}{2} + k \cdot \pi\right)$  = tg $\left(\frac{1}{2}(x + k \cdot 2\pi)\right)$ , kde  $k \in \mathbb{Z}$ .

Funkce  $y = tg\left(\frac{x}{2}\right)$  je periodická s periodou 2 $\pi$ , totéž platí i pro funkci  $y = 2 \cdot tg\left(\frac{x}{2}\right)$ , protože vynásobením konstantou se perioda funkce nemění.

**Příklad 6.** Zjistěte monotonii funkce  $f: y = 3x + 2y$  jejím definičním oboru.

#### Řešení.

 Monotonii funkce ověříme přes definici monotonie. Definiční obor funkce f je R. Podle definice víme, že funkce f je rostoucí, jestliže platí:  $x_1 < x_2 \Rightarrow f(x_1) < f(x_2)$ . Pro danou funkci tedy platí:  $f(x_1) = 3x_1 + 2$ 

$$
f(x_2) = 3 x_2 + 2.
$$

Dosadíme do nerovnosti a vyjde nám  $f(x_1) < f(x_2) \Rightarrow 3x_1 + 2 < 3x_2 + 2$ . Od obou stran nerovnice odečteme 2 a vydělíme 3 a vyjde  $x_1 < x_2$ , což souhlasí s definicí rostoucí funkce. Funkce f je tedy rostoucí na svém definičním oboru.

 Stejný postup bychom použili i při zjišťování neklesající (popř. nerostoucí) funkce. Přidáním rovnosti se nerovnice nezmění, takže platí  $x_1 < x_2 \Rightarrow f(x_1) \le f(x_2)$ , čili funkce  $f$  je neklesající.

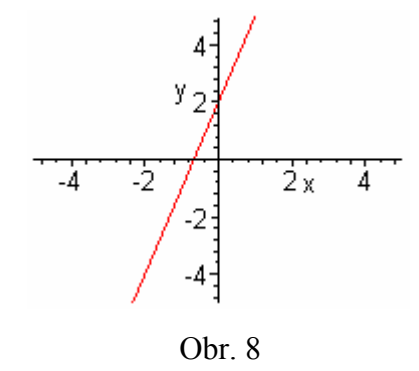

Poznámka. Ostatní příklady na monotonii jsou uvedeny v pracovním listu 8.

### 3.1.2 Neřešené příklady

1. Zapište definiční obory uvedených funkcí:

$$
f_1(x) = \frac{x}{13x^2 + 10x - 3}
$$
  
\n
$$
f_2(x) = \sqrt{x + 2}
$$
  
\n
$$
f_3(x) = \log(x - 3)
$$
  
\n
$$
f_4(x) = \frac{1}{|x + 3| - 4}
$$
  
\n
$$
[R - \{-7,1\}]
$$
  
\n
$$
[R - \{-7,1\}]
$$

2. Rozhodněte, které funkce jsou sudé (popř. liché) v definičním oboru:

$$
f_1: y = \frac{4x}{x^2 + 4}
$$
 [lichá v R]  
\n
$$
f_2: y = x + x^3
$$
 [lichá v R]  
\n
$$
f_3: y = \frac{x^2}{|x| + 3}
$$
 [sudá v R]  
\n
$$
f_4: y = 1 + \sqrt{x}
$$
 [ani sudá,ani lichá]  
\n
$$
f_5: y = \frac{\sin x}{x}
$$
 [sudá v R - {0}]

3. Rozhodněte, které funkce jsou omezené shora, omezené zdola, omezené v definičním oboru:

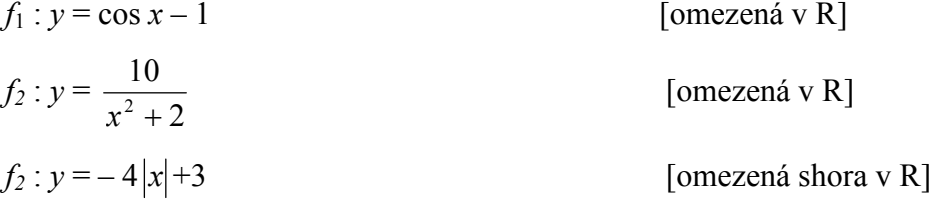

4. Načrtněte graf funkce f, víte-li, že D(f) =  $\langle -3, \infty \rangle - \{0\}$ , f(-3) = -2. Průsečíky grafu funkce s osou x jsou v bodech P[- 1, 0], Q[5, 0]. V intervalu  $\langle -3,0 \rangle$ je funkce rostoucí a není shora omezená. V intervalu  $\langle -3,3\rangle - \{0\}$  je funkce sudá. V intervalu  $(3, \infty)$ je funkce rostoucí a omezená shora číslem  $d = 4$ .

Z grafu určete obor funkčních hodnot funkce f. Určete souřadnice průsečíku grafu funkce s osou y. Je funkce omezená zdola v definičním oboru? Je funkce prostá v definičním oboru.

#### Výsledek:

[H(f) =  $\langle -2, \infty \rangle$ , průsečík s osou y neexistuje, funkce je omezená zdola, není prostá  $v D(f)$ .

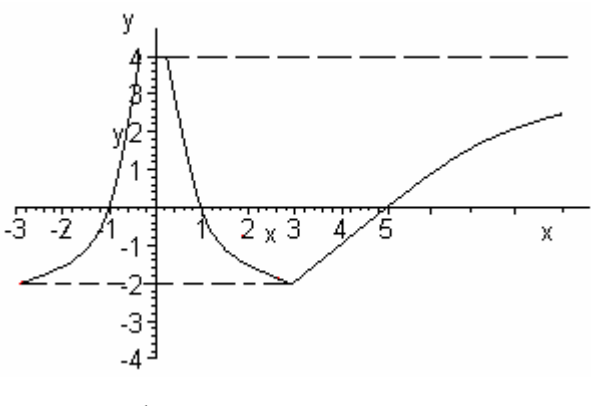

Obr. 9

5. Rozhodněte, zda k těmto funkcím existují funkce inverzní, pokud ano, určete definiční obor a obor hodnot inverzních funkcí:

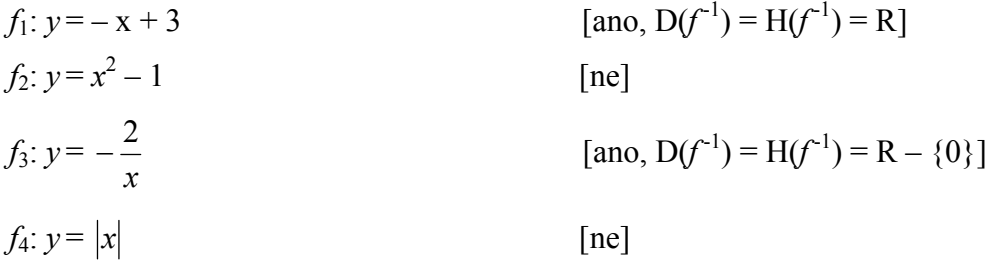

6. Zjistěte, zda jsou funkce periodické a pokud ano, tak s jakou periodou.

 $f_1$ :  $y = \sin 3x + 1$ 3  $\frac{2}{3}\pi$ ]  $f_2$ :  $y = x + \cot y$  [ne]  $f_3: y = tg$ 6 π  $[ano, p = \pi]$  $f_4: y = \cos | x + \frac{\pi}{2} |$ J  $\left(x+\frac{\pi}{2}\right)$  $\setminus$  $\int x +$ 2 π  $[\text{ano}, p = 2\pi]$ 

# 3.2 Pracovní list 2

# Elementární funkce

Za základní elementární funkce považujeme:

- polynomické funkce (konstantní, lineární, kvadratická)
- mocninné funkce
- racionální funkce
- exponenciální funkce
- logaritmické funkce
- goniometrické funkce

 Další elementární funkce získáme jako výsledek konečného počtu operací sčítání, násobení a skládání uvedených funkcí.

# Polynomická funkce n-tého stupně

Polynomická funkce n-tého stupně je dána rovnicí ve tvaru

 $y = a_n x^n + a_{n-1} x^{n-1} + ... + a_1 x + a_0$  $a_n x^n + a_{n-1} x^{n-1} + ... + a_1 x + a_0$ n  $_{n}x^{n} + a_{n-1}x^{n-1} + ... + a_{1}x +$ <sub>−1</sub> $x^{n-1}$  + .. +  $a_1x + a_0$ , kde *n* je celé nezáporné číslo,  $a_n, a_{n-1},...,a_1, a_0$  reálné koeficienty,  $a_n \neq 0$  a D(f) = R.

Speciálně pro konkrétní hodnoty n dostaneme:

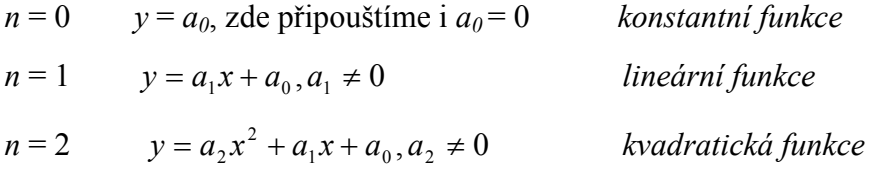

Číslo  $\alpha$  nazýváme kořenem daného polynomu, jestliže  $f(\alpha) = 0$ .

### Konstantní funkce

Konstantní funkce je funkce, která je dána rovnicí  $y = a_0$ , kde  $a_0$  je zadané reálné číslo. Její definiční obor jsou reálná čísla, obor funkčních hodnot  $H(f) = \{ a_0 \}.$ Grafem je přímka rovnoběžná s osou x procházející bodem  $[0, a_0]$ .

Na obr. 10 je znázorněna konstantní funkce s hodnotou 1.

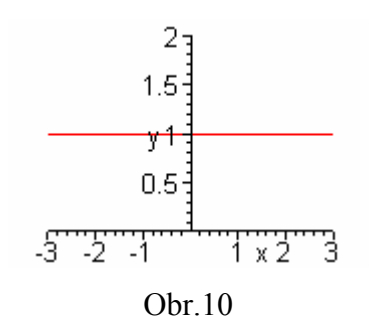

# Lineární funkce

Lineární funkce je každá funkce, která je dána ve tvaru  $y = a_1x + a_0$ , kde  $a_1, a_0$  jsou reálná čísla a  $a_1 \neq 0$ . Její definiční obor i její obor funkčních hodnot jsou reálná čísla.

Grafem lineární funkce je přímka různoběžná s osou y a procházející body  $[0, a_0]$ ,

 $\overline{\phantom{a}}$ J  $\overline{\phantom{a}}$  $\overline{ }$ L  $\overline{a}$  $-\frac{u_0}{\cdot}$ ,0 1 0 a a .Koeficient  $a_l$  ovlivňuje sklon přímky (velikost úhlu svíraného s osou x).

Jestliže  $a_1 > 0$ , tak funkce je rostoucí.

Jestliže  $a_1 < 0$ , tak funkce je klesající.

Na obr.4.2 je znázorněna přímka, jejíž rovnice je  $y = 2x + 3$  a přímka s rovnicí  $y=-2x+3$ .

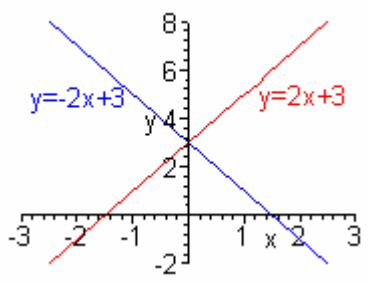

Obr. 11

# Kvadratická funkce

Kvadratickou funkcí se nazývá každá funkce daná rovnicí  $y = a_2 x^2 + a_1 x + a_0$ , 2  $y = a_2 x^2 + a_1 x + a$  $a_2 \neq 0$  a  $a_1$ ,  $a_0$  jsou libovolná reálná čísla.

Definičním oborem je množina R všech reálných čísel, obor hodnot je pro  $a_2 > 0$ 

omezen zdola číslem 
$$
a_0 - \frac{a_1^2}{4a_2}
$$
, tzn.  $H(f) = \left(a_0 - \frac{a_1^2}{4a_2}, \infty\right)$   
a pro  $a_2 < 0$  je omezen stejným číslem shora  $\left(-\infty, a_0 - \frac{a_1^2}{4a_2}\right)$ .

Grafem je parabola , jejíž osou je rovnoběžka s osou y a vrchol má souřadnice

$$
\left(-\frac{a_1}{2a_2}, a_0 - \frac{a_1^2}{4a_2}\right).
$$

Odvození souřadnic vrcholu.

$$
a_2x^2 + a_1x + a_0 = a_2(x^2 + \frac{a_1}{a_2}x + \frac{a_0}{a_2}) = a_2\left[(x + \frac{a_1}{2a_2})^2 + \frac{4a_2a_0 - a_1^2}{4a_2}\right] = a_2(x + \frac{a_1}{2a_2})^2 + a_0 - \frac{a_1^2}{4a_2}
$$

 $a_2x^2$  - kvadratický člen, a je koeficient kvadratického členu  $a_1x$  - lineární člen, b je koeficient lineárního členu  $a_0$  - absolutní člen

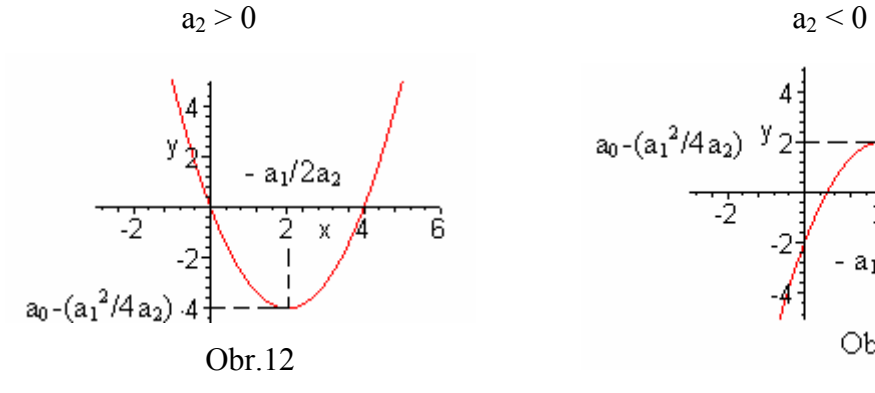

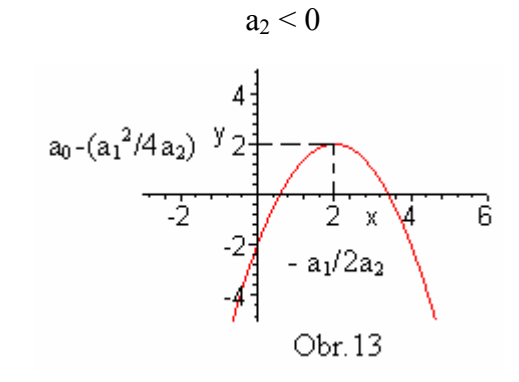

# Mocninná funkce

Mocninná funkce s přirozeným exponentem je funkce ve tvaru  $y = x^n$ , kde  $n \in N$ - $\{0\}$ .

Je definována na množině reálných čísel  $(D(f) = R)$ 

Ukážeme si její vlastnosti na grafu.

 $n - \text{sudé}$ 

 $y = x^n$ 

 $H(f) = < 0, \infty)$ Je rostoucí v < 0,  $\infty$ ), je klesající v  $(-\infty, 0)$ . Je sudá. Je zdola omezená, není shora omezená. V bodě 0 má ostré minimum,nemá maximum v  $D(f)$ .

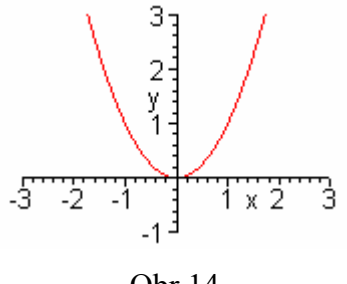

Obr.14

n - liché

 $H(f) = R$ 

Je rostoucí

Je lichá.

Není ani shora, ani zdola omezená. Nemá ani maximum ani minimum  $v D(f)$ .

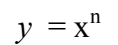

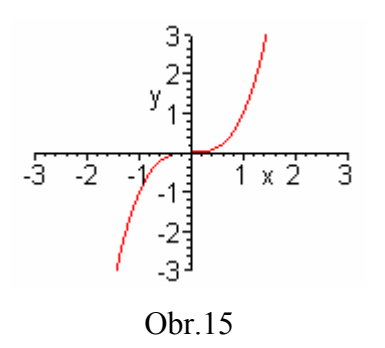

### Racionální funkce

 Racionální funkcí nazveme funkci ve tvaru y =  $1^{\lambda}$   $\vee$   $9^{\prime}$ 1 1  $1^{\lambda + \mu}$ 1 1 ... ...  $q_{m}x^{m} + q_{m-1}x^{m-1} + ... + q_{1}x + q$  $p_n x^n + p_{n-1} x^{n-1} + \ldots + p_1 x + p_0$ m m m m n n n n  $+ q_{m-1} x^{m-1} + ... + q_1 x +$  $+p_{n-1}x^{n-1} + ... + p_1x +$ − − −  $-\frac{1}{2}$   $-\frac{1}{2}$   $\cdots$   $P_1$   $\cdots$   $P_0$  =

$$
= \frac{P_n(x)}{Q_m(x)}
$$
, kde *m* a *n* jsou celá nezáporná čísla a koeficienty *p\_n*, ..., *p\_0*, *q\_m*, ..., *q\_0* jsou

reálná čísla. Definičním oborem D(f) funkce je množina R kromě všech nulových bodů polynomu  $Qm(x)$ .

Nulové body polynomu  $Qm(x)$  jsou body, pro které platí:

$$
q_m x^m + q_{m-1} x^{m-1} + \dots + q_1 x + q_0 = 0.
$$

Ve speciálních případech nazýváme funkce:

 $\bullet$   $y =$ x  $\frac{k}{x}$ , kde *k* ≠ 0 a D(f) = H(f) = R – {0} hyperbolická (nepřímá úměrnost)

Graf nepřímé úměrnosti je rovnoosá hyperbola, která je souměrná podle osy x a y.

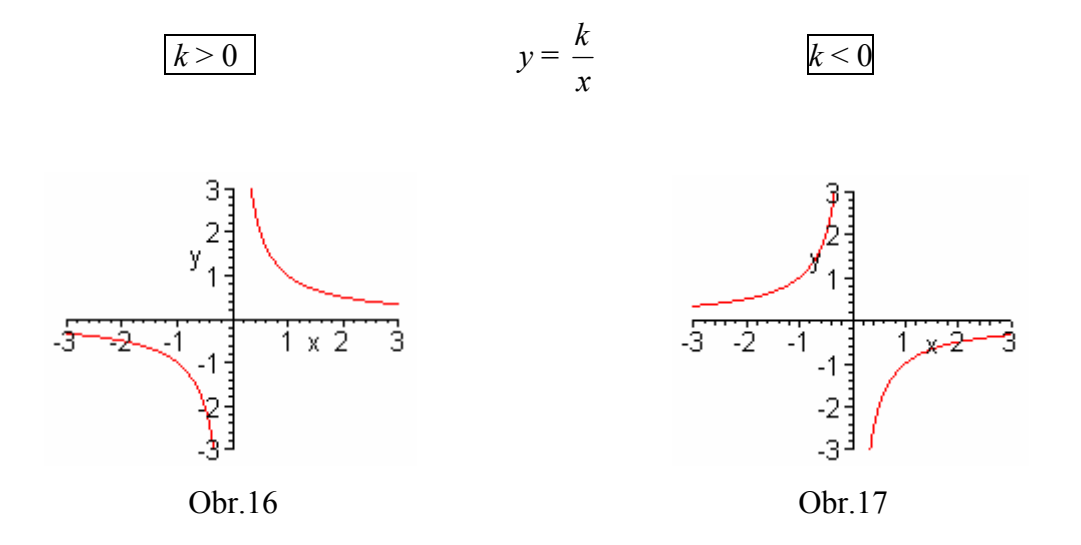

$$
\bullet \quad y = \frac{ax+b}{cx+d}, \text{ kde } c \neq 0, \text{ ad } -bc \neq 0, D(f) = R - \{-\frac{d}{c}\}, H(f) = R - \{\frac{a}{c}\}
$$
  
lineární lomená funkce

Graf lineárně lomené funkce je rovnoosá hyperbola, jejíž střed leží v bodě

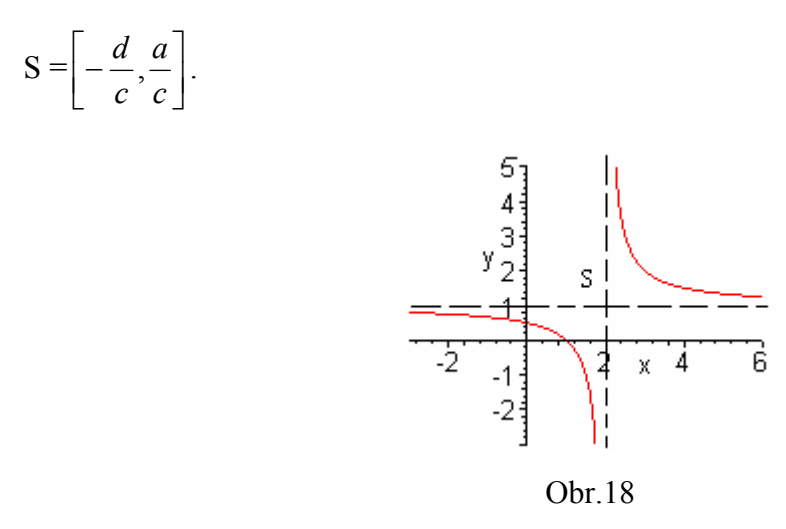

# Exponenciální funkce

Exponenciální funkcí o základu *a* se nazývá funkce daná rovnicí  $y = a^x$ , kde  $a > 0$ . Pokud je  $a = 1$ , dostaneme rovnici  $y = 1^x = 1$  a jde o konstantní funkci.

Definičním oborem jsou všechna reálná čísla ( $D(f) = R$ ). Oborem funkčních hodnot jsou všechna kladná reálná čísla ( $H(f) = (0, \infty)$ ).

 Grafem exponencionální funkce je exponencionální křivka (exponencionála) procházející bodem  $[0,1]$ .

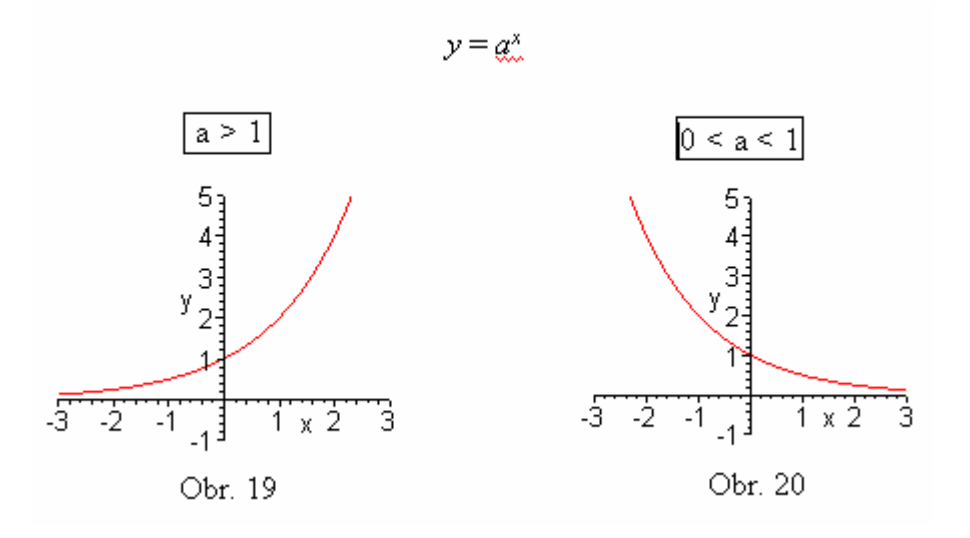

# Logaritmická funkce

Inverzní funkcí k exponenciální funkci je logaritmická funkce o základu a daná

rovnicí  $y = \log_a x$ .

Definičním oborem D( $f$ ) = (0,  $\infty$ )), obor funkčních hodnot H( $f$ ) = (- $\infty$ , $\infty$ ).

Grafem logaritmické funkce je logaritmická křivka procházející vždy bodem  $[1,0]$ .

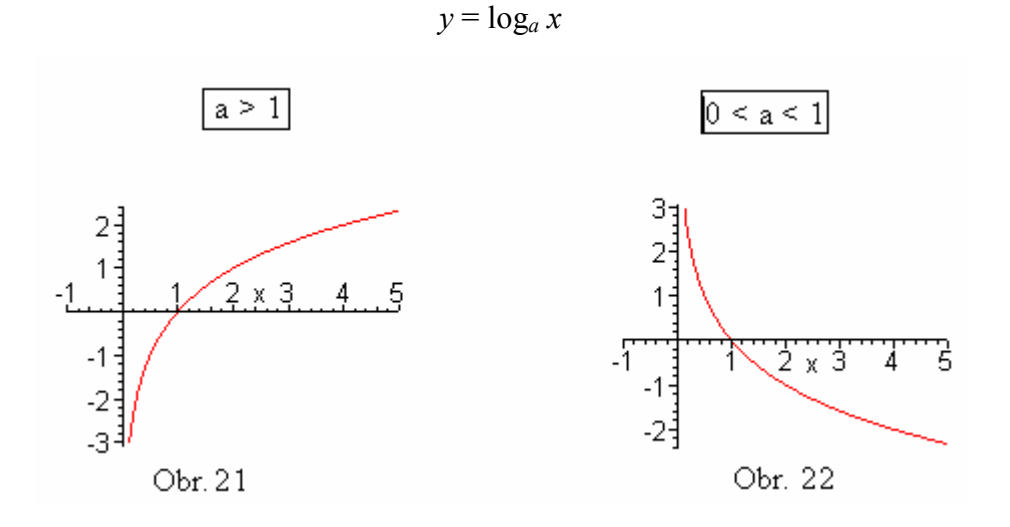

# Goniometrické funkce

Funkce sinus je dána rovnicí  $y = \sin x$ . Definičním oborem D(f) jsou všechna reálná čísla R, oborem hodnot H(f) je interval  $\langle -1,1 \rangle$ .

Funkce je periodická s periodou  $2\pi$ , je omezená, není prostá, je spojitá, je lichá. Grafem je sinusoida.

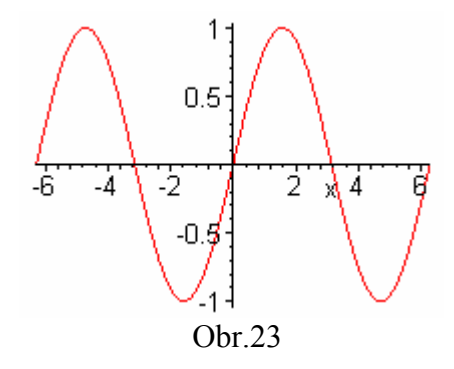

Funkce kosinus je dána rovnicí  $y = \cos x$ . Definičním oborem D(f) jsou všechna reálná čísla R, oborem hodnot H(f) je interval  $\langle -1,1 \rangle$ .

Funkce je periodická s periodou  $2\pi$ , je omezená, není prostá, je spojitá, je sudá. Grafem je kosinusoida.

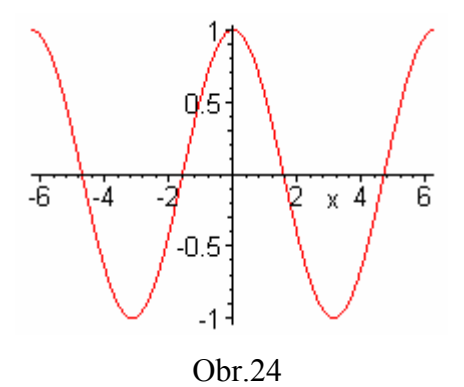

Funkce tangens je dána rovnicí y = tg x. Definičním obor D(f) =  $R - \underset{k \in \mathbb{Z}}{Y} \left\{ \frac{1}{2} \pi + k \pi \right\}$  $\mathcal{L}$  $\overline{\mathcal{L}}$ ⇃  $R-\sum_{k\in\mathbb{Z}}\left\{\frac{1}{2}\pi+k\pi\right\}$  $k \in Z \bigcup 2$  $Y\left\{\frac{1}{2}\pi+k\pi\right\},\$ oborem hodnot H(f) je interval  $(-\infty, \infty)$ .

Funkce je periodická s periodou  $\pi$ , není omezená, je lichá.

Grafem je tangenta.

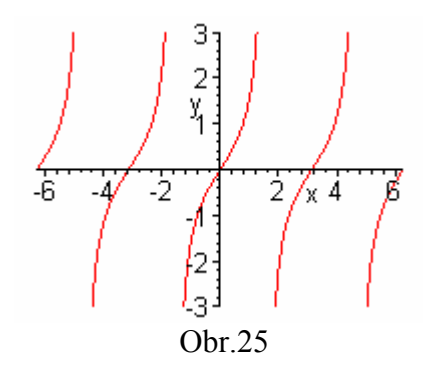

Funkce kotangens je dána rovnicí  $y = \cot g x$ . Definiční obor D(f) =  $R - \underset{k \in \mathbb{Z}}{\lbrace k \pi \rbrace}$  a oborem hodnot H(*f*) je interval  $(-\infty, \infty)$ .

Funkce je periodická s periodou  $\pi$ , není omezená, je lichá.

Grafem je kotangenta.

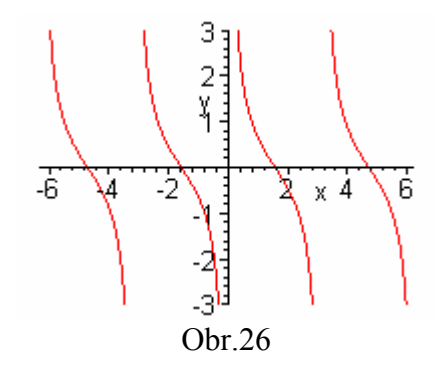

# 3.2.1 Řešené příklady

**Příklad 1**. Určete rovnici lineární funkce, jestliže víte, že  $f(2) = 3$  a  $f(-3) = -7$ .

#### Řešení.

Lineární funkce je dána rovnicí  $y = a_1x + a_0$ . Dosadíme do rovnice za x číslo 2 a za y číslo 3, dále za x číslo – 3 a za y číslo – 7, obdržíme následující soustavu rovnic:  $3 = 2a_1 + a_0$  $-7 = -3a_1 + a_0$ 

Jejím řešením je jediná uspořádaná dvojice  $[a_1, a_0] = [2, -1]$ . Hledaná lineární funkce je tedy dána rovnicí  $y = 2x - 1$ .

#### Řešení pomocí Maple.

 Soustavu rovnic vyřešíme pomocí příkazu solve, nejdříve si však zavedeme rovnice pomocí předpisu:

 $> r:=\{2*a1+a0=3, (-3)*a1+a0=-7\};$  $r := \{2 aI + a0 = 3, -3 aI + a0 = -7\}$  $>$  solve(r);

 ${a1 = 2, a0 = -1}$ 

Potom už jenom dosadíme do rovnice pro lineární funkci.

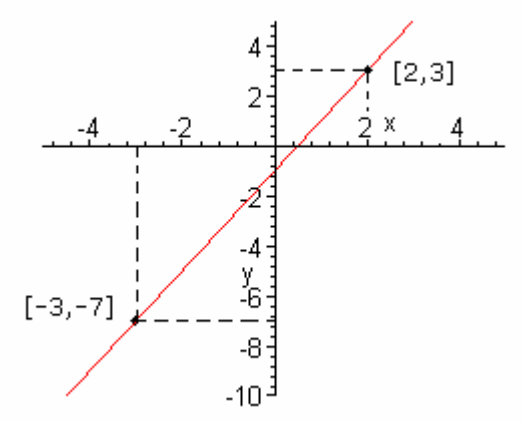

Obr. 27

**Příklad 2**. Načrtněte graf funkce  $f: y = -x^2 - 6x - 8$  a popište vlastnosti příslušné funkce.

#### Řešení.

Rovnici si nejdříve rozložíme na součin kořenových činitelů, tzn.  $-x^2 - 6x - 8 =$  $-(x+4)(x+2)$ . Tím zjistíme, že funkce protne osu x v bodech – 4 a – 2. Osu y protíná v bodě – 8, neboť abychom zjistili průsečík s osou y, museli jsme vypočítat funkční hodnotu v bodě 0. Dále je potřeba zjistit vrchol paraboly. Kvadratický trojčlen si proto upravíme na čtverec. Dostaneme –  $[(x+3)^2 - 9 + 8] = -(x+3)^2 + 1$ . Vrchol bude tudíž v bodě V[– 3, 1].

Nakreslíme si graf funkce f.

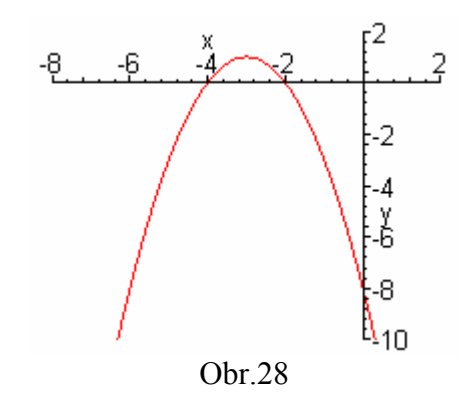

Z grafu vidíme, že na intervale  $(-\infty, -3)$  je funkce rostoucí a na  $(3, \infty)$ je klesající. Funkce je shora omezená a není zdola omezená. Není sudá ani lichá. Není prostá, jelikož existují taková čísla  $x_1 \neq x_2$ , která mají shodnou funční hodnotu, tj. např.  $x_1 = 0$ ,  $x_2 = -6$ ,  $f(0) = f(-6) = -8$ .

#### Řešení pomocí Maple.

Rozklad na součin činitelů provedeme pomocí příkazu factor.

 $>$  factor(-x\*x-6\*x-8);

#### $-(x + 4) (x + 2)$

Průsečík s osou y určíme pomocí funkční hodnoty v bodě 0.

 $> f:=x->-x^2-6*x-8;$ 

$$
f:=x\otimes -x^2-6x-8
$$

 $> f(0);$ 

-8

Ověříme ještě sudost a lichost.

$$
\begin{aligned}\n> type (-x^2 - 6*x - 8, evenfunc(x)); \\
\text{false} \\
> type (-x*x - 6*x - 8, oddfunc(x)); \\
\text{false}\n\end{aligned}
$$

**Příklad 3**. Sestrojte graf funkce f definované na množině  $R - \{2\}$ , která je dána rovnicí  $y = \frac{x+1}{2}$ . 2 1 − + x x

#### Řešení.

 Nejdříve upravíme výraz 2 1 − + x  $\frac{x+1}{2}$  tak, abychom mohli využít znalosti o grafu nepřímé úměrnosti. Vydělíme dvojčlen  $x + 1$  dvojčlenem  $x - 2$ :  $(x + 1)$ :  $(x - 2) = 1$ .  $\frac{-x+2}{x+2}$ 3

Je tedy 2 1 − + x  $\frac{x+1}{2} = 1 +$ 2 3  $\mathbf{x}$  – . Postupně sestrojíme grafy funkcí  $f_1$ :  $y =$ x 3 definované na R  $- \{0\}, f_2: y =$ 2 3  $\mathfrak{x}$  – definované na  $R - \{2\}$ , který získáme z  $f_1$  posunutím o dvě jednotky ve směru kladné poloosy x. Graf funkce  $f$ dostaneme z $f_2$  posunutím o jednu jednotku ve směru kladné poloosy y. Střed souměrnosti grafu  $f$  je S = [2, 1].

 Zda jsme sestrojili graf správně si můžeme ověřit pomocí programu Maple, ve kterém si nakreslíme všechny tři funkce pomocí příkazu plot.V tomto případě jsme použili navíc příkaz textplot, pomocí kterého si v obrázku popíšeme jednotlivé grafy. Uvedeme souřadnice bodu, které určují, na jakém místě má popisek být.

```
> obrazek := plot([3/x,3/(x-2),1+(3/(x-2))], x=-4..6, y=-
```
4..6,discont=true,color=[green,red,blue]): t1:=textplot([-3, -2, `f1`],align=ABOVE,color=green):  $t2:=$ textplot( $[0.5, -3, *f2]$ ),align=BELOW,color=red): t3:=textplot([2, -3,`f `],align=BELOW,color=blue): display({obrazek,t1,t2,t3});

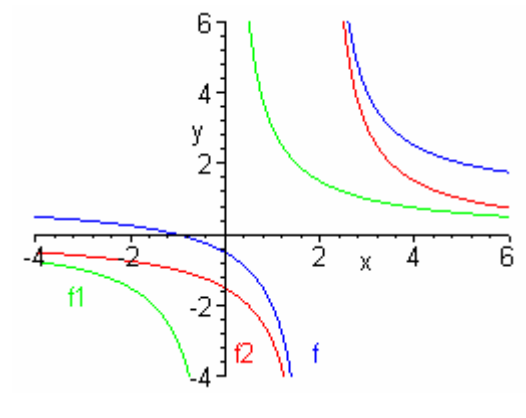

Obr.29

Příklad 4. Užitím grafu vhodné exponenciální funkce rozhodněte, zda číslo  $_{0.4}$ 2 5  $\overline{\phantom{a}}$  $\bigg)$  $\setminus$  $\overline{\phantom{a}}$  $\setminus$ ſ je

větší nebo menší než 1.

Řešení.

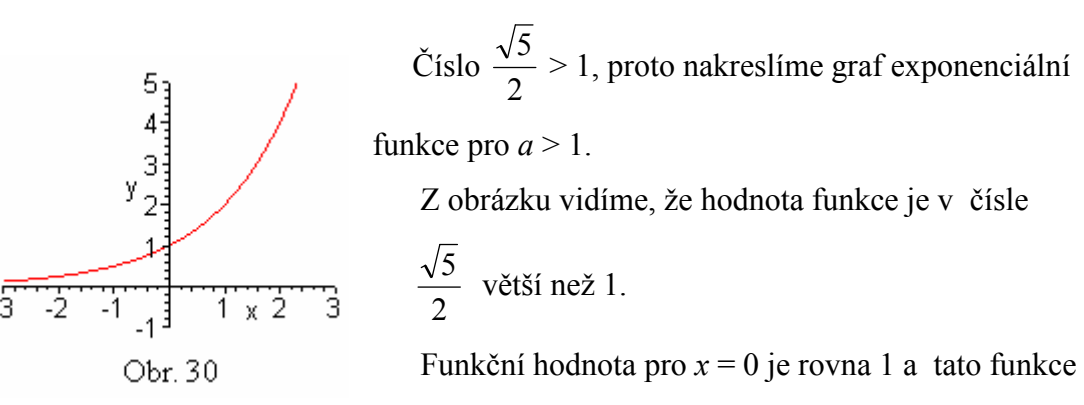

je rostoucí, proto je funkční hodnota pro  $x =$ 2  $\frac{5}{2}$  větší než 1.

 Ověřit si to můžeme pomocí programu Maple. Zadáme příkaz evalf pro vyčíslení daného čísla.

```
> evalf((sqrt(5)/2)^0.4);
```
1.045639552

Příklad 5. Využijte znalosti o logaritmické funkci a rozhodněte, zda je daný výrok pravdivý:  $log_4 7 < log_4 9$ .

# Řešení.

Uvažujeme logaritmickou funkci  $y = log_4 x$ , víme, že tato funkce je rostoucí a proto platí:  $\forall x_1, x_2 \in R : x_1 < x_2$ . Tudíž  $\log_4 x_1 < \log_4 x_2$ . V našem případě je  $x_1 = 7$  a  $x_2 = 9$ , takže daný výrok je pravdivý. Pro lepší představu je vhodné si nakreslit graf.

.

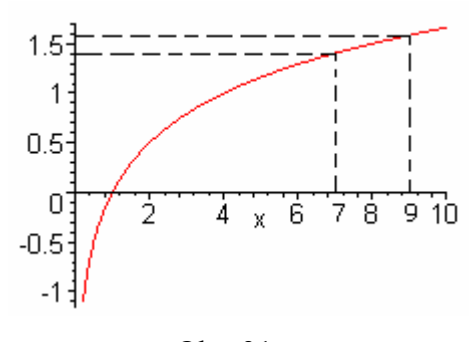

Obr. 31

#### Řešení pomocí Maple.

Opět, jen pro kontrolu, zda jsme uvažovali správně, použijeme příkaz evalf.

```
> evalf(log[4](7));
                              1.403677461
> evalf(log[4](9));
                              1.584962501
```
**Příklad 6.** Sestrojte graf funkce f:  $y = \cos |x + \frac{\pi}{6}|$ J  $\left(x+\frac{\pi}{\epsilon}\right)$  $\setminus$  $\int x +$ 6  $x + \frac{\pi}{6}$ . Využijte přitom graf funkce  $g: y = \cos x$ .

#### Řešení.

Pro  $\forall x \in R$  je  $f(x) = g | x + \frac{\pi}{6}$ J  $\left(x+\frac{\pi}{\epsilon}\right)$  $\setminus$  $\int x +$ 6  $x + \frac{\pi}{\epsilon}$ , když si zkusíme dosadit pár bodů, dostaneme:  $f(0) = g\left|\frac{\pi}{6}\right|$ J  $\left(\frac{\pi}{\epsilon}\right)$  $\setminus$ ſ 6  $\left(\frac{\pi}{6}\right)$  = cos  $\left(\frac{\pi}{6}\right)$ J  $\left(\frac{\pi}{\epsilon}\right)$  $\setminus$ ſ 6  $\frac{\pi}{6}$ ,  $f\left(\frac{\pi}{2}\right)$ J  $\left(\frac{\pi}{2}\right)$  $\setminus$ ſ 2  $\left(\frac{\pi}{2}\right)$  =  $g\left(\frac{\pi}{2}+\frac{\pi}{6}\right)$ J  $\left(\frac{\pi}{2}+\frac{\pi}{6}\right)$  $\setminus$  $\left(\frac{\pi}{2}+\right)$ 2 6  $\left(\frac{\pi}{2} + \frac{\pi}{6}\right) = \cos\left(\frac{\pi}{2} + \frac{\pi}{6}\right)$ J  $\left(\frac{\pi}{2}+\frac{\pi}{6}\right)$  $\setminus$  $\left(\frac{\pi}{2}+\right)$ 2 6  $\frac{\pi}{2} + \frac{\pi}{6}$ ,  $f(-\frac{\pi}{2})$ J  $\left(-\frac{\pi}{2}\right)$  $\setminus$  − 2  $\left| \frac{\pi}{2} \right| = g \left| -\frac{\pi}{2} + \frac{\pi}{6} \right|$ J  $\left(-\frac{\pi}{2}+\frac{\pi}{4}\right)$  $\setminus$  $\left(-\frac{\pi}{2}+\right)$ 2 6  $\frac{\pi}{2} + \frac{\pi}{4} =$  $=$  cos  $\left[-\frac{\pi}{2} + \frac{\pi}{6}\right]$ J  $\left(-\frac{\pi}{2}+\frac{\pi}{4}\right)$  $\setminus$  $\left(-\frac{\pi}{2}+\right)$ 2 6  $\left( \frac{\pi}{2} + \frac{\pi}{6} \right)$ . Nakreslíme si graf podle zjištěných bodů.

Graf funkce f získáme z grafu funkce g posunutím ve směru záporné poloosy x o  $\left|\frac{n}{f}\right|$ J  $\left(\frac{\pi}{\epsilon}\right)$  $\setminus$ ſ 6  $\frac{\pi}{\epsilon}$ .

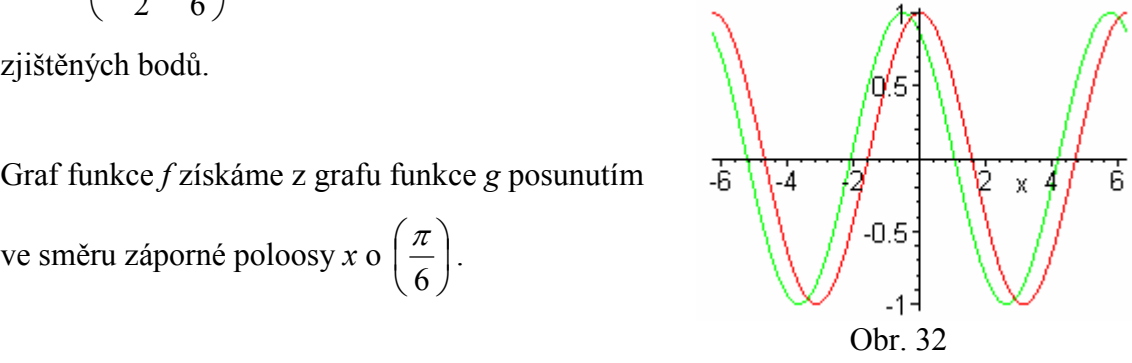

**Příklad 7.** Sestrojte graf funkce f:  $y = \sin |2x + \frac{\pi}{2}|$ J  $\left(2x+\frac{\pi}{2}\right)$  $\setminus$  $\int 2x +$ 3  $2x + \frac{\pi}{2}$ .

Řešení.

Výraz si nejdříve upravíme na tvar f:  $y = \sin |2x + \frac{\pi}{6}|$ J  $\setminus$  $\overline{\phantom{a}}$  $\setminus$ ſ  $\overline{\phantom{a}}$ J  $\left(x+\frac{\pi}{\epsilon}\right)$  $\setminus$  $\int x +$ 6  $2\left(x+\frac{\pi}{\epsilon}\right)\right)$  a pak postupně sestrojíme

grafy funkcí g:  $y = \sin x$ , h:  $y = \sin 2x$ , f. Na funkci f se díváme jako na funkci složenou:  $h = h_1 \circ h_2$ , kde  $h_1$ :  $u = 2x$  a  $h_2$ :  $y = \sin u$ .

Funkce h je periodická s periodou  $\pi$ , protože funkce  $h_2$  má nejmenší periodu  $2\pi$  a tedy platí:  $\sin(u+2k\pi) = \sin u$ , takže  $\sin(2x+2k\pi) =$  $=$  sin (2 (x + k $\pi$ )) = sin 2x.

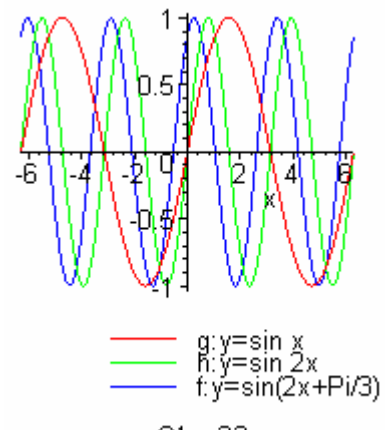

Obr. 33

Graf funkce f dostaneme posunutím grafu funkce  $h$  o 6  $\frac{\pi}{6}$  ve směru záporné poloosy x.

**Příklad 8.** Určete reálná čísla a, b tak, aby graf funkce  $y = 2^{x+a} + b$  procházel body  $A[1,15]$  a  $B[-2,1]$ .

#### Řešení.

 Body A a B dosadíme do předpisu funkce a získáme soustavu 2 nerovnic o dvou neznámých:  $15 = 2^{1+a} + b$ 

$$
1=2^{-2+a}+b
$$

Odečtením rovnic získáme  $2^{1+a} - 2^{-2+a} = 14 \implies 2^a (2^1 - 2^{-2}) = 14 \implies 2^a \cdot \frac{1}{2} = 14 \implies$ 4  $2^{1+a} - 2^{-2+a} = 14 \Rightarrow 2^a (2^1 - 2^{-2}) = 14 \Rightarrow 2^a \cdot \frac{7}{4}$ 

 $\Rightarrow$  2<sup>*a*</sup> = 8 = 2<sup>3</sup>  $\Rightarrow$  *a* = 3. Vypočítali jsme hodnotu *a* a ještě musíme dopočítat *b*. Dosadíme  $a = 3$  do jedné z rovnic:  $15 = 2^4 + b \Rightarrow b = -1$ . Funkce f má tedy rovnici  $y = 2^{x+3} - 1$ . Nakreslíme si graf této funkce.

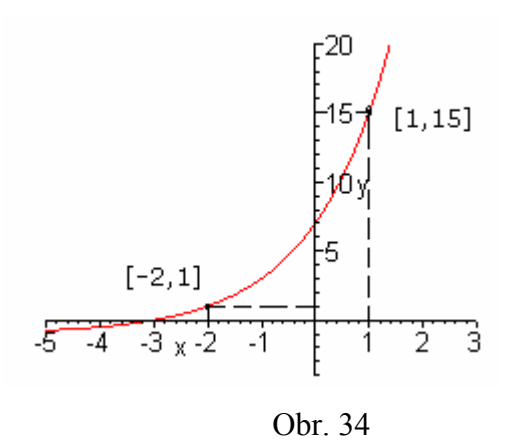

#### Řešení v Maple.

Soustavu rovnic si vypočítáme pomocí příkazu solve.

> solve ({15=2<sup>^</sup> (1+a) +b, 1=2<sup>^</sup> (-2+a) +b}) ;  
\n{
$$
a=3, b=-1
$$
}
# 3.2.2 Neřešené příklady

1. Načrtněte graf funkce  $f(x) =$ 

Výsledek: Obr.35.

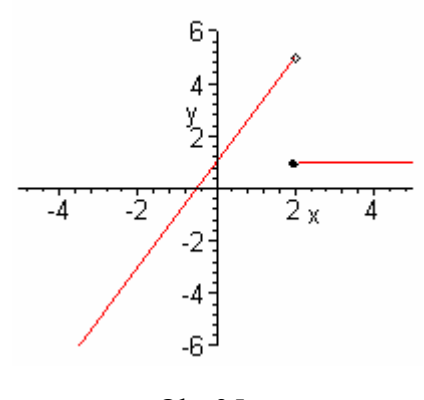

Obr.35

2. Načrtněte grafy funkcí, určete souřadnice vrcholu, souřadnice průsečíků grafu s osou x a s osou y, určete obor funkčních hodnot:

$$
f_1: y = x^2 + 4x + 3,
$$
  $f_2: y = \frac{3}{4}x^2 - 3x - \frac{7}{2}$ 

Výsledek:

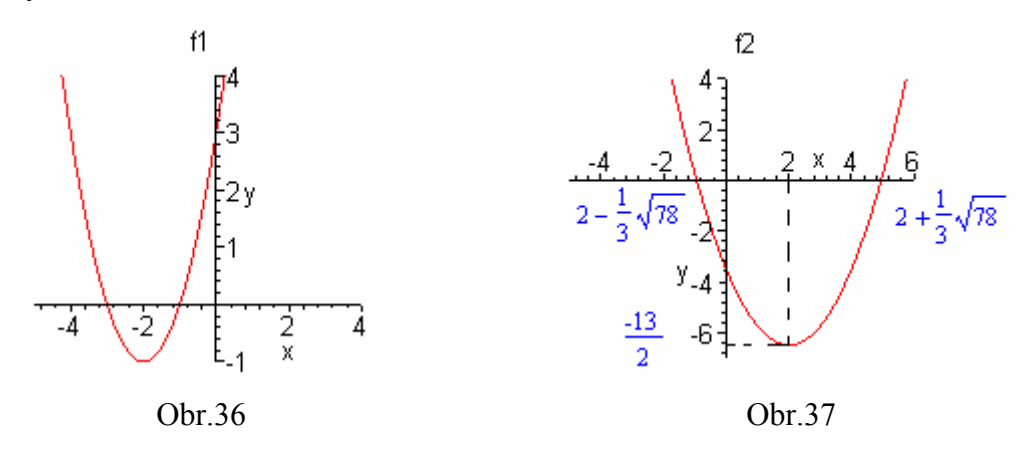

3. Nakreslete grafy daných funkcí, určete definiční obor, obor hodnot,střed souměrnosti grafu, průsečíky s osou  $x$  i  $y$ :

$$
f_1: y = \frac{2x+1}{3x-6}
$$
  
[D(f<sub>1</sub>) = R - {2}, H(f<sub>1</sub>) = R -  $\left\{\frac{2}{3}\right\}$ , S =  $\left[2, \frac{2}{3}\right]$ ,

$$
f_2: y = \frac{1}{x - 4} + 3
$$

$$
f_3: y = \frac{-4x}{x+3}
$$

průsečík s x: 
$$
\left[-\frac{1}{2}, 0\right]
$$
, s y:  $\left[0, -\frac{1}{6}\right]$   
\nf2:  $y = \frac{1}{x-4} + 3$    
\n[ $D(f_2) = R - \{4\}$ ,  $H(f_2) = R - \{3\}$ ,  $S = [4, 3]$ ,  
\nprůsečík s x:  $\left[\frac{11}{3}, 0\right]$ , s y:  $\left[0, \frac{11}{4}\right]$   
\nf3:  $y = \frac{-4x}{x+3}$    
\n[ $D(f_3) = R - \{-3\}$ ,  $H(f_2) = R - \{-4\}$ ,  $S = [-3, -4]$ ,

průsečík s x: [0,0], s y: [0,0]].

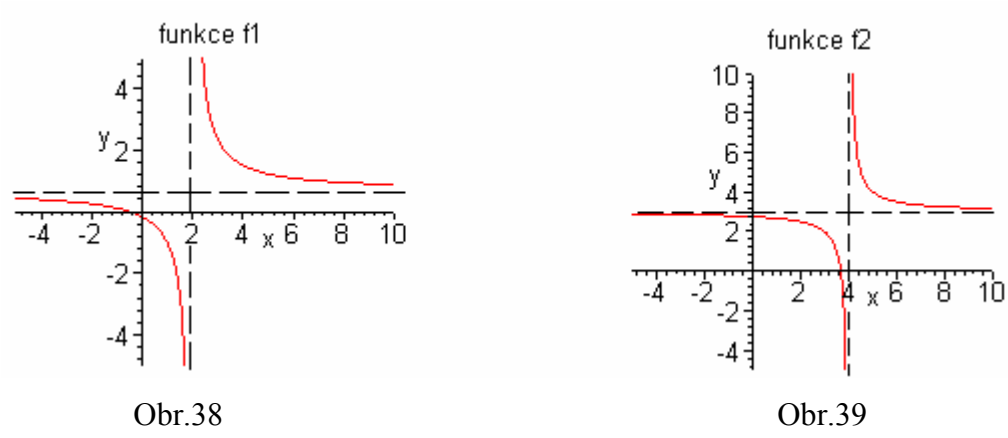

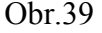

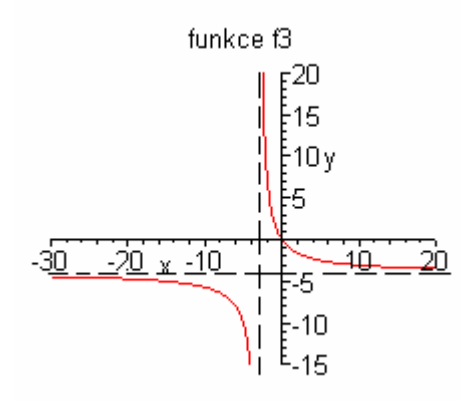

Obr.40

4. Nakreslete graf funkce  $g: y =$  $cx$  $\frac{2x+1}{x}$  pro  $c \in \{-2,-1,1,2\}$ , jak hodnota parametru  $c$ ovlivňuje graf funkce?

### Výsledek:

Průsečík s osou  $x: \left[ -\frac{1}{2}, 0 \right]$  $\overline{\phantom{a}}$  $\overline{\phantom{a}}$  $-\frac{1}{2},0$ 2  $\left.\frac{1}{2},0\right|$ .

Parametr c ovlivňuje polohu větví hyperboly.

2

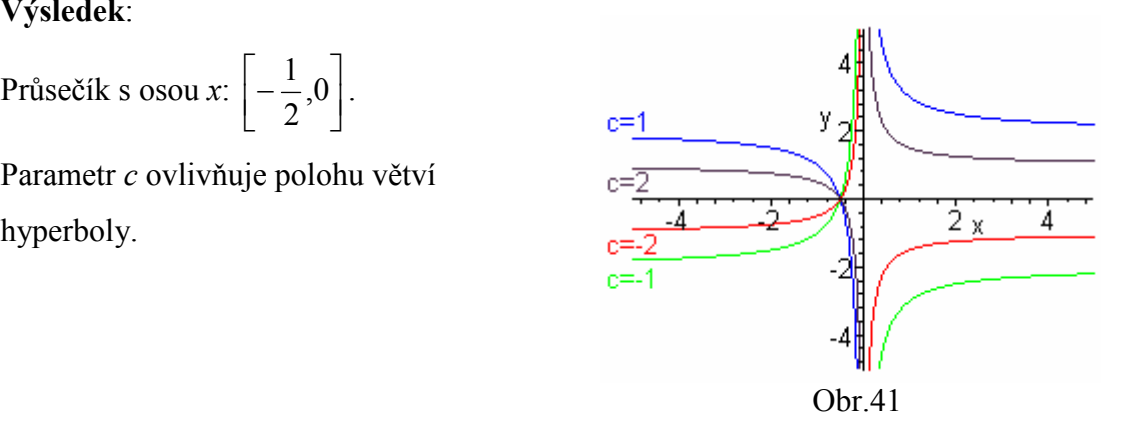

5. Určete reálná čísla *a*, *b* tak, aby graf funkce  $y = a \cdot 2^{x} + b$  procházel body A $\left[0, \frac{1}{2}\right]$  $\overline{\phantom{a}}$ L  $\mathsf{L}$ 2  $0,\frac{7}{2}$  a  $B[-1,2]$ . Výsledek:  $[a =$  $\frac{1}{2}$ ,  $b = 3$ ].

6. Nakreslete graf funkce  $f: y = \left| \frac{1}{2} \right| - 1$ 2  $1)^{x-3}$ ∣ − J  $\left(\frac{1}{2}\right)$  $\setminus$  $(1)^{x-}$ , určete definiční obor, obor hodnot, průsečíky s osou x a y.

Výsledek: [D(f)=R,H(f)=(-1,∞), průsečíky s x:[3,0], s y:[0,7]]

7. Pomocí grafu vhodné logaritmické funkce rozhodněte, zda je  $a > 1$  nebo  $a \in (0,1)$ , víte-li, že platí:  $log_a 2 < log_a 5$ .

Výsledek:  $a > 1$ 

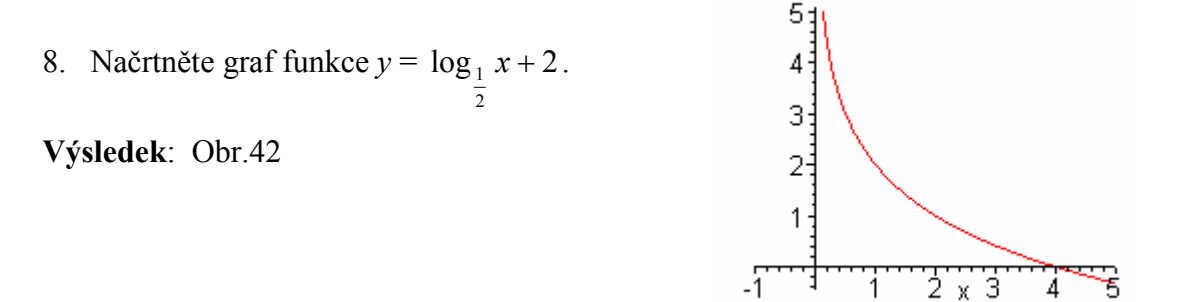

Obr.42

9. Načrtněte grafy funkcí, určete periodu, obor hodnot, vypočítejte průsečíky s grafu s osami.

$$
f_1: y = \frac{1}{2} \cos \left(x - \frac{\pi}{4}\right)
$$
  $f_2: y = \sin \left(x + \frac{\pi}{2}\right)$   $f_3: y = 3 \sin 2x$   
 $f_4: y = \frac{1}{2}x$   $f_5: y = \cot \frac{1}{2}x$   $f_6: y = \cot \left(\frac{\pi}{3} - x\right)$ 

Výsledek.

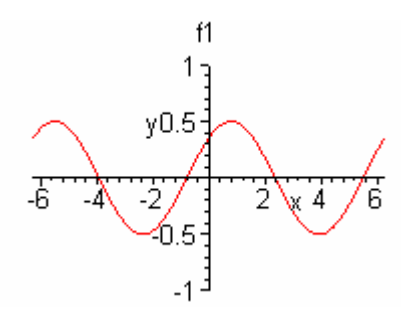

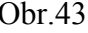

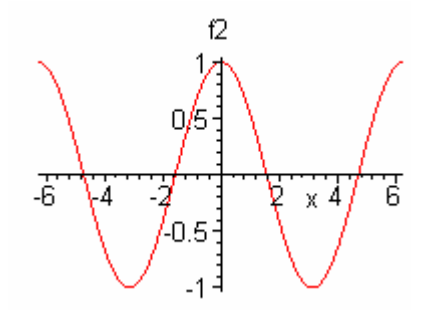

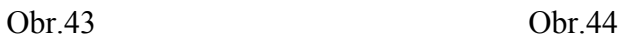

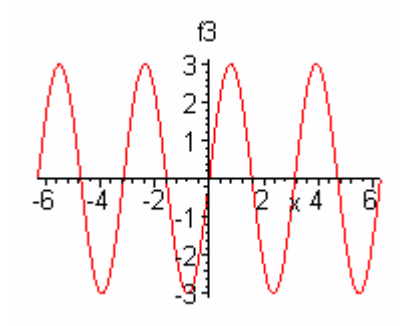

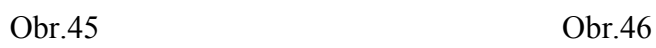

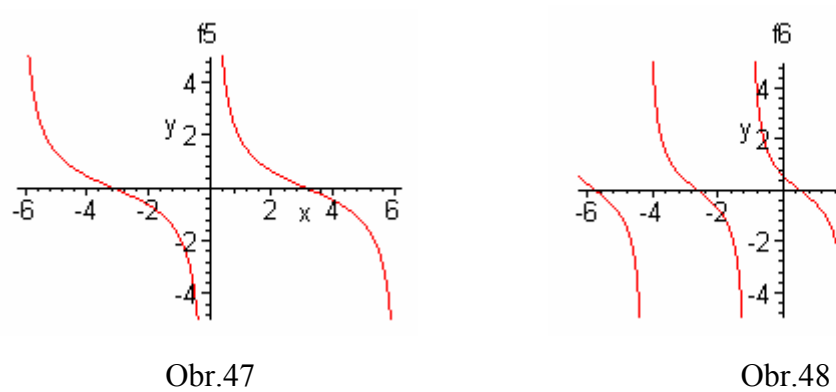

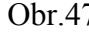

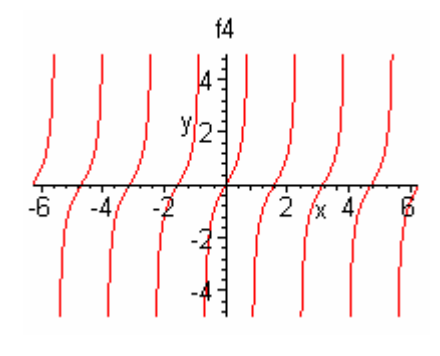

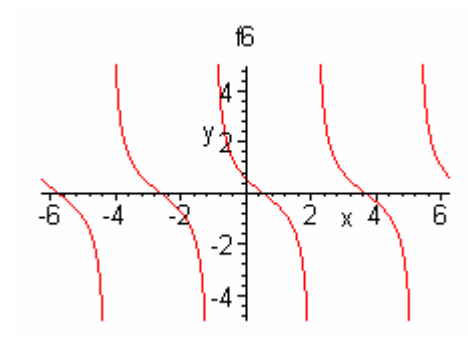

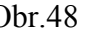

# 3.3 Pracovní list 3

# Spojitost funkce

#### Okolí bodu

**Definice.** Okolím bodu a nazýváme otevřený interval ( $a - \delta$ ,  $a + \delta$ ), kde  $\delta$  je kladné reálné číslo. Číslo a nazýváme střed okolí a číslo  $\delta$  poloměr okolí.

Pro okolí bodu *a* používáme také název  $\delta$  – okolí bodu *a*. Značíme ho U(*a*,  $\delta$ ). Podle definice tvoří  $\delta$  – okolí bodu a všechna reálná čísla x, která vyhovují nerovnostem  $a - \delta \le x \le a + \delta$ , tj.  $|x - a| \le \delta$ .

#### Spojitost funkce v bodě

**Definice**. Funkce f je spojitá v bodě  $a$ , jestliže k libovolnému zvolenému okolí bodu  $f(a)$  existuje takové okolí bodu a, že pro všechna x z tohoto okolí bodu a patří hodnoty  $f(x)$  do zvoleného okolí bodu  $f(a)$ .

Věta. Jsou-li funkce  $f$ , g spojité v bodě  $a$ , pak je také spojitou funkcí v bodě  $a$  jejich součet  $f + g$ , rozdíl  $f - g$ , součin  $f * g$  a pro  $g(a) \neq 0$  také jejich podíl g  $\underline{f}$ .

 Definice. Funkce f je v bodě a spojitá zprava (popř. zleva), jestliže ke každému  $\varepsilon > 0$  existuje takové  $\delta > 0$ , že nerovnost  $|f(x) - f(a)| < \varepsilon$  je splněna pro všechna reálná x z intervalu  $\langle a, a + \delta \rangle$  (popř.  $(a - \delta, a \rangle$ ).

 Věta. Funkce f je spojitá v bodě a, právě když je v tomto bodě spojitá zprava i zleva.

#### Spojitost funkce v intervalu

**Definice**. Funkce je spojitá v otevřeném intervalu  $(a, b)$ , je-li spojitá v každém vnitřním bodě tohoto intervalu.

Funkce je spojitá v uzavřeném intervalu  $\langle a, b \rangle$ , je-li spojitá v  $(a, b)$  a v bodě a je spojitá zprava a v bodě b je spojitá zleva.

**Věta Weirstrassova**. Je-li funkce f spojitá v uzavřeném intervalu  $\langle a, b \rangle$ , existuje alespoň jeden takový bod  $x_1 \in \langle a, b \rangle$ , že pro všechna  $x \in \langle a, b \rangle$  platí  $f(x) \le f(x_1)$ , a alespoň jeden takový bod  $x_2 \in \langle a, b \rangle$ , že pro všechna  $x \in \langle a, b \rangle$  platí  $f(x) \le f(x_2)$ .

Jinými slovy, funkce spojitá v uzavřeném intervalu  $\langle a, b \rangle$  nabývá v tomto intervalu alespoň v jednom bodě maxima a v jednom bodě minima.

**Věta Bolzanova-Weirstrassova**. Je-li funkce f spojitá v  $\langle a, b \rangle$  a  $f(a) \neq f(b)$ , potom ke každému číslu K, které leží mezi čísly  $f(a)$  a  $f(b)$ , existuje alespoň jeden takový bod  $c \in (a, b)$ , že $f(c)$  je K.

**Důsledek**. Je-li funkce f spojitá v  $\langle a, b \rangle$  a mají-li čísla  $f(a)$  a  $f(b)$  různá znaménka, tj.  $f(a) * f(b) < 0$ , potom existuje alespoň jeden takový bod  $c \in (a, b)$ , v němž platí  $f(c) = 0$ .

## Limita funkce v bodě

 Definice. Funkce f má v bodě a limitu L, jestliže k libovolně zvolenému okolí bodu L existuje okolí bodu a tak, že pro všechna reálná  $x \neq a$  z tohoto okolí náleží hodnoty  $f(x)$  zvolenému okolí bodu L.

$$
(\lim_{x\to a} f(x)) = L \Leftrightarrow \forall \varepsilon > 0 \exists \delta > 0 \ \forall x \in R : (0 < |x - a| < \delta \Rightarrow |f(x) - L| < \varepsilon)).
$$

**Věta**. Jestliže  $\lim_{x\to a} f(x) = A$  a  $\lim_{x\to a} g(x) = B$ , potom platí:

- 1)  $\lim_{x\to a} c \cdot f(x) = c \cdot \lim_{x\to a} f(x) = c \cdot A$ ,
- 2)  $\lim_{x\to a} [f(x) \pm g(x)] = \lim_{x\to a} f(x) \pm \lim_{x\to a} g(x) = A \pm B$ , jestliže výraz  $A \pm B$  má smysl,
- 3)  $\lim_{x\to a} [f(x) \cdot g(x)] = \lim_{x\to a} f(x) \cdot \lim_{x\to a} g(x) = A \cdot B$ , jestliže výraz A · B má smysl,

4) 
$$
\lim_{x \to a} \left[ \frac{f(x)}{g(x)} \right] = \frac{\lim_{x \to a} f(x)}{\lim_{x \to a} g(x)} = \frac{A}{B}
$$
za předpokladu, že  $\lim_{x \to a} g(x) \neq 0$  a jestliže výraz  $\frac{A}{B}$  má smysl.

Případy, kdy výrazy  $A \pm B$ ,  $A \cdot B$ , B  $\frac{A}{B}$  nemají smysl, tzn. neurčité případy:

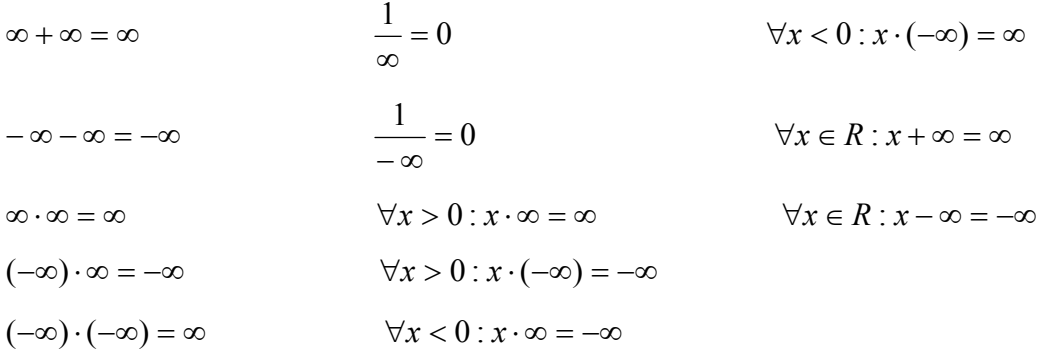

**Věta o limitě dvou funkcí**. Jestliže pro všechna  $x \neq a$  z jistého okolí bodu a platí  $f(x) = g(x)$  a současně  $\lim_{x \to a} g(x) = L$ , potom má v bodě *a* limitu i funkce f a platí  $\lim_{x \to a} f(x)$  $= \lim_{x \to a} g(x) = L.$ 

Věta. x x x  $\lim_{x\to 0} \frac{\sin(x)}{x} = 1.$ 

### Jednostranné limity

Definice. Funkce f má v bodě a limitu L zleva (popř. zprava), jestliže ke každému

<sup>ε</sup> - okolí bodu L existuje levé (popř. pravé) δ -okolí bodu a tak, že pro všechna reálná  $x \neq a$  z levého (popř. pravého)  $\delta$ -okolí bodu a patří funkční hodnoty  $f(x)$  do  $\varepsilon$ -okolí bodu L.

Věta. Limita funkce f v bodě  $a$  existuje, právě když existují v bodě  $a$  limity zprava a zleva a jsou si rovny. Potom se limita funkce f v bodě a rovná společné hodnotě limit zprava a zleva.

#### Nevlastní limity

**Definice**. Funkce f má v bodě a nevlastní limitu ∞ (popř. – ∞), jestliže ke každému číslu K existuje takové  $\delta$  > 0, že pro všechna reálná  $x \neq a$  z okolí  $(a - \delta, a + \delta)$  bodu a je  $f(x)$  > K (popř.  $f(x)$  < K).

#### Limita funkce v nevlastním bodě

**Definice**. Funkce f má v nevlastním bodě ∞ (popř. – ∞) limitu L, jestliže ke každému  $\varepsilon > 0$  existuje takové reálné číslo  $x_0$ , že pro všechna reálná  $x > x_0$  (popř.  $x < x_0$ ) patří funkční hodnoty  $f(x)$  do okolí  $(L - \varepsilon, L + \varepsilon)$ .

**Definice**. Funkce f má v nevlastním bodě ∞ nevlastní limitu∞ (popř. – ∞), jestliže ke každému číslu K existuje takové reálné číslo  $x_0$ , že pro všechna reálná  $x > x_0$  platí  $f(x)$  > K (popř.  $f(x)$  < K).

 Definice. Funkce f má v nevlastním bodě − ∞ nevlastní limitu∞ (popř. − ∞ ), jestliže ke každému číslu K existuje takové reálné číslo  $x_0$ , že pro všechna reálná  $x \leq x_0$  platí  $f(x)$  > K (popř.  $f(x)$  < K).

# 3.3.1 Řešené příklady

 V programu Maple si můžeme jednoduchým způsobem zjistit, zda je daná funkce spojitá na zadaném intervale či nikoli. Stačí zadat příkaz iscont, napsat funkci a interval, na kterém chceme spojitost ověřovat. Nebo použijeme příkaz discont, který vypíše bod nespojitosti.

**Příklad 1**. Ověřte, zda je funkce  $y =$ x  $\frac{1}{2}$  spojitá v intervale (0,7).

## Řešení.

Nejdříve si pro názornost nakreslíme graf této funkce pomocí příkazu plot.

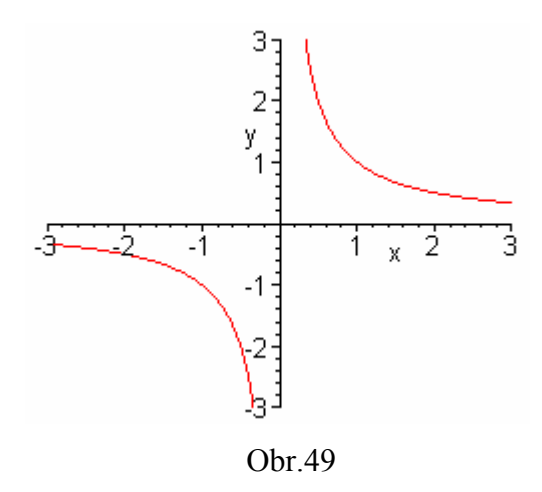

 Z grafu vidíme, že v intervale (0,7) je spojitá. Pomocí příkazu iscont toto tvrzení dokážeme.

## $>$  iscont(1/x, x=0..7);

true

Příkazem diskont zjistíme bod nespojitosti, v tomto případě bod 0.

$$
> discount(1/x, x);
$$

 ${0}$ 

 Na tomto příkladě jsme si ukázali, jak lze využít program Maple k výpočtům limit funkcí. Na základě sestrojeného grafu dané funkce odhadneme limitu této funkce a svůj odhad si následně zkontrolujeme a buď potvrdíme nebo vyvrátíme. Výhoda je v názornosti, protože vidíme průběh funkce a uvědomíme si, co vlastně počítáme.

**Příklad 2.** Určete hodnotu parametru  $a \in R$  tak, aby funkce f byla spojitá na intervalu  $(-\infty, \infty)$ .

$$
f(x) = \begin{cases} (x-a)^2 & \text{pro } x \leq 1, \\ a-x & \text{pro } x \geq 1 \end{cases}
$$

# Řešení:

Funkce f je spojitá pro libovolné  $a \in \mathbb{R}$  na intervalech (-∞, 1) a  $\langle 1, \infty \rangle$ . V bodě  $x = 1$  je spojitá, jsou-li zde limity funkce f zleva i zprava konečné a shodné.

$$
\lim_{x \to 1^{-}} f(x) = \lim_{x \to 1^{-}} (x - a)^2 = (1 - a)^2
$$
\n
$$
\lim_{x \to 1^{+}} f(x) = \lim_{x \to 1^{+}} (a - x) = a - 1
$$
\nJe-li

\n
$$
\lim_{x \to 1^{-}} f(x) = \lim_{x \to 1^{+}} f(x), \text{ pak}
$$
\n
$$
(1 - a)^2 = a - 1,
$$
\n
$$
1 - 2a + a^2 = a - 1,
$$
\n
$$
a^2 - 3a + 2 = 0 \implies a_1 = 2, a_2 = 1.
$$
\nEuclidean, f is a matrix. The integral  $f(x) = a^2 - 3a + 2 = 0 \implies a_1 = 2, a_2 = 1$ .

Funkce f je spojitá na intervalu  $(-\infty, \infty)$ , je-li  $\alpha = 2$  nebo  $\alpha = 1$ .

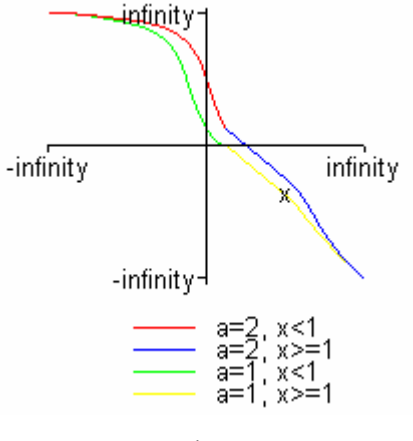

Obr. 50

### Řešení pomocí Maple.

Vypočítáme si jednostranné limity pomocí příkazu limit.

```
> b:=limit((x-a)^2, x=1, left);
                               b := (-1 + a)^2> c:=limit((a-x), x=1, right);c := -1 + a
```
Pomocí solve vypočítáme hodnotu a tak, že vyřešíme danou rovnici.

```
> solve(b=c,a);
```
2, 1

Znalosti o funkcích spojitých v intervalu nám umožňují řešit celou řadu nerovnic.

**Příklad 3**. V R řešte nerovnici  $x^3 > x$ .

## Řešení.

Danou nerovnici si upravíme na tvar  $f(x) > 0$ . Dostaneme  $x^3 - x > 0 \Leftrightarrow$  $x(x+1)(x-1) > 0$ . Tato funkce má právě tři nulové body  $x_1 = -1$ ,  $x_2 = 0$ ,  $x_3 = 1$ . Protože je funkce f spojitá v R, nemění  $f(x)$  znaménka v intervalech  $(-\infty,-1),(-1,0), (0,1), (1,\infty)$ . Zjistíme znaménko  $f(x)$  v těchto intervalech.

$$
\begin{array}{c}\n(-\infty, -1) (-1, 0) (0, 1) (1, \infty) \\
\hline\n- + + - + - + - + - \\
- - + 0 - 1 + \n\end{array}
$$

Řešením nerovnice je každé  $x \in (-1,0) \cup (1,\infty)$ , ve kterých je znaménko  $f(x)$  kladné.

### Řešení pomocí Maple.

 Příkazem iscont nejdříve ověříme spojitost funkce v D(f) a protože je spojitá, zobrazí program jako svoji odpověď slovo true.

# > iscont(x^3-x,x=-infinity..infinity); true

 Následně stačí použít příkaz solve, který rovnou vypočítá pro jaká x je splněna daná nerovnice. Tím si můžeme hned ověřit, zda jsme příklad vypočítali správně.

 $>$  solve( $x^3-x>0$ );

```
RealRangeOpen-1), Open(0)), RealRangeOpen(1), \infty)
```
Pro lepší představu si nakreslíme ještě graf funkce pomocí příkazu plot.

 $> plot(x^3-x,x=-2..2,y=-3..3);$ 

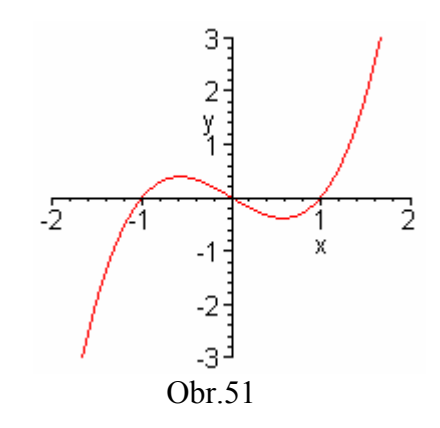

**Příklad 4**. Vypočtěte limitu funkce  $\lim_{x\to 0} \frac{3x^2 - x}{x}$ .

Řešení.

Bod 0 nepatří do definičního oboru funkce.Když bychom dosadili bod 0 do limity,

dostaneme neurčitý výraz 0  $\frac{0}{\infty}$  .Provedeme tedy v R –  $\{0\}$  úpravu  $f(x)$  = x  $\frac{3x^2-x}{x} =$  $\frac{(3x-1)}{3x-1} = 3x-1 = g(x)$ x  $\frac{x(3x-1)}{x-3x-1} = 3x-1 = g(x)$ . Dostali jsme dvě funkce:  $f(x)$  s D(f) = R – {0} a g(x) s D(g) = R, funkce g je spojitá v bodě 0, proto  $\lim_{x\to 0} (3x-1) = -1$ . Pro každé

 $x \in M = D(f) \cap D(g) = R - \{0\}$  je  $f(x) = g(x)$ . Splnili jsme předpoklady věty o limitě dvou funkcí, a proto platí:  $\lim_{x \to 0} \frac{3x^2 - x}{x} = \lim_{x \to 0} (3x - 1) = 3.0 - 1 = -1$ .

### Řešení pomocí Maple.

Pro názornost si nejdříve sestrojíme graf dané funkce pomocí příkazu plot.

 $> plot((3*x^2-x)/x,x=-4..4,y=-5..5);$ 

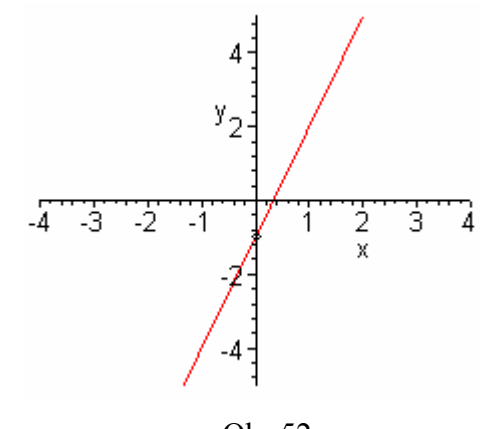

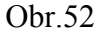

 Maple nám umožňuje snadno vypočítat limitu pomocí jednoho příkazu. Použijeme příkaz limit, zadáme funkci a bod, ve kterém počítáme limitu.

-1

> limit((3\*x^2-x)/x,x=0);

**Příklad 5.** Vypočtěte limitu funkce  $\lim_{x\to 0} \frac{\sin(x)}{5x}$ 5  $\frac{\sin(x)}{2}$ .

Řešení.

Podle věty o limitě  $\lim_{x\to a} c \cdot f(x) = c \cdot \lim_{x\to a} f(x) = c$  A můžeme přepsat  $\lim_{x\to 0} \frac{\sin(x)}{5x}$ 5  $\frac{\sin(x)}{2}$ = 5 1 x x x  $\lim_{x\to 0} \frac{\sin(x)}{x} =$ 5  $1 = \frac{1}{7}$ 5  $\frac{1}{7} \cdot 1 =$ 

### Řešení pomocí Maple.

 Abychom měli představu, jak graf funkce vypadá, nakreslíme si ho pomocí příkazu plot.

## > plot(sin(x)/(5\*x),x=-2\*Pi..2\*Pi);

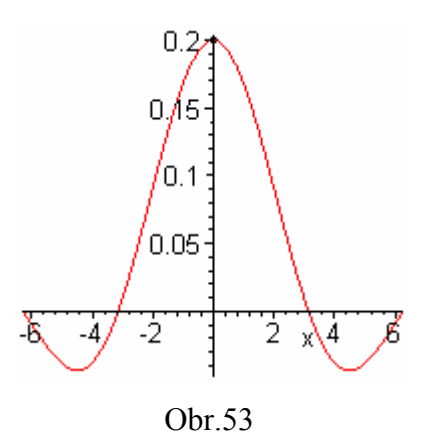

 Z grafu vidíme, že limitá je rovna hodnotě 0.2. Ověříme proto toto tvrzení příkazem limit pro výpočet limity.

> 1 5

 $>$  limit(sin(x)/(5\*x), x=0);

Příklad 6. Vypočítejte limitu  $x \rightarrow \infty$   $x$  $\lim_{x\to\infty}\frac{1}{x}$ .

## Řešení.

Když si nakreslíme graf funkce, vidíme, že je funkce v  $(0, \infty)$  klesající a tedy platí, že pokud x roste a tím se tedy blíží k  $\infty$ , tak se odpovídající funkční hodnoty funkce stále zmenšují a blíží se k 0. Limita této funkce je tedy rovna 0.

## Řešení pomocí Maple.

Podle již známého příkazu si necháme vykreslit graf funkce  $y =$ x  $\frac{1}{1}$ . Protože by graf vykreslil "propojeně" i část v bodě nespojitosti, použijeme příkaz discnot = true, který tomuto chování předejde.

 $> plot(1/x, x=-3..3, y=-3..3, discount=true);$ 

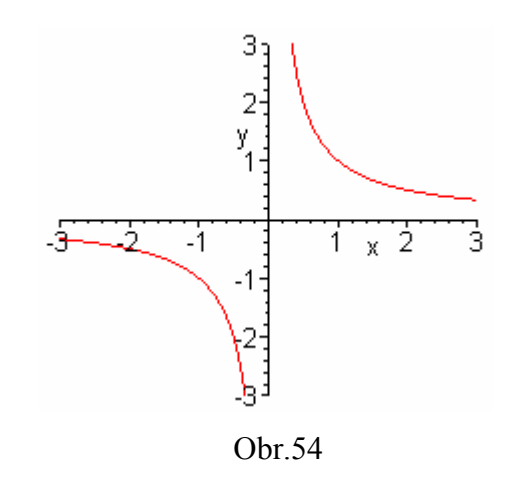

A následně vypočítáme hodnotu limity zadané funkce pro x jdoucí do nekonečna.

> limit(1/x,x=infinity);

0

Příklad 7. Vypočítejte limitu x x  $x \rightarrow -\infty$  3 - 7  $\lim \frac{2+4}{3}$ − +  $\lim_{\rightarrow -\infty} \frac{2+1x}{3-7x}.$ 

Řešení.

Podle nakresleného grafu odhadneme, že limita této funkce bude rovna okolo 0.5.

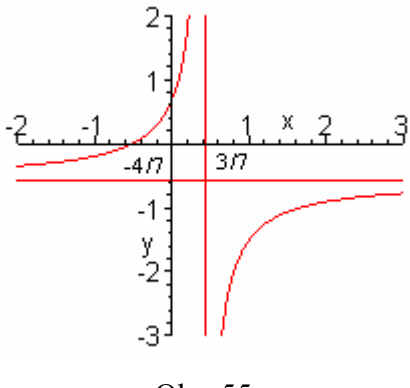

Obr. 55

Vypočítáme ji nejdříve klasickou metodou.

$$
\lim_{x \to \infty} \frac{2 + 4x}{3 - 7x} = \lim_{x \to \infty} \frac{x(\frac{2}{x} + 4)}{x(\frac{3}{x} - 7)} = \lim_{x \to \infty} \frac{\frac{2}{x} + 4}{\frac{3}{x} - 7} = \frac{\frac{2}{x} + 4}{\frac{3}{x} - 7} = \frac{0 + 4}{0 - 7} = -\frac{4}{7} = 0.571.
$$

# Řešení pomocí Maple.

 Pomocí příkazu limit vypočítáme limitu dané funkce, přičemž x se blíží k nekonečnu.

>  $limit((2+4*x)/(3-7*x),x=-\infinity)$ ;

$$
\frac{-4}{7}
$$

 Výsledek se shoduje s naším tvrzením. Zlomek si ještě můžeme převést na desetinné číslo, to umožňuje příkaz evalf.

 $>$  evalf((-4)/7);

 $-0.5714285714$ 

Příklad 8. Vypočítejte limitu 1  $\lim \frac{\sqrt{x^2+2}}{1}$ 2 + +  $\rightarrow \infty$  x x  $\lim_{x\to\infty}\frac{\sqrt{x+2}}{x+1}$ .

## Řešení.

 Pomocí programu Maple si nakreslíme graf funkce, který bychom jinak bez vyšetření průběhu funkce nenakreslili a z grafu odhadneme, že limita by mohla být rovna 1.

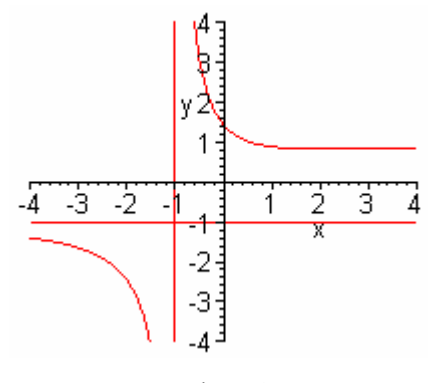

Obr.56

Limitu nejdříve vypočítáme.

$$
\lim_{x \to \infty} \frac{\sqrt{x^2 + 2}}{x + 1} = \lim_{x \to \infty} \frac{\sqrt{x^2 (1 + \frac{2}{x^2})}}{x + 1} = \lim_{x \to \infty} \frac{|x| \sqrt{1 + \frac{2}{x^2}}}{x(1 + \frac{1}{x})} = \frac{\sqrt{1 + \frac{2}{\infty}}}{1 + \frac{1}{\infty}} = 1
$$

## Řešení pomocí Maple.

 Stejně jako v předchozích příkladech použijeme i nyní stejný příkaz pro výpočet limity.

 $\mathbf{1}$ 

> limit((sqrt(x^2+2))/(x+1),x=infinity);

Příklad 9. Vypočítejte jednostrannou limitu 5  $\lim \frac{2x+1}{5}$  $5^+$   $x-$ +  $\rightarrow$ <sup>5+</sup>  $\chi$ x  $\lim_{x\to 5^+}\frac{2x+1}{x-5}$ .

## Řešení.

 Pro představu si nakreslíme graf této funkce, přičemž můžeme použit program Maple.

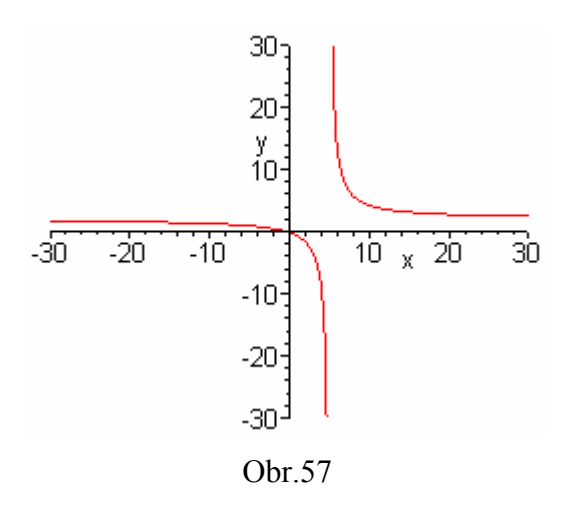

Vidíme, že když se budeme blížit k 5 zprava, funkce f poroste do nekonečna.

Vypočítáme limitu klasickým způsobem.  $\lim \frac{2x+1}{5} = \lim 2 + \frac{11}{5}$ . 5  $\lim_{2 + 1} 2 + \frac{11}{1}$ 5  $\lim_{x \to 0} \frac{2x+1}{x}$ 5+  $x-5$   $x \rightarrow 5+$   $x =$   $\lim_{x \to 0} 2 +$ − +  $\rightarrow$ 5+  $x - 5$   $\rightarrow$   $x \rightarrow$ 5+  $x$ x  $\lim_{x \to 5^+} \frac{2x+1}{x-5} = \lim_{x \to 5^+} 2 + \frac{11}{x-5}$ . Když za x budeme dosazovat čísla z pravého okolí bodu 5, např. 5.8, 5.5 atd., bude se rozdíl  $x - 5$  blížit k 0 zprava. Pokud dělíme kladné číslo 11 malým kladným číslem, např. 0.1  $\frac{11}{2}$  = 110, dostaneme velké kladné číslo, to znamená, že limita 5  $\lim_{2 + 1} 2 + \frac{11}{1}$  $5+$   $x-$ +  $x \rightarrow 5^+$   $x$  $= \infty$ .

### Řešení pomocí Maple.

 Pro počítání jednostranných limit použijeme stejný příkaz jako pro oboustranné limity, tedy limit,ale nesmíme zapomenout připsat za funkci, u které limitu zjišťujeme a bod, k jakému se x blíží, příkaz right (popř. left), který udává limitu zprava(popř. zleva).

# $>$  limit((2\*x+1)/(x-5), x=5, right); ∞

Tím jsme si ověřili, že klasický výpočet limity a tvrzení na základě grafu bylo správné.

**Příklad 10.** Vypočítejte jednostrannou limitu  $\lim_{x \to 0^-} \frac{x}{x^2}$ 2 0  $\lim \frac{x^2-5}{2}$ x x x −  $\lim_{x\to 0^-}\frac{x}{x^2}$ . Řešení. Opět si nakreslíme graf funkce pomocí programu Maple pro lepší představu.

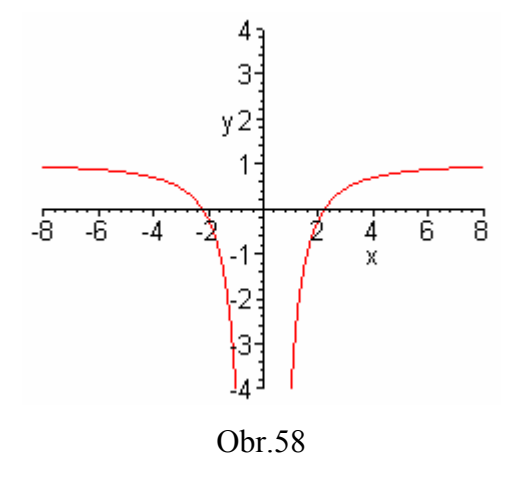

 Vidíme, že když se budeme blížit k 0 zleva, funkce f klesá do mínus nekonečna. Vypočítáme limitu klasickým způsobem.  $\lim_{x\to 0^-} \frac{x^2 - 5}{x^2} = \lim_{x\to 0^-} \frac{x^2}{x^2} - \frac{5}{x^2} = \lim_{x\to 0^-} 1 - \frac{5}{x^2}$ . 2 2  $\lim_{x\to 0}$ 2 0-  $x^2$   $x \to 0^ x^2$   $x^2$   $x \to 0^-$  x x x x  $\lim_{x\to 0^-} \frac{x^2-5}{x^2} = \lim_{x\to 0^-} \frac{x^2}{x^2} - \frac{5}{x^2} = \lim_{x\to 0^-} 1 \rightarrow 0$ -  $\chi^2$   $x \rightarrow 0$ -  $\chi^2$   $\chi^2$   $x \rightarrow 0$ -Když budeme dosazovat za x čísla z levého okolí bodu 0, např.  $-0.5, -0.2$  atd., bude se podíl  $-\frac{5}{r^2}$  $-\frac{3}{x^2}$  blížit k – ∞. Limita  $\lim_{x\to 0^-} 1 - \frac{3}{x^2}$  $\lim_{t \to 0} 1 - \frac{5}{t}$  $x \rightarrow 0^ x$  $\lim_{x \to 0^-} 1 - \frac{3}{x^2}$  je tedy rovna –∞.

Kontrolu můžeme provést pomocí programu Maple.

K příkazu limit nesmíme zapomenout napsat left, tím vypočítáme limitu zleva.

−∞

 $>$  limit((x^2-5)/x^2,x=0,left);

Příklad 11. Vypočítejte limitu x x  $x\rightarrow 1$  |1 − −  $\rightarrow$  1 1  $\lim_{x\to 1}\frac{1-x}{|1-x|}.$ 

Řešení.

Nakreslíme si graf funkce, abychom mohli lépe odhadnout limitu.

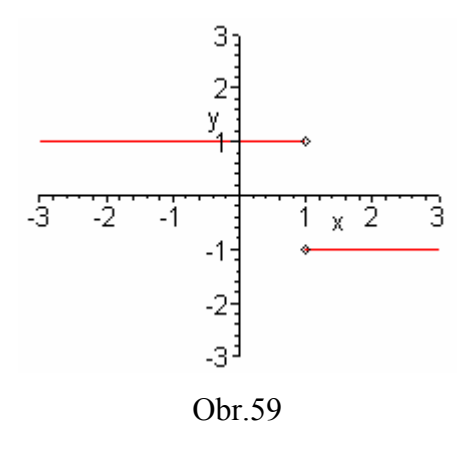

Bod 1 nepatří do definičního oboru. Spočítáme tedy jednostranné limity.

$$
\lim_{x \to 1+} \frac{1-x}{|1-x|} = -1 \text{ a } \lim_{x \to 1-} \frac{1-x}{|1-x|} = 1.
$$

Protože jednostranné limity mají různou hodnotu, limita oboustranná neexistuje.

# Řešení pomocí Maple.

$$
> limit((1-x)/abs(1-x),x=1,left);
$$
  

$$
1
$$
  

$$
> limit((1-x)/abs(1-x),x=1,right);
$$
  

$$
-1
$$

Jednostranné limity mají různou hodnotu, proto oboustranná limita neexistuje.

I toto tvrzení můžeme ověřit pomocí programu. A jelikož oboustranná limita neexistuje, program vypíše heslo undefined.

 $>$  limit((1-x)/abs(1-x), x=1);

undefined

## 3.3.2 Neřešené příklady

1. Rozhodněte, zda jsou funkce  $f_1$ :  $y =$  $x + 1$  $\frac{x}{x+1}$ ,  $f_2$ :  $y = \log_{10} x$  spojité v bodě  $x = 0$ . Výsledek: $[f_1 \text{ ano}, f_2 \text{ ne}].$ 

2. Rozhodněte, zda je funkce  $f: y =$ 1  $^{2}+1$ − + x  $\frac{x^2+1}{1}$  spojitá v R. Výsledek: [není, ale je spojitá v  $D(f) = R - \{1\}$ ].

- 3. Pro která x není funkce spojitá.  $f_1: y = x^2$  $[spojitá v R]$  $f_2: y =$  $tg(x)$ x  $[x = k \cdot \frac{k}{2}, k \in \mathbb{Z}]$ 2  $\frac{\pi}{2}, k \in \mathbb{Z}$ ]  $f_3: y=1-e^{2x}$  [spojitá v R]  $f_4: y =$ 1 sin  $\mathbf{x}$  – x  $[x = 1]$
- 4. Pro která x je funkce spojitá.

$$
f_1: y = x^3 - 2x^2 + x, \qquad f_2: y = \frac{x^2 - 4}{x + 3}, \qquad f_3: y = \ln(2 - x^2),
$$
  

$$
f_4: y = \frac{x^2 + 5x - 3}{x^3 + 5x^2 + 6x}
$$

Výsledek: [f<sub>1</sub>: R, f<sub>2</sub>: R –{3}, f<sub>3</sub>:  $\left(-\sqrt{2}, \sqrt{2}\right)$ , f<sub>4</sub>: R – {–3, 2, 0 }]

- 5. V R řešte nerovnice:
- 1) 7  $4x-x^2$ + − x  $x - x$  $[(-7,0) \cup (4,\infty)]$ 2)  $\frac{x+1}{5-x^2}$ 1 x x − +  $[(-\infty,-\sqrt{5}) \cup (-1,\sqrt{5})]$ 3)  $0 < |x+3| < 2$   $[(-5, -1) - \{-3\}]$
- 4)  $x(x-3)^2(x+2) \le 0$  $\left[ \langle -2, 0 \rangle \cup \{3\} \right]$

6. Vypočtěte limity funkcí a grafy těchto funkcí pro názornost nakreslete v programu Maple:

a) 
$$
\lim_{x \to -4} \frac{x^2 - 16}{x + 4}
$$
 [-8]

b) 
$$
\lim_{x \to 2} \frac{3x^2 - 1}{x^3 + x + 1}
$$
 [1]

c) 
$$
\lim_{x \to 0} (x^2 - 5\cos x)
$$
 [-5]

d) 
$$
\lim_{x \to \pi} \frac{tg(x)}{\sin 2x} \qquad \qquad \left[\frac{1}{2}\right]
$$

e) 
$$
\lim_{x \to -2} \frac{\sqrt{x+6} + 4}{1-x}
$$
 [2]

f) 
$$
\lim_{x \to -1} \left( \frac{1}{x^2} + \ln(x+2) \right)
$$
 [1]

g) 
$$
\lim_{x \to 1} (2^x - 3^x)
$$
 [-1]

h) 
$$
\lim_{x \to \sqrt{3}-} \frac{x^4 + x^2 - 12}{x^4 - 2x^2 - 3} \qquad \qquad \left[ \frac{7}{4} \right]
$$

i) 
$$
\lim_{x \to -1+} (3 - 2x - x^2)
$$
 [4]

j) 
$$
\lim_{x \to 0^-} \frac{2}{x^2 - 3x + 4}
$$
  $\left[\frac{1}{2}\right]$ 

k) 
$$
\lim_{x \to 4+} \frac{\sqrt{x} - 2}{x - 4} \qquad \qquad \left[ \frac{1}{4} \right]
$$

1) 
$$
\lim_{x \to \infty} \sqrt{x} (\sqrt{x+2} - \sqrt{x})
$$
 [1]

m) 
$$
\lim_{x \to \infty} \frac{\sqrt{2x^2 + x}}{x}
$$
 [ $\sqrt{2}$ ]

n) 
$$
\lim_{x \to -\infty} \frac{2x^4 - x^3 + 4}{5x^4 + x^3 + 2} \qquad \qquad \left[ \frac{2}{5} \right]
$$

$$
o) \quad \lim_{x \to 0} \frac{1 - \cos 2x}{x \sin x} \tag{2}
$$

p) 
$$
\lim_{x \to 0} \frac{\sin 2x}{3x} \qquad \qquad \boxed{\frac{2}{3}}
$$

# 3.4 Pracovní list 4

# Derivace funkce v bodě

**Definice**. Mějme funkci f definovanou v bodě  $x_0$  a jeho jistém okolí. Existuje-li

v bodě  $x_0$  vlastní limita  $\boldsymbol{0}$  $(x) - f(x_0)$ lim  $\alpha$   $x - x$  $f(x) - f(x)$  $x \rightarrow x_0$   $x -$ −  $\lim_{x \to x_0} \frac{f(x_0, y_0, y_0)}{x - x_0}$ , značíme ji symbolem  $f'(x_0)$ a nazýváme ji

vlastní derivací funkce f v bodě  $x_0$ .

 Definice. Je-li limita 0  $(x) - f(x_0)$ lim  $\infty$   $x-x$  $f(x) - f(x)$  $x \rightarrow x_0$   $x -$ −  $\lim_{x \to x_0} \frac{f(x_0, y) - f(x_0, y)}{x - x_0}$ limitou vlastní, říkáme, že  $f(x)$  má v bodě  $x_0$ 

vlastní derivaci.

 Definice. Je-li limita 0  $(x) - f(x_0)$ lim  $\infty$   $x-x$  $f(x) - f(x)$  $x \rightarrow x_0$   $x -$ −  $\lim_{x \to x_0} \frac{f(x_0, y) - f(x_0, y)}{x - x_0}$  limitou nevlastní, říkáme, že  $f(x)$  má v bodě

 $x_0$  nevlastní derivaci. Tečna křivky  $y = f(x)$  je rovnoběžná s osou y.

Věta. Jestliže funkce f, g mají v bodě  $x_0$  derivaci, mají v tomto bodě derivaci také součet, rozdíl, součin a pro  $g(x_0) \neq 0$  i podíl funkcí f, g. Platí:

$$
(f+g)'(x_0) = f'(x_0) + g'(x_0),
$$
  
\n
$$
(f-g)'(x_0) = f'(x_0) - g'(x_0),
$$
  
\n
$$
(fg)'(x_0) = f'(x_0)g(x_0) + f(x_0)g'(x_0),
$$
  
\n
$$
\left(\frac{f}{g}\right)'(x_0) = \frac{f'(x_0)g(x_0) - f(x_0)g'(x_0)}{g^2(x_0)}.
$$

**Věta**. Jestliže funkce f má v bodě  $x_0$  derivaci,  $c \in \mathbb{R}$ , potom platí:

$$
(c \cdot (f(x_0))' = c \cdot f'(x_0).
$$

Věta. Existuje-li vlastní derivace funkce f v bodě  $x_0$ , je v tomto bodě spojitá.

**Definice**. Jestliže funkce g má derivaci v bodě  $x_0$ , funkce f derivaci v bodě  $z = g(x_0)$ . Pak má derivaci i  $f(g(x_0))$  a platí:  $f(g(x_0))' = f'(g(x_0)) \cdot g'(x_0)$ .

 Definice. Funkce f má v intervalu (a, b) derivaci, jestliže má derivaci v každém bodě  $x \in (a, b)$ .

Poznámka. Pro derivaci elementárních funkcí platí:

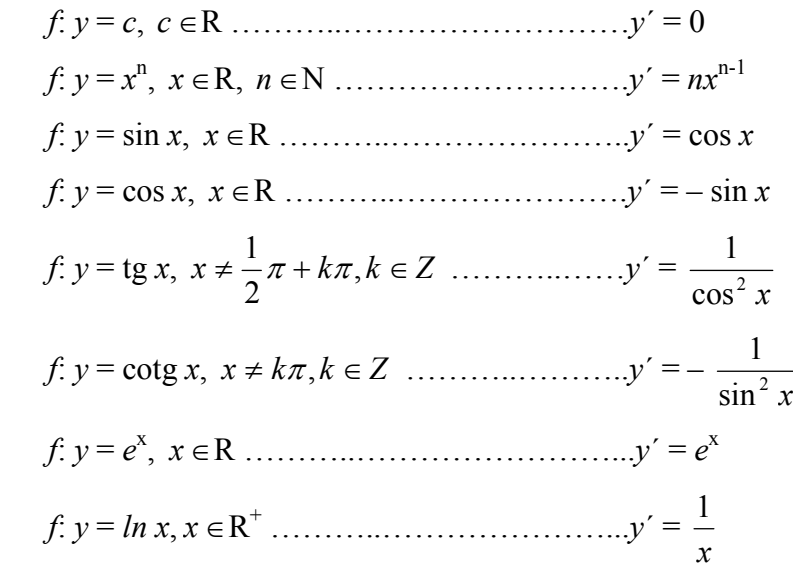

 Uvedeme si geometrickou interpretaci derivace funkce v bodě. Chceme určit rovnici tečny ke grafu funkce, přičemž známe graf spojité funkce f. Na něm zvolíme pevný bod  $T_0[x_0, f(x_0)]$ . Dále uvažujeme proměnné body  $T[x, f(x)]$ . Přímky, které spojují body T a  $T_0$ , jsou sečny grafu funkce f. Tyto přímky mají směrnici ve tvaru k = 0  $(x) - f(x_0)$  $x - x$  $f(x) - f(x)$ − − .

Tečnu t ke grafu funkce f v bodě dotyku  $T_0$  definujeme jako limitní případ sečen TT<sub>0</sub> pro T jdoucí k T<sub>0</sub>, tzn. přímka t má s grafem funkce f jediný bod dotyku T<sub>0</sub>[ $x_0, f(x_0)$ ]. Směrnice tečny t je potom k<sub>p</sub> =  $\lim_{x \to 0} \frac{f(x) - f(x_0)}{x} = f'(x_0)$ .  $\boldsymbol{0}$ 0  $\int_{0}^{1} \frac{f(x)}{x-x_0} = f'(x)$  $x - x$  $f(x) - f(x)$  $\lim_{x\to x_0}\frac{f(x)-f(x_0)}{x-x_0}=$ − −  $\lim_{x \to x_0} \frac{f(x)}{x - x_0} = f'(x_0)$ . Rovnice tečny t v bodě  $T_0[x_0, f(x_0)]$  je určena rovnicí  $y - f(x_0) = k_p (x - x_0)$ , kterou můžeme přepsat do tvaru

 $y = f(x_0) + f'(x_0)(x - x_0).$ 

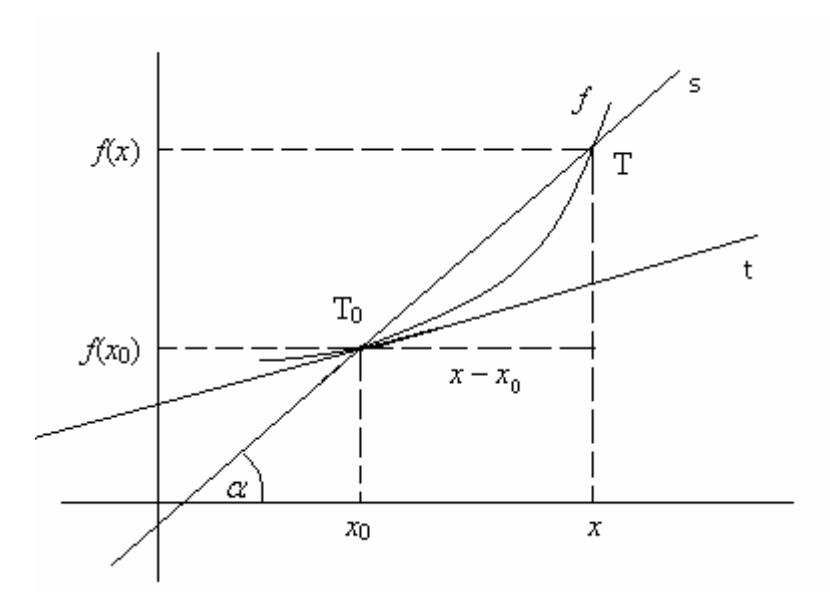

Obr. 60

## 3.4.1 Řešené příklady

**Příklad 1**. Vypočtěte derivaci funkce  $f: y = 5x^2 + 7x - 3$  v libovolném bodě jejího definičního oboru.

#### Řešení.

 Při počítání použijeme pravidla pro derivování součinu, součtu a rozdílu.  $\forall x \in R : (5x^2 + 7x - 3)' = 2 \cdot 5x + 7 \cdot 1 - 0 = 10x + 7$ .

#### Řešení pomocí Maple.

 Pro výpočet derivace funkce má program svůj specifický příkaz, kterým je diff. Zavedeme si funkci f tímto předpisem:

 $5.5x-25x+7x-3;$ 

 $f := x \circledcirc 5 x^2 + 7 x - 3$ 

 A poté stačí napsat již zmíněný příkaz, uvést u něj funkci, kterou požadujeme derivovat, a proměnnou, podle které derivujeme.

 $>$  diff(f(x),x);

 $10 x + 7$ 

**Příklad 2**. Vypočtěte derivaci funkce  $f: y =$ x x  $1 - \cos$ sin − v libovolném bodě jejího definičního oboru.

#### Řešení.

Využijeme znalostí pro derivování podílu a vypočítáme příklad následujícím

způsobem.  $\forall x \in R$ ,  $x \neq 2k\pi$ ,  $k \in Z$ :  $\left| \frac{\sin x}{\pi} \right| = \frac{\cos x (1 - \cos x)}{\pi}$ −  $=\frac{\cos x(1-\cos x)-\sin x}{(1-\cos x)^2}$ J  $\left(\frac{\sin x}{1}\right)$  $\setminus$ ſ  $\forall x \in R, x \neq 2k\pi, k \in Z : \left(\frac{\sin x}{1 - \cos x}\right) = \frac{\cos x (1 - \cos x)^{-3} \sin x}{(1 - \cos x)^{2}}$ ´  $(1 - \cos x)$  $\cos x (1 - \cos x) - \sin x \cdot \sin x$  $1 - \cos$  $x \neq 2k\pi, k \in \mathbb{Z}:\left(\frac{\sin k}{1}\right)$ x  $x(1-\cos x)-\sin x \cdot \sin x$ x  $x \in R, x \neq 2k\pi, k \in Z : \left( \frac{\sin x}{\sqrt{2k\pi}} \right)$  $\cos x - 1$ 1  $(1 - \cos x)$  $\cos x - 1$  $(1 - \cos x)$  $\cos x - \cos^2 x - \sin x$ 2  $(1 - \cos x)^2$  $2 \times \sin^2$ − = −  $=\frac{\cos x -$ −  $-\cos^2 x (x)^2$  cos x x x  $x - \cos^2 x - \sin^2 x$ 

#### Řešení pomocí Maple.

 Opět jako v předchozím příkladě použijeme příkaz pro derivování a rovnou dostaneme výsledek.

```
> f:=x-\frac{1}{x} (x) / (1-cos(x));
                                                     f := x \otimes \frac{\sin(x)}{x}1 - \cos(x)> diff(f(x),x);
                                                    cos(x)\frac{\cos(x)}{1 - \cos(x)} - \frac{\sin(x)^2}{(1 - \cos(x))}(1 - \cos(x))^2
```
 Pokud bychom chtěli výsledný zlomek ještě upravit a dát ho na společný jmenovatel, použijeme k tomu příkaz simplify, který výsledek převede, pokud to lze, do co nejjednodušší podoby.

```
> simplify(%);
```

$$
\frac{1}{-1 + \cos(x)}
$$

 Výhodou Maple je, že si znázorníte derivovanou funkci, můžete v Maple derivovat, zvolit libovolný bod, dosadit do derivace a dostanete směrnici tečny, sestrojit rovnici tečny a vše znázornit do jediného obrázku.

**Příklad 3**. Vypočítejte druhou derivaci funkce  $f: y = (2x - 4)^4$ .

## Řešení.

 Nejdříve vypočítáme první derivaci funkce f, která je složena z funkcí  $y = a^4$ ,  $a = 2x - 4$ .  $y' = (a^4)' \cdot (2x - 4)' = 4(2x - 4)^3 \cdot 2 = 8(2x - 4)^3$ 

 Druhou derivaci vypočítáme tak, že derivujeme derivaci funkce f, opět jako složenou funkci, kde  $y' = 8b^3$ ,  $b = 2x - 4$ .

$$
y'' = (8b3)' \cdot (2x - 4)' = (0 \cdot (2x - 4)3 + 3 \cdot 8(2x - 4)2) \cdot 2 = 48(2x - 4)2
$$

#### Řešení pomocí Maple.

Pro první derivaci použijeme opět příkaz diff, který nám rovnou určí výsledek.

 $> f:=x->(2*x-4)^4;$  $f := x \otimes (2x - 4)^4$  $> a:=diff(f(x),x);$  $a := 8 (2x - 4)^3$ 

 Pro vypočítání druhé derivace se použije také příkaz diff, ale místo proměnné x, kterou jsme použili v případě první derivace, zadáme proměnnou x se znakem amerického dolaru a 2, která udává, že se jedná o druhou derivaci.

```
> b: = diff(f(x), x$2);
```

```
b := 48 (2 x - 4)^2
```
**Příklad 4**. Určete rovnici tečny funkce  $f: y = x^3$  v bodě T<sub>0</sub>[-1, ?].

## Řešení.

Nejdříve dopočítáme souřadnici bodu T<sub>0</sub>,  $y = (-1)^3 = -1$ , bod T<sub>0</sub> má souřadnice

- [-1, -1]. Pro směrnici k<sub>p</sub> platí k<sub>p</sub> =  $\lim_{x \to 0^+} \frac{f(x) f(x_0)}{x} = f'(x_0)$ . 0 0  $\int_{0}^{1} \frac{f(x)}{x-x_0} = f'(x)$  $x - x$  $f(x) - f(x)$  $\lim_{x\to x_0}\frac{f(x)-f(x_0)}{x-x_0}=$ − −  $\lim_{x \to x_0} \frac{f(x)}{x - x_0} = f'(x_0)$ . Takže vypočítáme $f'(x_0)$
- $= 3x^2(-1) = 3$ . Ještě musíme zjistit funkční hodnotu  $f(x_0)$  v bodě  $x_0$ , tzn.  $f(-1) = -1$ .

Teď už stačí jen dosadit do rovnice tečny a vyjde nám:

 $y = f(x_0) + f'(x_0)$   $(x - x_0) \implies y = -1 + 3(x + 1) \implies y = 3x + 2$ . Rovnice tečny t je  $y = 3x + 2$ .

### Řešení pomocí Maple.

Nejdřív si nakreslíme graf funkce f a tečny v bodě  $T_0[-1, -1]$  pro lepší představu. Pro vykreslení grafu tečny funkce f se v Maple používá příkaz showtangent, který rovnou vykreslí požadovaný graf.

## $> f := x \rightarrow x^3$ :

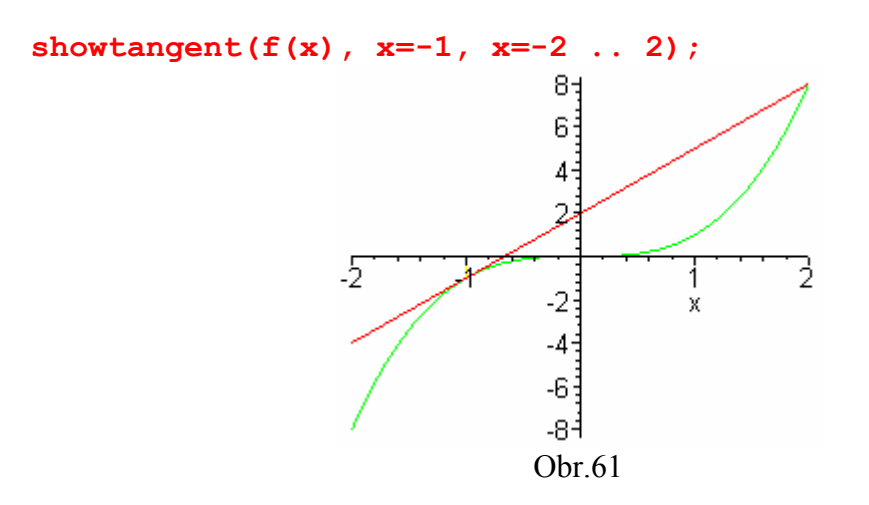

Zjistíme si druhou souřadnici bodu  $T_0$  tak, že si vypočítáme funkční hodnotu funkce  $f$ v bodě –1, označíme kvůli pozdějšímu dosazování písmenem g.

 $> q:=f(-1);$ 

 $g := -1$ 

Dále potřebujeme vypočítat derivaci funkce f, označíme si ji písmenem a.

 $> a:=diff(f(x),x);$ 

 $a := 3 x^2$ 

Zjistíme si hodnotu derivace v bodě  $x_0 = -1$  příkazem subs a označíme písmenem b.

 $> b:=subs(x=-1, a);$ 

 $b := 3$ 

Poslední výpočet bude  $x - x_0 = x - (-1) = x + 1$  a označíme písmenem c.

 $> c:=x-(-1);$ 

 $c := x + 1$ 

Dosadíme zjištěné hodnoty do rovnice tečny :  $y = f(x_0) + f'(x_0)(x - x_0)$ , v našem značení bude mít tedy tvar  $y = g + bc$ .

 $> y:=q+b*c;$ 

 $y := 2 + 3 x$ 

Rovnice tečny funkce  $f$  je  $y = 3x + 2$ .

## 3.4.2 Neřešené příklady

- 1. Vypočtěte derivace funkce v libovolném bodě definičního oboru:
	- a)  $f: y =$  $2^2-1$ 3  $x^2$  – x  $\frac{x(x-3)}{(x^2-1)^2}$  $\rfloor$  $\overline{\phantom{a}}$  $\overline{\phantom{a}}$ L  $\overline{ }$ − − 2  $1\sqrt{2}$  $2 \, \mu r^2$  $(x^2-1)$  $(x^2-3)$ x  $x^2(x)$ b)  $f: y = \cos^2(3x^2)$ +4)  $\left| -12\cos(3x^2+4)\sin(3x^2+4)x \right|$ c)  $f: y = \ln$ x x + − 1 1  $\left[\frac{2}{x^2-1}\right]$  $\overline{\phantom{a}}$ L  $\overline{a}$ −1 2  $x^2$ d)  $f: y = x\sqrt{x^2 + 4x}$  $\overline{\phantom{a}}$  $\overline{\phantom{a}}$ J  $\overline{\phantom{a}}$  $\mathsf{L}$  $\overline{ }$ L  $\overline{ }$ + +  $(x+4)$  $2x(x+3)$  $x(x)$  $x(x)$ e)  $f: y = \frac{x}{16 + x^4}$ 3  $16 - x$ x −  $\frac{x(16+x)}{(16+x^4)^2}$ 」  $\overline{\phantom{a}}$  $\mathsf{L}$ L  $\mathsf{L}$  $-16+$ +  $4\lambda^2$  $^{2}$  (AQ +  $\sim$ <sup>4</sup>  $(-16 + x^4)$  $(48 + x^4)$ x  $x^2(48 + x$ f)  $f: y = \sin^3(1-2x^2)$  $[-12x\sin^2(1-2x^2)\cos(1-2x^2)]$ g)  $f: y = x^5 + 2x^3 - 4x^2 +$ x 3  $[5x^4 + 6x^2 - 8x - \frac{3}{x^2}]$ x ] h)  $f: y = (x^2 - 3)(x^2 + 2x - 1)$  [4x  $3^3 + 6x^2 - 8x - 6$
- 2. Vypočítejte druhou derivaci funkce:

a) 
$$
g: y = tg(2x)
$$
  
\nb)  $g: y = \frac{x+1}{x^2}$   
\nc)  $g: y = x + e^x$   
\nd)  $g: y = (1-x^3)^2$   
\n $\begin{bmatrix} -\frac{x+2}{x^3} \\ -6x^2(1-x^3) \end{bmatrix}$ 

3. Určete rovnici tečny funkce  $f: y =$ 1  $2x - 1$ + − x  $\frac{x-1}{1}$  s bodem dotyku T = [-2, 4]. **Výsledek:**  $[t: y = 3x + 11]$ .

4. V jakých bodech je tečna grafu funkce  $f: y = x + y$ x  $\frac{1}{x}$  rovnoběžná s osou x? Výsledek: [–1, –2], [1, 2].

# 3.5 Pracovní list 5

# Průběh funkce

### Monotónnost

**Věta**. Má-li funkce f v každém bodě intervalu  $(a, b)$  kladnou derivaci, tj.  $f'(x) > 0$ , je v tomto intervalu rostoucí

Má-li funkce f v každém bodě intervalu  $(a, b)$  zápornou derivaci, tj.  $f'(x) < 0$ , je v tomto intervalu klesající.

### **Extrémy**

**Definice**. Funkce f má v bodě  $x_0$  lokální maximum, existuje-li takové okolí Y  $(x_0)$  bodu  $x_0$ , že pro všechna  $x \nvert X(x_0) \cap D(f)$  platí:  $f(x) \le f(x_0)$ .

Funkce  $f$  má v bodě  $x_0$  lokální minimum, existuje-li takové okolí Y  $(x_0)$  bodu  $x_0$ , že pro všechna  $x \nvert X(x_0) \cap D(f)$  platí:  $f(x) \ge f(x_0)$ .

Věta. Nutná podmínka existence extrému.

Má-li funkce f v bodě  $x_0$  lokální extrém a existuje-li v tomto bodě derivace  $f'(x_0)$ , pak platí:  $f'(x_0) = 0$ .

 Poznámka. Lokální extrémy může funkce mít jen v těch bodech, ve kterých derivace buď neexistuje nebo je rovna nule.

 Věta. Postačující podmínka pro existenci extrému. Nechť  $f'(x_0) = 0$  a nechť existuje v bodě  $x_0$  druhá derivace. Je-li  $f''(x_0) < 0$ , má funkce f v bodě  $x_0$  ostré lokální maximum. Je-li  $f''(x_0) > 0$ , má funkce f v bodě  $x_0$  ostré lokální minimum.

**Definice**. Body, jejichž první souřadnice jsou kořeny rovnice  $f'(x) = 0$ , nazýváme stacionárními body.

 Největší (resp. nejmenší) hodnotu funkce f na daném intervale nebo na celém definičním oboru nazýváme absolutní (globální) extrémy. Absolutní extrém je buď extrémem lokálním nebo leží na okraji daného intervalu.

## Konvexnost a konkávnost

 Definice. Funkce f se nazývá konvexní v intervalu I, jestliže pro libovolná čísla  $x_1, x_2, x_3$  ∈I, splňující nerovnost  $x_1 < x_2 < x_3$ , platí, že bod P<sub>2</sub> [ $x_2, f(x_2)$ ] leží pod přímkou procházející body  $P_1[x_1, f(x_1)]$  a  $P_3[x_3, f(x_3)]$ .

Leží-li bod  $P_2$  nad touto přímkou, je funkce  $f$  v intervale I konkávní.

**Věta**. Platí-li pro každý bod  $x \in I$ , že  $f''(x) > 0$ , pak je funkce v I konvexní. Platí-li pro každý bod  $x \in I$ , že  $f''(x) < 0$ , pak je funkce v I konkávní.

**Definice**. Nechť má funkce f v bodě  $x_0$  derivaci. Přechází-li graf funkce f v tomto bodě z konvexity do konkavity nebo naopak, nazýváme tento bod  $x_0$  inflexní bod funkce f.

Věta. Je-li bod  $x_0$  inflexním bodem funkce f a má-li funkce f v tomto bodě druhou derivaci, pak  $f''(x) = 0$ .

### Asymptoty grafu funkce

**Definice**. Přímka o rovnici  $y = kx + q$  se nazývá asymptota se směrnicí grafu funkce f, jestliže platí:  $\lim_{x \to \pm \infty} [f(x) - (kx + q)] = 0$ .

**Definice**. Přímka  $x = a$  se nazývá vertikální asymptota (bez směrnice) grafu funkce f, jestliže funkce f má v bodě a alespoň jednu jednostrannou nevlastní limitu.

**Věta**. Přímka o rovnici  $y = kx + q$  je asymptota grafu funkce f pro  $x \to \pm \infty$ , právě když existují limity  $\lim_{x\to\pm\infty} \frac{f(x)}{x} = k \in$ x  $f(x)$ x  $\lim_{x \to \pm \infty} \frac{f(x)}{x} = k \in \mathbb{R}, \lim_{x \to \pm \infty} [f(x) - kx] = q \in \mathbb{R}.$ 

## Vyšetření průběhu funkce

 Při vyšetřování průběhu funkce zkoumáme různé vlastnosti funkce, pomocí nichž se snažíme zjistit přibližný tvar jejího grafu.

Postupně řešíme následující úlohy:

- 1) Najít definiční obor funkce f a Pro usnadnění dalšího vyšetřování je vhodné rozhodnout, je-li funkce sudá, lichá, periodická, popřípadě najít hodnoty, pro které je  $f(x) = 0$  apod.
- 2) Zjistit průsečíky grafu se souřadnými osami. Rozhodnout o spojitosti funkce f v definičním oboru.
- 3) Určit jednostranné limity, kde není funkce definovaná a v nevlastních bodech.- Jednoduše řečeno v krajních bodech definičního oboru.
- 4) Určit první derivaci  $f'$  funkce f, nulové body 1. derivace a body, ve kterých neexistuje 1. derivace.
- 5) Určit intervaly monotonie, stacionární body a lokální extrémy.
- 6) Určit druhou derivaci  $f''$  funkce f, nulové body 2. derivace a body, ve kterých neexistuje 2. derivace.
- 7) Určit intervaly konvexnosti a konkávnosti, inflexní body.
- 8) Najít rovnice asymptot grafu funkce f a obor hodnot.
- 9) Najít obor funkčních hodnot funkce f a sestrojit graf funkce f.

# 3.5.1 Řešené příklady

**Příklad 1**: Najděte intervaly monotonie funkce  $f: y = x^3$ .

## Řešení:

Funkce f je spojitá v intervalu  $(-\infty, \infty)$ . Spočítáme si derivaci, ta je rovna  $f = 3x^2$ . Funkce f je rostoucí tam, kde je derivace této funkce kladná, to znamená  $3x^2 > 0 \Rightarrow$  $|x| > 0$ . Funkce f je tedy rostoucí v intervalu  $(-\infty,0)$  a v  $(0,\infty)$ . Vzhledem ke spojitosti funkce v R je rostoucí v celém R, tedy v  $(-\infty, \infty)$ .

### Řešení pomocí Maple:

Nejprve si vypočítáme příkazem diff derivaci funkce f.

```
\mathbf{5}:=\mathbf{x}-\mathbf{5}x^2;
```

```
> diff(f(x),x);
```

```
3x^2
```
 $f := x \rightarrow x^3$ 

Funkce je rostoucí, jestliže  $f'(x) > 0$ . Tuto nerovnost vyřešíme v programu Maple pomocí příkazu solve . Po zadání tohoto příkazu se nám zobrazí intervaly, na kterých je funkce rostoucí.

```
> solve(%>0);
```

```
RealRange(−∞, Open(0)), RealRange(Open(0), ∞)
```
Pro lepší představivost si můžeme nakreslit graf funkce.

 $> plot(f(x), x=-3..3, y=-3..3);$ 

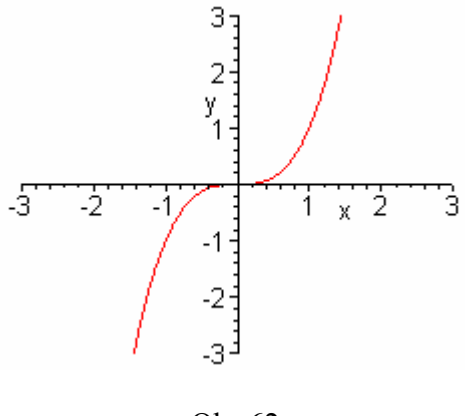

Obr.62

**Příklad 2**. Najděte interval monotonie funkce f:  $y = 3x^4 - 8x^3 - 48x^2$ .

## Řešení:

Funkce f je spojitá v  $(-\infty, \infty)$ . Pro derivaci funkce f platí f<sup>'=</sup> 12x<sup>3</sup> – 24x<sup>2</sup> – 96x. Budeme řešit nerovnici  $f'(x) > 0$ , tj.  $12x^3 - 24x^2 - 96x > 0$ . Postupně dostaneme  $12x(x^2 - 2x - 8) > 0 \Rightarrow 12x(x + 2)(x - 4) > 0 \Leftrightarrow x \in (-2, 0) \cup (4, \infty).$ 

Vzhledem ke spojitosti funkce v R je rostoucí i v intervalech  $\langle -2,0 \rangle$ ,  $\langle 4, \infty \rangle$ . Derivace  $f'(x) < 0$  pro  $12x^3 - 24x^2 - 96x < 0$ . Úpravou dostaneme  $12x(x + 2)(x - 4) < 0$  $\Leftrightarrow$   $x \in (-\infty, -2) \cup (0, 4)$ .

Vzhledem ke spojitosti funkce v R je klesající i v intervalech  $(-\infty,-2)$ ,  $(0,4)$ .

### Řešení pomocí Maple:

 Opět vypočítáme nejdříve derivaci funkce f a následně zjistíme pomocí příkazu solve intervaly, na kterých je funkce rostoucí a intervaly, na kterých je klesající.

 $> f:=x-3*x^{4}-8*x^{3}-48*x^{2};$ 

$$
f:=x\rightarrow 3x^4-8x^3-48x^2
$$

 $> diff(f(x),x);$ 

$$
12 x^3 - 24 x^2 - 96 x
$$

> solve(%>0);

RealRang $\epsilon$ Open(-2), Open(0)), RealRang $\epsilon$ Open(4),  $\infty$ )

```
> solve(%%<0);
```
RealRange(−∞, Open(-2)), RealRange(Open(0), Open(4))

Můžeme pro kontrolu nakreslit graf funkce.

 $> plot(f(x), x=-6..6, y=-600..600);$ 

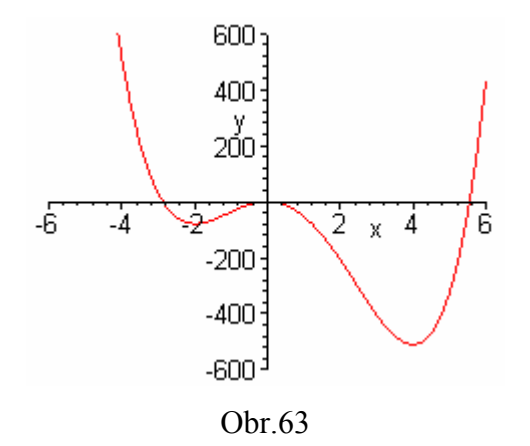

**Příklad 3**. Najděte interval monotonie funkce f:  $y = \frac{2x}{1 + x^2}$ 2 x x + .

## Řešení:

Funkce f je spojitá v  $(-\infty, \infty)$ . Pro derivaci funkce f platí  $f = \frac{2(x-\alpha)}{(1+x^2)^2}$ 2  $(1 + x^2)$  $2(1-x^2)$ x x +  $\frac{-x^2}{x^2}$ . Derivaci si

studenti mohou najít v programu Maple. (uvedeno níže).Jmenovatel je vždy kladný, proto je funkce rostoucí tam, kde je  $1 - x^2 > 0 \Rightarrow |x| < 1 \Leftrightarrow x \in (-1,1)$ . Vzhledem ke spojitosti funkce v R je rostoucí v intervalu  $\langle -1,1 \rangle$ .

Klesající je tam, kde platí  $1 - x^2 < 0 \Rightarrow |x| > 1 \Leftrightarrow x \in (-\infty, -1) \cup (1, \infty)$ . Vzhledem ke spojitosti funkce v R je klesající v intervalech  $(-\infty,-1), (1,\infty)$ .

### Řešení pomocí Maple:

Stejnými příkazy vypočítáme i tento příklad. Nejdříve derivaci funkce:
$> f:=x-\frac{3}{x}/(1+x^2);$ 

$$
f := x \otimes \frac{2x}{1 + x^2}
$$

 $>$  diff(f(x),x);

$$
\frac{2}{1+x^2} - \frac{4x^2}{\left(1+x^2\right)^2}
$$

Následně vypočítáme intervaly, na kterých je funkce rostoucí a klesající.

```
> solve (%>0);
                          RealRang\epsilonOpen(-1), Open(1))
> solve(%%<0); 
                  RealRange(−∞, Open(-1)), RealRange(Open(1), ∞)
```
A pro názornost nakreslíme graf.

> plot(f(x),x=-15..15,y=-1.5..1.5,discont=true);

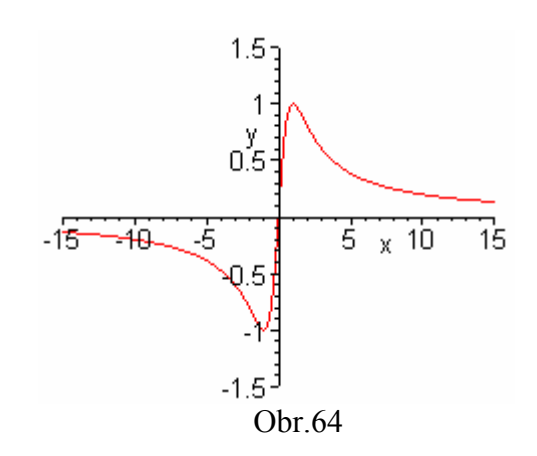

**Příklad 4.** Určete extrémy funkce  $f(x) = |x|$ 

# Řešení.

 $g(x) = |x|$ 

Vypočítáme derivaci funkce  $g(x)$ .

$$
g'(x) = \sqrt{(x)' = -1 \quad \text{pro } x < 0}
$$
  
neexistuje pro  $x = 0$   

$$
(x)' = 1 \quad \text{pro } x > 0
$$

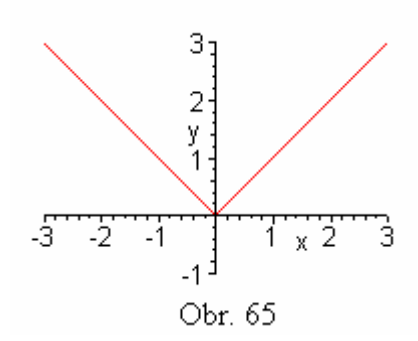

g´(0) neexistuje, ale funkce má v bodě [0,0] ostré minimum.

## Řešení pomocí Maple.

Pro vypočítání minima funkce f můžeme použít příkaz minimize.

```
> minimize(abs(x));
```
0

**Příklad 5**. Určete extrémy funkce  $g(x) = -5x^2 + 8x - 1$ 

## Řešení.

 $g(x) = -5x^2 + 8x - 1$ 

Vypočítáme 1. derivaci funkce  $g(x)$ .

$$
g'(x) = -10x + 8 = 0 \Leftrightarrow x = \frac{4}{5}
$$
...... stacionární bod

$$
g\left(\frac{4}{5}\right) = -\frac{5 \cdot 16}{25} + \frac{8 \cdot 4}{5} - 1 = \frac{11}{5}
$$

Vypočítáme 2. derivaci funkce  $g(x)$ .

 $g'(x) = -10 < 0 \Rightarrow$  lokální maximum

Funkce g má lokální maximum v bodě  $\left[\frac{1}{5}, \frac{1}{5}\right]$  $\overline{\phantom{a}}$ L  $\mathbf{r}$ 5  $\frac{11}{1}$ 5  $\frac{4}{7}, \frac{11}{7}$ .

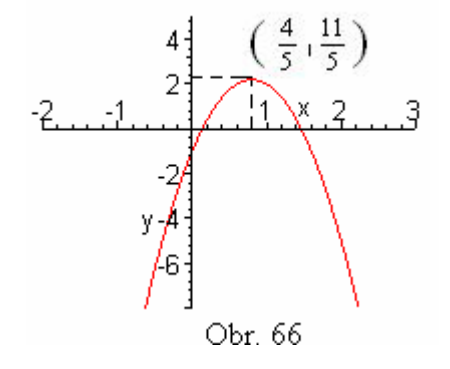

### Řešení pomocí Maple.

Zavedeme si funkci pomocí daného předpisu.

 $>$ g:=x->-5\*x^2+8\*x-1;

$$
g:=x\rightarrow -5x^2+8x-1
$$

 Vypočítáme první derivaci příkazem diff a stacionární bod, kdy položíme derivaci rovnou 0, pomocí příkazu solve.

```
> diff(g(x),x);
                                       -10x + 8> solve(\ell = 0, x);
                                           \frac{4}{5}
```
Vypočítáme druhou derivaci funkce.

 $>$  diff(q(x), x\$2);

 $-10$ 

Zjistili jsme, že platí  $f''(x) < 0$ , funkce má tedy lokální maximum. Dopočítáme si druhou souřadnici bodu, ve kterém nám vyšel extrém.

 $> q(4/5);$ 

$$
\frac{11}{5}
$$

**Příklad 6.** Určete extrémy funkce h:  $h(x) = x^3 + 6x^2$ 

### Řešení.

 Vypočítáme 1. derivaci funkce h a zjistíme stacionární body – body podezřelé z extrému. Dostáváme  $h'(x) = 3x^2 + 12x = 0 \Leftrightarrow x_1 = 0, x_2 = -4$ Vypočítáme funkční hodnoty v bodě 0 a – 4:

 $h(0) = 0, h(-4) = (-4)^3 + 6(4)^2 = 32.$ 

Dále vypočítáme 2. derivaci funkce  $h(x)$ , která je:

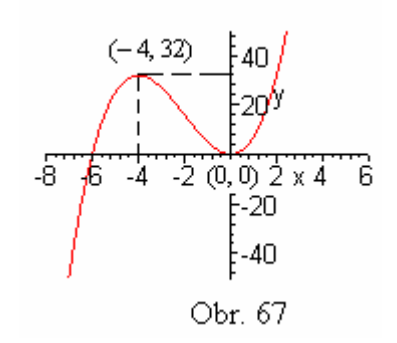

 $h''(x) = 6x + 12$ , pro body  $x_1, x_2$  dostáváme  $h''(0) = 12 > 0 \Rightarrow$  lokální minimum  $h'(-4) = 6(-4) + 12 = -12 < 0 \implies \text{lokální maximum}$ 

Funkce má tedy lokální minimum v bodě [0,0] a lokální maximum v [– 4,32].

#### Řešení pomocí Maple.

 Nejprve opět zavedeme danou funkci pomocí předpisu. Následně zjistíme derivaci funkce příkazem diff a poté stacionární body pomocí solve.

 $> h:=x-\frac{3}{4} +6*(x)^{2};$ 

```
h = x \rightarrow x^3 + 6x^2
```
 $>$  diff(h(x),x);

 $3x^2 + 12x$ 

```
> solve({}^8, x);
```
 $0. -4$ 

 Teď vypočítáme druhou derivaci stejným příkazem jako první derivaci, ale proměnnou, podle které derivujeme musíme zapsat s americkým dolarem a 2, která udává stupeň derivace.

 $>$  diff(h(x), x\$2);

### $6x + 12$

 Zbývá zjistit hodnotu druhé derivace v bodech podezřelých z extrémů, abychom zjistili, zda je v daném bodě maximum či minimum. K tomu slouží příkaz subs.

 $>$  subs(x=0,diff(h(x),x\$2)); 12  $>$  subs(x=-4,diff(h(x),x\$2)); -12

 Ověřili jsme, že v 0 má funkce lokální minimum a ve 4 má lokální maximum. Ještě si popřípadě můžeme vypočítat funkční hodnoty v daných bodech.

**Příklad 7.** Určete intervaly, ve kterých je funkce  $f: y = \frac{2x}{1 + x^2}$ 2 x x + konvexní, konkávní a určete inflexní body, pokud existují.

### Řešení.

Vypočítáme postupně první a druhou derivaci funkce. Dostaneme:

$$
f'(x) = \frac{2 + 2x^2 - 4x^2}{(1 + x^2)^2} = \frac{2 - 2x^2}{(1 + x^2)^2}, \quad f''(x) = \frac{-4x(1 + x^2)^2 - (2 - 2x^2) \cdot 2(1 + x^2) \cdot 2x}{(1 + x^2)^4}.
$$

Po úpravě dostaneme zlomek  $\frac{2}{(1+x^2)^3}$ 3  $(1 + x^2)$  $4x^3 - 12$ x  $x^3 - 12x$ +  $\frac{-12x}{2}$ . Druhou derivaci položíme rovnou 0, abychom zjistili body podezřelé z inflexe.  $f''(x) = 0 \Leftrightarrow 4x^3 - 12x = 0 \Rightarrow 4x(x^2 - 3)$ . Nulové body druhé derivace jsou  $x_1 = 0$ ,  $x_{2,3} = \pm \sqrt{3}$ . Zjistíme, že druhá derivace mění v okolí každého z těchto bodů své znaménko, a proto jsou všechny uvedené body inflexní.

#### Řešení pomocí Maple.

Zadáme si funkci f daným předpisem.

 $> f:=x-\frac{2*x}{(1+x^2)};$ 

$$
f:=x \circledast \frac{2 x}{1+x^2}
$$

Vypočítáme si první derivaci pomocí příkazu diff a následně si zlomek upravíme pomocí příkazu simplify.

 $>$  diff(f(x),x);

$$
\frac{2}{1+x^2} - \frac{4x^2}{\left(1+x^2\right)^2}
$$

 $> a:=simply(f(8));$ 

$$
a := -\frac{2(-1+x^2)}{(1+x^2)^2}
$$

Zjistíme druhou derivaci opět příkazem pro derivováni a zjednodušíme výraz.

 $>$  diff(f(x), x\$2);

$$
-\frac{12 x}{\left(1+x^2\right)^2} + \frac{16 x^3}{\left(1+x^2\right)^3}
$$

> b:=simplify(%);

$$
b := \frac{4 x (3 + x^2)}{(1 + x^2)^3}
$$

 Zbývá položit druhou derivaci rovnou 0 a zjistit body podezřelé z inflexe. Čitatel zlomku se tedy rovná 0. K výpočtu užijeme příkaz solve a do závorky napíšeme příkaz numer, který představuje čitatele zlomku.

 $> c:=solve(numer(b)=0,x);$  $c := 0, \sqrt{3}, -\sqrt{3}$ 

Pro názornost nakreslíme graf funkce.

 $> plot(f(x), x=-6..6, y=-3..3);$ 

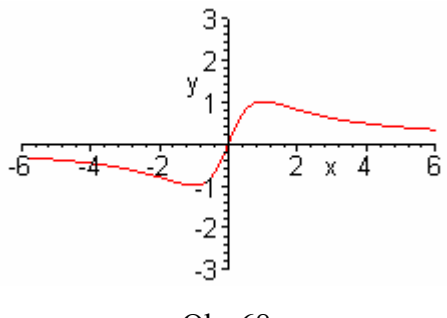

Obr.68

**Příklad 8.** Určete intervaly, ve kterých je funkce  $f: y = x^4 + 2x$  konvexní a konkávní. Určete inflexní body, pokud existují.

### Řešení.

Vypočítáme první a druhou derivaci funkce.  $f'(x) = 4x^3 + 2$ ,  $f''(x) = 12x^2$ .

Druhou derivaci položíme rovnou nule a dostaneme  $x_{1,2} = 0$ . Protože druhá derivace nemění v okolí nuly své znaménko, bod 0 není inflexní bod funkce f. Funkce je na konvexní na celém R.

### Řešení pomocí Maple.

Zavedeme si funkci  $f$ a vypočítáme první a druhou derivaci pomocí diff.

```
> f:=x->x^4+2*x;f := x \otimes x^4 + 2x> diff(f(x),x);
                                    4x^3 + 2> diff(f(x), x$2);
                                     12 x^2
```
Druhou derivaci položíme rovnou 0 a zjistíme body podezřelé z inflexe.

 $>$  solve (%=0, x) ;

 $c := 0, 0$ 

Pro lepší představu sestrojíme opět graf.

>  $plot(f(x), x=-3..3, y=-3..3)$ ;

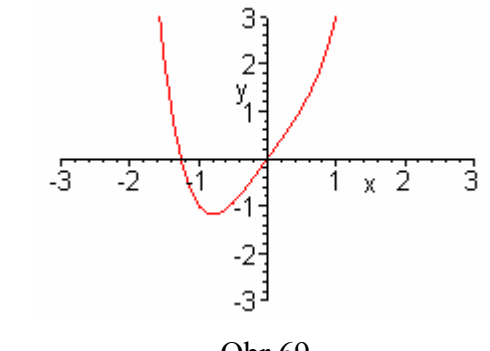

Obr.69

Příklad 9. Najděte asymptotu grafu funkce x  $\frac{2x^2 + x + 1}{x}$ .

# Řešení.

Jediným bodem nespojitosti je 
$$
x = 0
$$
. Protože  $\lim_{x \to 0+} \frac{2x^2 + x + 1}{x} = \lim_{x \to 0+} \frac{x(2x + 1 + \frac{1}{x})}{x} =$ 

 $=\lim_{x\to 0+} 2x + 1 + \frac{1}{x} = 0 + 1 + \infty = \infty$  $0 +$   $x$  $\lim_{x\to 0+} 2x + 1 + \frac{1}{x} = 0 + 1 + \infty = \infty$ , přímka  $x = 0$  je vertikální asymptota dané funkce.

Ke zjištění existence dalších asymptot vypočteme:

$$
\lim_{x \to \infty} \frac{f(x)}{x} = \lim_{x \to \infty} \frac{(2x^2 + x + 1)x}{x} = \lim_{x \to \infty} 2x^2 + x + 1 = 2 = k, \ \lim_{x \to \infty} [f(x) - kx] =
$$
\n
$$
= \lim_{x \to \infty} \left[ \frac{2x^2 + x + 1}{x} - 2x \right] = \lim_{x \to \infty} \frac{x + 1}{x} = 1 = q. \text{ P'fimka } y = 2x + 1 \text{ je tedy asymptota grafu}
$$

funkce f pro  $x \rightarrow \infty$ . Stejné hodnoty pro k, q bychom dostali i pro případ  $x \rightarrow -\infty$ , tedy další asymptoty už nejsou. K nakreslení grafu a ověření výpočtů použijeme program Maple.

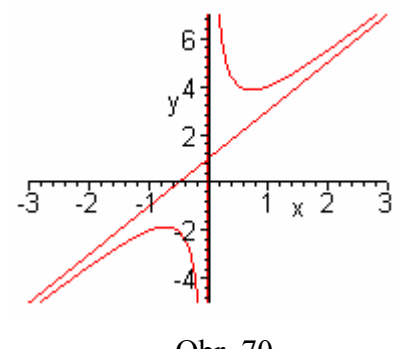

Obr. 70

Funkci f přiřadíme daný předpis.

 $> f:=x-\frac{2*x^2+x+1}{x};$ 

$$
f:=x\circledcirc \frac{2\,x^2+x+1}{x}
$$

Ověříme existenci vertikální asymptoty funkce f. Může to být jedině přímka  $x = 0$ , určíme tedy v bodě  $x = 0$  jednostrannou limitu zprava.

```
> limit(f(x), x=0, right);
```
 $\infty$ 

Limitu zleva není nutné hledat. Podle definice je  $x = 0$  vertikální asymptota. Dále vypočítáme k a q jdoucí k – ∞.

 $> k:=$ limit(f(x)/x,x=-infinity);  $k := 2$  $> q:=limit(f(x)-k*x,x=-infinity);$  $q := 1$ 

Určíme rovnici asymptoty funkce f.

 $> y:=k*x+q;$ 

 $y := 2x + 1$ 

**Příklad 10**. Vyšetřete průběh funkce  $f: y = x^4 - 6x^2 + 5$ .

### Řešení.

Průběh funkce budeme vyšetřovat podle návodu uvedeného v Pracovní listu číslo 8.

1) Určíme definiční obor, sudost (popř. lichost), periodičnost.

 $D(f) = R$  $f(x) = x^4 - 6x^2 + 5f(-x) = (-x)^4 - 6(-x)^2 + 5 = x^4 - 6x^2 + 5 \Rightarrow \forall x \in D(f)$ :  $f(x) = f(-x) \implies -x \in D(f) \implies$  funkce f je sudá není periodická

2) Najdeme průsečíky s osami. A určíme spojitost funkce. Průsečíky s osou  $x : [x, 0]$ Výraz  $x^4 - 6x^2 + 5$  rozložíme na součin kořenových činitelů:  $(x^2 - 5)(x^2 - 1) = 0$ . Tudíž jsme našli  $x_1 = \sqrt{5}$ ,  $x_2 = -\sqrt{5}$ ,  $x_3 = 1$ ,  $x_4 = -1$ . Funkce *f* tedy protíná osu x ve 4 bodech:  $[-\sqrt{5}, 0]$ ,  $[-1, 0]$ ,  $[1, 0]$ ,  $[\sqrt{5}, 0]$ .

Průsečíky s osou  $y : [0, f(0)]$ 

Dosadíme 0 za x do předpisu funkce f, čili  $f(0) = 0^4 - 6 \cdot 0^2 + 5 = 5$ , hledaný bod je tedy bod  $[0, 5]$ .

Funkce f je spojitá v celém svém definičním oboru, tzn. spojitá v R

3) Vypočítáme limity v nevlastních bodech.

$$
\lim_{x \to \infty} (x^4 - 6x^2 + 5) = \lim_{x \to \infty} x^4 \left( 1 - \frac{6}{x^2} + \frac{5}{x^4} \right) = \infty \cdot \left( 1 - \frac{6}{\infty} + \frac{5}{\infty} \right) = \infty \cdot \left( 1 - 0 + 0 \right) = \infty
$$
  

$$
\lim_{x \to \infty} (x^4 - 6x^2 + 5) = \lim_{x \to \infty} x^4 \left( 1 - \frac{6}{x^2} + \frac{5}{x^4} \right) = \infty \cdot \left( 1 - 0 + 0 \right) = \infty
$$

4) Zjistíme první derivaci funkce.

 $f'(x) = (x^4 - 6x^2 + 5)' = 4x^3 - 12x, x \in \mathbb{R}$ 

Derivaci položíme rovnou 0 a vypočítáme stacionární body podezřelé z extrému.

$$
f'(x) = 0 \Rightarrow 4x^3 - 12x = 0 \Rightarrow 4x(x^2 - 3) = 0 \Rightarrow 4x(x + \sqrt{3})(x - \sqrt{3}) = 0
$$
  
Stacionární body jsou  $-\sqrt{3}$ , 0,  $\sqrt{3}$ .

5) Určíme monotonii a extrémy, pro lepší orientaci si nakreslíme schéma.

$$
f' = \frac{-\sqrt{3}}{-} + \frac{0}{-} + \frac{\sqrt{3}}{-} + \frac{f(\pm\sqrt{3}) = -4}{f(0) = 5}
$$

Na intervalech  $(-\infty, -\sqrt{3})$  a  $\langle 0, \sqrt{3} \rangle$  je funkce f klesající. Na intervalech  $\langle -\sqrt{3},0 \rangle$  a  $\langle \sqrt{3},\infty \rangle$  je funkce f rostoucí.

V bodě  $-\sqrt{3}$  je ostré lokální minimum, v bodě 0 je lokální maximum a v bodě  $\sqrt{3}$  je ostré lokální minimum.

6) Vypočítáme druhou derivaci a zjistíme nulové body, ve kterých by mohla mít funkce f inflexi.

$$
f''(x) = (4x3 - 12x)' = 12x2 - 12, x \in \mathbb{R}
$$
  

$$
f''(x) = 0 \implies 12x2 - 12 = 0 \implies 12(x2 - 1) = 0 \implies 12(x + 1)(x - 1) = 0
$$
  
Nullové body isou tedy – 1, 1.

7) Nakreslíme si opět schéma a zjistíme konvexnost a konkávnost a inflexi.

$$
f''
$$
  $\xrightarrow{+1}$   $+$   $\xrightarrow{+}$   $f(±1)=0$   
 $f$   $\bigcup$   $\bigcap$   $\bigcup$ 

Na intervalu  $(-\infty,-1)$  a  $\langle 1,\infty)$  je funkce f konvexní a na intervalu < -1, 1 > je konkávní. Protože druhá derivace mění své znaménko v daných bodech, jsou proto body – 1, 1 inflexní body.

8) Rovnice asymptot: 
$$
y = kx + q
$$
.

$$
v \infty : k = \lim_{x \to \infty} \frac{f(x)}{x} = \lim_{x \to \infty} \frac{x^4 - 6x^2 + 5}{x} = \lim_{x \to \infty} \frac{x(x^3 - 6x + \frac{5}{x})}{x} = \infty
$$
  

$$
v \infty : q = \lim_{x \to \infty} [f(x) - kx] = \lim_{x \to \infty} (x^4 - 6x^2 + 5 - kx) = \infty
$$

$$
v - \infty : k = \lim_{x \to -\infty} \frac{f(x)}{x} = \lim_{x \to -\infty} \frac{x^4 - 6x^2 + 5}{x} = \lim_{x \to -\infty} \frac{x(x^3 - 6x + \frac{5}{x})}{x} = -\infty
$$
  
\n
$$
v \infty : q = \lim_{x \to -\infty} [f(x) - kx] = \lim_{x \to -\infty} (x^4 - 6x^2 + 5 - kx) = \infty
$$
  
\nasymptoty  $v \infty$  a  $-\infty$  nexistují  
\n
$$
H(f) = \langle 4, \infty \rangle
$$

9) Graf funkce  $f$ 

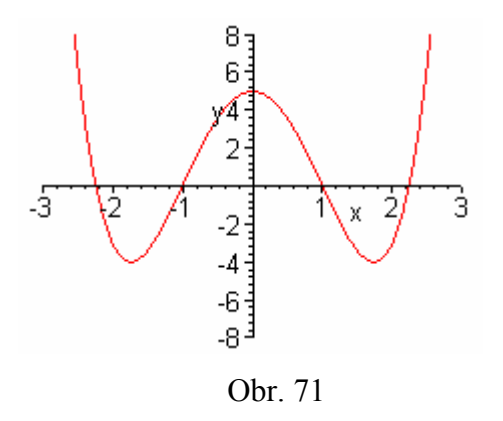

### Řešení pomocí Maple.

Zavedeme si funkci pomocí tohoto předpisu.

 $> f:=x-\frac{1}{2}x^4-6*x^2+5;$ 

 $f := x \rightarrow x^4 - 6x^2 + 5$ 

 Ověříme, zda je funkce sudá nebo lichá (popř. ani jedno). Jelikož předpokládáme, že je funkce sudá, použijeme příkaz type(evenfunc).

```
> type(f(x), evenfunc(x));
```
true

Výsledek je true – pravda, takže jsme ověřili, že je funkce sudá.

 Zjistíme průsečíky s osami, s osou y dosadíme 0 za x do rovnice funkce a vypočítáme tak funkční hodnotu.

 $> f(0);$ 

5

Čili  $y = 5$ .

Průsečík s osou x získáme, když funkci f položíme rovnou 0 a vypočítáme tuto rovnici pomocí příkazu solve.

 $>$  solve (f(x)=0,x);

$$
\{-1, 1, \sqrt{5}, -\sqrt{5}\}
$$

Funkce protíná osu x ve 4 bodech:  $\{-1, 1, \sqrt{5}, -\sqrt{5}, \}.$ 

Dále je nutné ověřit, zda je funkce spojitá. Domníváme se, že je spojitá v R, toto tvrzení dokážeme pomocí příkazu iscont a interval dosadíme (−∞,∞).

```
> iscont(f(x),x=-infinity..infinity);
                              true
```
Další krok je zjištění limit v nevlastních bodech příkazem limit.

```
> limit(f(x), x=infinity);
                              ∞
>limit(f(x), x=-infinity);
                              ∞
```
Určíme první derivaci příkazem diff.

```
> df:=diff(f(x),x);
```

```
df := 4x^3 - 12x
```
Příkazem solve vypočítáme stacionární body podezřelé z extrému.

```
> solve (=0, x);
                                {x = 0}, {x = \sqrt{3}}, {x = -\sqrt{3}}
```
Zda je v těchto bodech extrém ověříme později pomocí druhé derivace.

Zjistíme intervaly monotonie opět pomocí solve, kdy derivaci položíme větší( v případě, kdy funkce roste) a menší (funkce klesá) než 0.

```
> solve(df>0);
```
RealRang $\epsilon$ Open $-\sqrt{3}$ ), Open(0)), RealRang $\epsilon$ Open $(\sqrt{3})$ ,  $\infty$ )

```
> solve(df<0);
```

```
RealRang(-\infty, \text{Open}(-\sqrt{3})), RealRang(\text{Open}(0), \text{Open}(\sqrt{3}))
```
Vypočítáme druhou derivaci pomocí diff.

```
>\text{ddf}:=\text{diff}(f(x),x\{5});
```

```
ddf := 12x^2 - 12
```
 Zjistíme nulové body, ve kterých by mohla být inflexe. Použijeme příkaz solve a položíme druhou derivaci rovnou 0.

```
> solve (\ell = 0, x);
```

```
{x = 1}, {x = -1}
```
Určíme intervaly konvexnosti a konkávnosti.

```
> solve(ddf>0);
                RealRange(−∞, Open(-1)), RealRange(Open(1), ∞)
> solve (ddf<0);
```

```
RealRangeOpen-1), Open(1))
```
 Nyní se můžeme vrátit ke stacionárním bodům a pomocí druhé derivace ověřit, zda jsou v těchto bodech extrémy. Použijeme příkaz subs, pomocí kterého dosadíme postupně všechny stacionární body do druhé derivace a vypočítáme tak funkční hodnotu druhé derivace v těchto bodech.

```
> subs(x=0,diff(f(x),x$2));
                               -12
>subs(x=sqrt(3),diff(f(x),x$2));
                               24
>\text{subs}(x=-sqrt(3),diff(f(x),x$2));
                               24
```
Maple vypočítal, že platí  $f''(0) < 0$ , tudíž má funkce f v bodě 0 ostré lokální maximum.

 $f''(\pm \sqrt{3})$  > 0, má tedy funkce f v těchto bodech ostré lokální minimum.

 Zbývá zjistit asymptoty funkce. Svislé asymptoty funkce nemá. To plyne z neexistence bodů nespojitosti, kde by funkce měla nevlastní jednostranné limity.Šikmé asymptoty funkce také nemá, to dokážeme vypočítáním limit v  $\pm \infty$ .

```
>\mathbf{k}:=limit(f(x)/x, x=infinity);
                                     k := \infty>\sigma:=limit(f(x)-k*x, x=infinity);
                                     q := \infty> k :=limit(f(x)/x, x = - infinity);
                                    k := -\infty> q:=limit(f(x)-k*x, x=-infinity);
                                     q := \infty
```
Zobrazíme graf funkce(červená barva.) spolu s grafem derivace funkce (zelená barva).

```
> obrazek :=plot([x^4-6*x^2+5,4*x^3-12*x],x=-3..3,y=- 
 8..8,discont=true,color=[red,green],title="Graf funkce f a
  její derivace"): 
  t1:=textplot([1.5,6, 
  `f'(x) `],align=ABOVE,color=green): 
  t2:=textplot([2.5,-2, 
  `f(x)`],align=BELOW,color=red): 
display({obrazek,t1,t2});
```
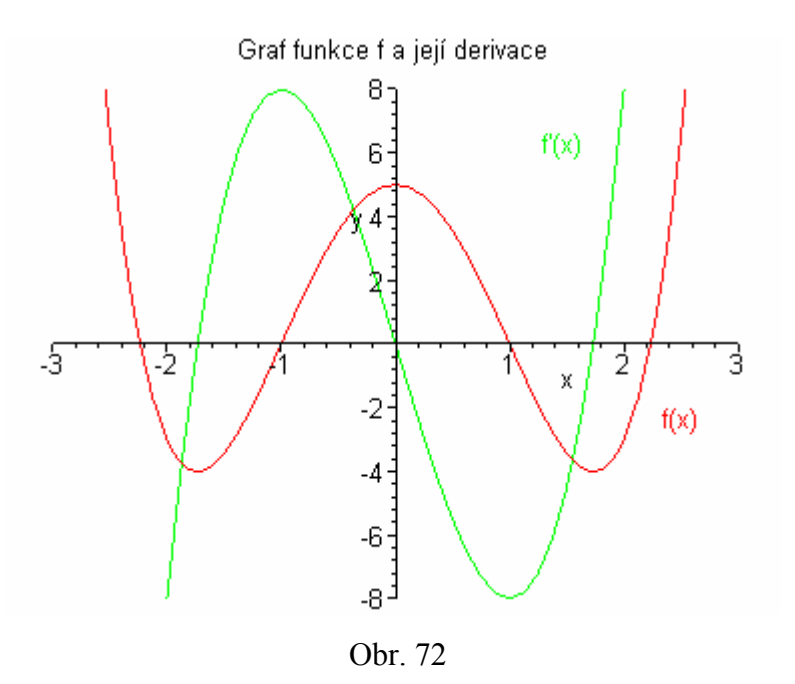

**Příklad 11**. Vyšetřete průběh funkce  $g: y = e^{2x-x^2}$ .

### Řešení:

1) Určíme definiční obor, sudost (popř. lichost), periodičnost.  $D(g) = R$ 

$$
g(x) = e^{2x - x^2}
$$
  
\n
$$
g(-x) = e^{2(-x) - (-x)^2} = e^{-2x - x^2} \Rightarrow \forall x \in D(f) : f(x) \neq f(-x) \Rightarrow \text{funkce } f \text{ není sudá}
$$
  
\nani lichá, není periodická.

2) Najdeme průsečíky s osami. A určíme spojitost funkce. Průsečíky s osou  $x : [x, 0]$  $e^{2x-x^2} = 0$ , to však nenastane pro žádná x, proto funkce g neprotíná osu x v žádném bodě.

Průsečíky s osou  $y : [0, g(0)]$ 

Zjistíme funkční hodnotu v bodě 0:  $g(0) = e^{2 \cdot 0 - 0^2} = e^0 = 1$ , funkce tedy protíná osu  $y$  v bodě [0, 1].

Funkce g je spojitá v celém svém definičním oboru, tzn. spojitá v R

3) Vypočítáme limity v nevlastních bodech.

$$
\lim_{x \to \pm \infty} e^{2x - x^2} = \lim_{x \to \pm \infty} e^{x^2 (\frac{2}{x} - 1)} = e^{-\infty} = 0
$$

4) Zjistíme první derivaci funkce.

 $g'(x) = e^{2x-x^2}(2-2x)$ 

Derivaci položíme rovnou 0 a vypočítáme stacionární body podezřelé z extrému

$$
g'(x) = 0 \Rightarrow e^{2x - x^2} (2 - 2x) = 0 \Rightarrow (2 - 2x) = 0 \Leftrightarrow x = 1
$$
  
Stacionární bod je 1

5) Určíme monotonii a extrémy, pro lepší orientaci si nakreslíme schéma.

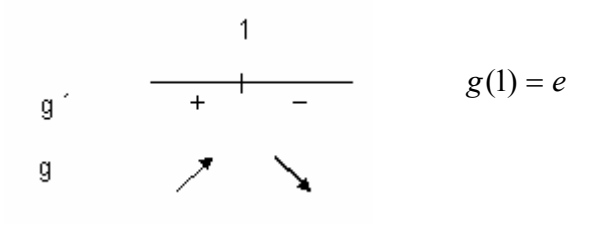

Na intervale  $\langle -1, \infty \rangle$  je funkce g klesající. Na intervale  $(-\infty, 1)$  je funkce g rostoucí.

V bodě 1 je lokální maximum.

6) Vypočítáme druhou derivaci a zjistíme nulové body, ve kterých by mohla mít funkce g inflexi.

$$
g''(x) = e^{2x-x^2}(2-2x)(2-2x) + e^{2x-x^2}(-2) = e^{2x-x^2}(4-8x+4x^2-2) =
$$
  
\n
$$
= e^{2x-x^2}(4x^2-8x+2), x \in \mathbb{R}
$$
  
\n
$$
g''(x) = 0 \Rightarrow e^{2x-x^2}(4x^2-8x+2) = 0. \text{ Výraz } e^{2x-x^2} \text{ nebude nikdy roven } 0 \Rightarrow
$$
  
\n
$$
\text{platí: } 4x^2 - 8x + 2 = 0 \Rightarrow 2x^2 - 4x + 1 = 0 \Leftrightarrow x_{1,2} = \frac{4 \pm \sqrt{16-8}}{4} = 1 \pm \frac{\sqrt{2}}{2}.
$$
  
\n
$$
\text{Nulové body jsou } 1 + \frac{\sqrt{2}}{2}, 1 - \frac{\sqrt{2}}{2}.
$$

7) Nakreslíme si opět schéma a zjistíme konvexnost a konkávnost a inflexi

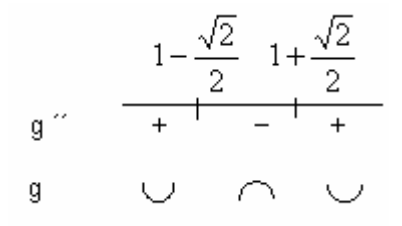

Na intervalu  $(-\infty, 1-\frac{\sqrt{2}}{2})$ 2  $(-\infty, 1-\frac{\sqrt{2}}{2})$  a  $\langle 1+\frac{\sqrt{2}}{2}, \infty \rangle$ 2  $(1 + \frac{\sqrt{2}}{2}, \infty)$  je funkce g konvexní a na intervalu

$$
\left\langle 1 - \frac{\sqrt{2}}{2}, 1 + \frac{\sqrt{2}}{2} \right\rangle
$$
 je konkávní.

Protože druhá derivace mění své znaménko v daných bodech, jsou

proto body
$$
1 + \frac{\sqrt{2}}{2}, 1 - \frac{\sqrt{2}}{2}
$$
 inflexní body.

8) Rovnice asymptot:  $y = kx + q$ .

$$
v \infty : k = \lim_{x \to \infty} \frac{g(x)}{x} = \lim_{x \to \infty} \frac{e^{2x - x^2}}{x} = 0
$$
  

$$
v \infty : q = \lim_{x \to \infty} [g(x) - kx] = \lim_{x \to \infty} e^{2x - x^2} - kx = 0
$$

 Svislé asymptoty funkce nemá. To plyne z neexistence bodů nespojitosti, kde by funkce měla nevlastní jednostranné limity. Asymptoty se směrnicí jsou funkce  $v=0$ .

9) Graf funkce g

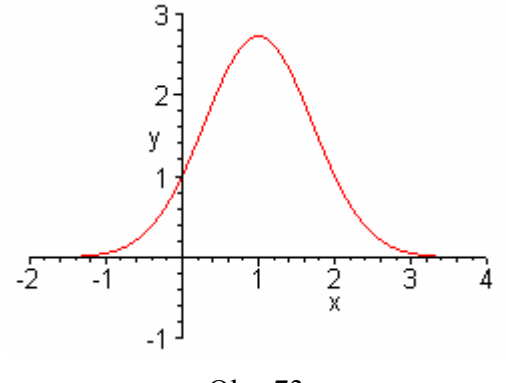

Obr. 73

### Řešení pomocí Maple.

Zavedeme si funkci pomocí tohoto předpisu.

```
> f:=x-\text{exp}(2*x-x^2);
```
 $f := x \rightarrow e^{(2x - x^2)}$ 

 Ověříme, zda je funkce sudá nebo lichá (popř. ani jedno). Jelikož předpokládáme, že není funkce sudá ani lichá, použijeme příkaz type(evenfunc) i příkaz type(oddfunc).

```
> type (f(x), evenfunc(x));
                                false
> type (f(x), oddfunc(x));
```
false

Vyšlo nám false-špatný,což znamená, že funkce není ani sudá, ani lichá.

 Zjistíme průsečíky s osami, s osou y dosadíme 0 za x do rovnice funkce a vypočítáme tak funkční hodnotu.

#### $> f(0)$ ;

1

Čili  $y = 1$ .

Průsečík s osou x získáme, když funkci f položíme rovnou 0 a vypočítáme tuto rovnici pomocí příkazu solve.

```
> solve (f(x)=0,x);
```
{ }

 Protože funkce neprotíná osu x, zobrazí se jen prázdná závorka. Dále je nutné ověřit, zda je funkce spojitá. Domníváme se, že je spojitá v R, toto tvrzení dokážeme pomocí příkazu iscont a interval dosadíme (−∞,∞).

> iscont(f(x),x=-infinity..infinity);

true

Další krok je zjištění limit v nevlastních bodech příkazem limit.

 $>$  limit(f(x), x=infinity); 0  $>$ limit(f(x), x=-infinity); 0

Vypočítáme první derivaci funkce pomocí diff.

```
> df:=diff(f(x),x);
```
 $df := (2 - 2x) e^{(2x - x^2)}$ 

Příkazem solve vypočítáme stacionární body podezřelé z extrému.

 $>$  solve ( $\ell = 0, x$ );

 ${x = 1}$ 

 Zda je v tomto bodě extrém ověříme později pomocí druhé derivace. Zjistíme intervaly monotonie opět pomocí solve, kdy derivaci položíme větší( v případě, kdy funkce roste) a menší (funkce klesá) než 0.

 $>$  solve (df $>0$ );

RealRang $(-\infty,$  Open(1))

 $>$  solve(df<0);

RealRang $\epsilon$ Open(1), ∞)

Uřčíme druhou derivaci pomocí diff.

 $>\text{ddf}:=\text{diff}(f(x),x\$ 2);

$$
ddf := -2 e^{(2x - x^2)} + (2 - 2x)^2 e^{(2x - x^2)}
$$

 Zjistíme nulové body, ve kterých by mohla být inflexe. Použijeme příkaz solve a položíme druhou derivaci rovnou 0.

 $>$  solve (( $\ell=0, x$ );

$$
\{x=1+\frac{\sqrt{2}}{2}\}, \{x=1-\frac{\sqrt{2}}{2}\}
$$

Určíme intervaly konvexnosti a konkávnosti.

> solve(ddf>0);

$$
RealRangeOpen\left(1 - \frac{\sqrt{2}}{2}\right) Oper\left(1 + \frac{\sqrt{2}}{2}\right)\right)
$$

> solve(ddf<0);

$$
RealRangeOpen\left(1 - \frac{\sqrt{2}}{2}\right) . Open\left(1 + \frac{\sqrt{2}}{2}\right)\right)
$$

 Nyní se můžeme vrátit ke stacionárnímu bodu a pomocí druhé derivace ověřit, zda je v tomto bodě extrém. Použijeme příkaz subs, pomocí kterého dosadíme stacionární bod do druhé derivace a vypočítáme tak funkční hodnotu druhé derivace v tomto bodě.

 $>\text{subs}$ (x=1,diff(f(x),x\$2));

 $-2$  e

Maple vypočítal, že platí  $f''(0) < 0$ , tudíž má funkce f v bodě 0 ostré lokální maximum.

 Zbývá zjistit asymptoty funkce. Svislé asymptoty funkce nemá. To plyne z neexistence bodů nespojitosti, kde by funkce měla nevlastní jednostranné limity. Šikmé asymptoty jsou funkce y=0. To dokážeme tím, že zjistíme příslušné limity.

 $>\mathbf{k}$ :=limit(f(x)/x, x=infinity);  $k := 0$  $> q: =$ limit(f(x)-k\*x, x=infinity);  $q := 0$ 

Zobrazíme graf funkce(červená barva.) spolu s grafem derivace funkce (zelená barva).

```
> obrazek :=plot([f(x),df(x)],x=-2..4,y=-
3..3,discont=true,color=[red,green],title="Graf funkce a 
její derivace"): 
 t1:=textplot([2,2, 
` f(x)`],align=ABOVE,color=red): 
t2:=textplot([2.5,-2, 
`f'(x)`],align=BELOW,color=green): 
display({obrazek,t1,t2});
```
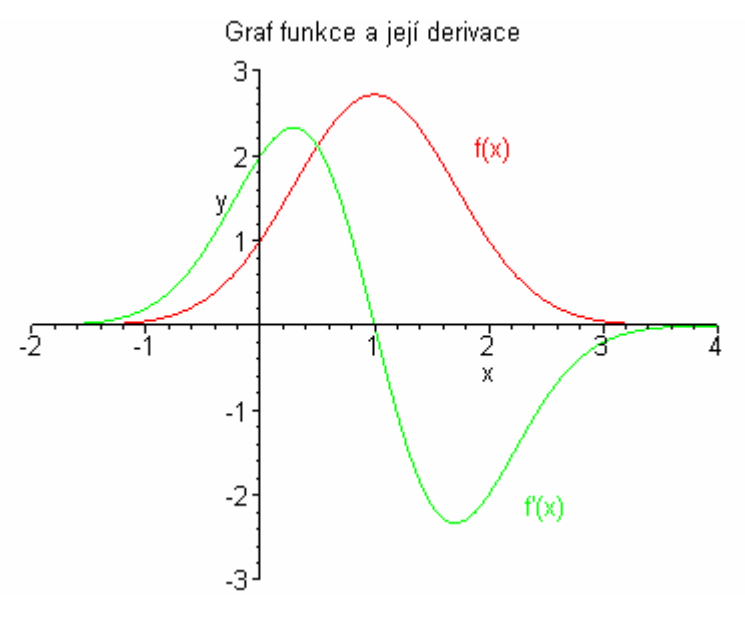

Obr. 74

## 3.5.2 Neřešené příklady

- 1. Najděte intervaly monotonie funkcí:
- 1)  $g_1(x) = x +$ x 1

2) 
$$
g_2(x) = \frac{x^2 - 3x + 2}{x}
$$

3) 
$$
g_3(x) = 3x^4 - 4x^3 - 12x^2
$$

4)  $g_4(x) =$ x  $\frac{-}{x} - \frac{1}{x}$ 5)  $g_5(x) = x^3 - \frac{9}{2}x^2$ 2 9

6) 
$$
g_6(x) = 4x^2 - x^4
$$

7) 
$$
g_7(x) = \frac{1 - 2x^2}{x^2 + 3}
$$

8) 
$$
g_8(x) = \frac{x^2 - 4x + 4}{x + 1}
$$

- Rostoucí:  $(-\infty,-1 \geq s \leq 1, \infty)$ Klesající:  $\le -1, 0$ ), (0, 1 > Rostoucí:  $(-\infty, -\sqrt{2})$ ,  $\langle \sqrt{2}, \infty \rangle$ Klesající:  $\langle -\sqrt{2}, 0 \rangle$ ,  $(0, \sqrt{2})$ Rostoucí:  $\langle -1, 0 \rangle$ ,  $\langle 2, \infty \rangle$ Klesající:  $(-\infty, -1)$ ,  $(0, 2)$ Rostoucí:  $(0, \infty)$ Rostoucí:  $(-\infty, 0)$ ,  $\langle 3, \infty)$  Klesající: 〈 0, 3 〉 Rostoucí:  $(-\infty, -\sqrt{2})$ ,  $\langle 0, \sqrt{2} \rangle$ Klesající:  $\langle -\sqrt{2}, 0 \rangle$ ,  $\langle \sqrt{2}, \infty \rangle$ Rostoucí:  $(-\infty, 0)$ Klesající:  $(0, \infty)$ Rostoucí:  $(-\infty, -4)$ ,  $\langle 2, \infty \rangle$
- Klesající:  $\langle -4, -1 \rangle$ ,  $\langle -1, 2 \rangle$

2. Najděte lokální extrémy funkcí:

1) 
$$
f_1(x) = \frac{x^2}{x+3}
$$
 Lokální maximum: [-6, -12]

2) 
$$
f_2(x) = \sqrt{4x - x^2}
$$

3) 
$$
f_3(x) = (x^2 - 1)^3
$$
  
4)  $f_4(x) = x - \ln(x + 1)$ 

5) 
$$
f_5(x) = \frac{x^4}{4} - 2x^2
$$

6) 
$$
f_6(x) = xe^{\frac{x^2}{2}}
$$

7)  $f_7(x) = 1 - \sqrt[3]{(x-4)^2}$ 

8) 
$$
f_8(x) = x^2(1-x)
$$

Lokální minimum: [0, 0]

### Lokální maximum: [2, 2]

Lokální minimum: [0, -1] Lokální minimum:  $[0, 0]$ ,  $x > -1$ 

− Lokální maximum: [0, 0] Lokální minimum:  $[-2, -4]$ ,  $[2, -4]$ 

Nemá extrémy, stále rostoucí

Lokální maximum: [4, 1] (1 – x) Lokální maximum:  $\left[\frac{2}{3}, \frac{1}{27}\right]$  $\overline{\phantom{a}}$ L  $\mathsf{L}$ 27  $\frac{4}{2}$ 3 2

Lokální minimum: [0, 0]

9) Určete hodnoty parametrů  $a, b \in \mathbb{R}$  tak, aby minimum funkce  $f(x) = ax^2 + bx + 5$ bylo v bodě  $x = 2$  a jeho hodnota byla 4.

**Výsledek.** 
$$
[a = \frac{1}{4}, b = -1
$$
, rownice:  $f(x) = \frac{1}{4}x^2 - x + 5$ ]

3. Určete intervaly, ve kterých jsou funkce konvexní, konkávní, a určete inflexní body, pokud existují:

1) 
$$
y = 3x^2 - 2x + 1
$$
 [konvexní v R]

- 2)  $y =$ 3  $2x + 5$ − + x x  $[(-\infty,3)$  - konkávní,  $(3,\infty)$  - konvexní ] 3)  $y =$ 2 3  $x +$  $[(-\infty, -2)$  - konkávní,  $(-2, \infty)$  - konvexní ] 4)  $y = xe^x$  $[(-\infty,-2)$  - konkávní,  $\langle -2,\infty)$  - konvexní ]
- 5) Pro které hodnoty a,b∈R je bod A[2, 8] inflexním bodem grafu funkce  $f: y = ax^3 + bx^2$ ? Výsledek:  $a = -\frac{1}{2}, b = 3$  $\overline{\phantom{a}}$ L  $a = -\frac{1}{2}, b = 3$ 2  $a=-\frac{1}{2},b$ 
	- 4. Určete asymptoty grafu funkce f.

$$
f_1: y = x + \frac{1}{x}
$$
 [se směrnicí:  $y = x$ , vertikální:  $x = 0$ ]  
\n
$$
f_2: y = \frac{x}{1 + x^2}
$$
 [se směrnicí:  $y = 0$ ]  
\n
$$
f_3: y = \frac{\ln x}{x}
$$
 [se směrnicí:  $y = 0$ , vertikální:  $x = 0$ ]  
\n
$$
f_4: y = \frac{x^2}{x - 1}
$$
 [se směrnicí:  $y = x + 1$ , vertikální:  $x = 1$ ]  
\n
$$
f_5: y = x^3 - 6x^2 + 9x
$$
 [neexistují]

5. Vyšetřete průběh funkce:

1) 
$$
f_1
$$
:  $y = \frac{x^3}{(x-1)^2}$ 

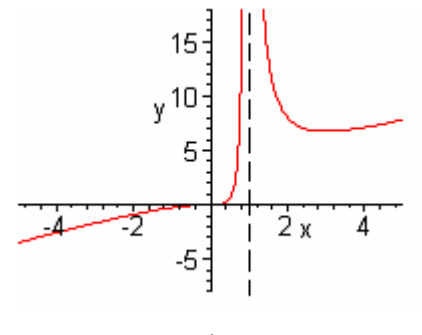

Obr.75

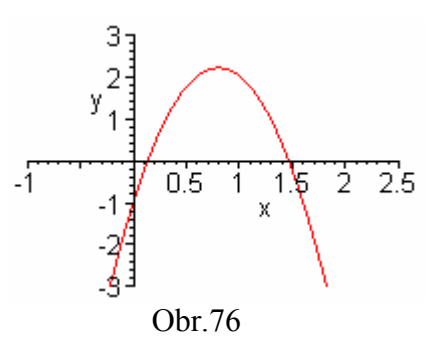

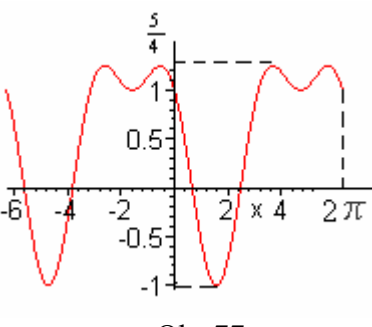

Obr.77

3)  $f_5: y = \cos^2 x - \sin x$ 

2)  $f_2$ :  $y = -5x^2 + 8x - 1$ 

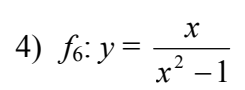

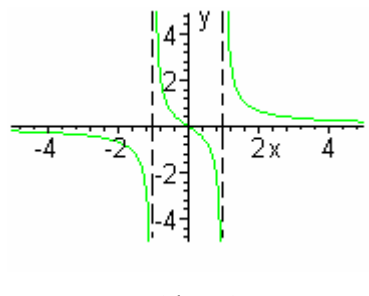

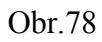

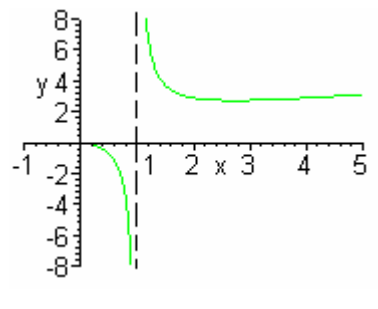

Obr.79

5)  $f_7: y =$  $ln(x)$ x

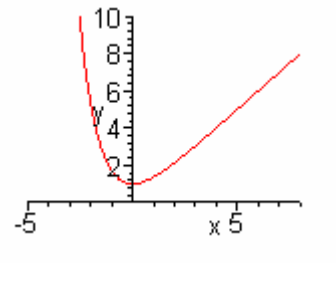

6) 
$$
f_9: y = \frac{e^x}{x+2}
$$

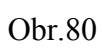

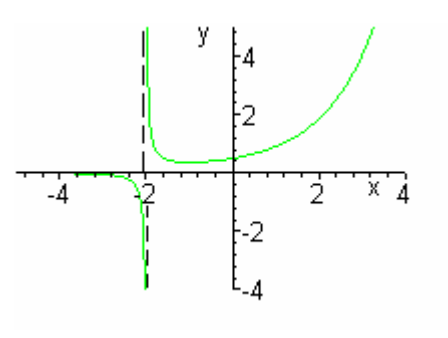

Obr.81

7)  $f_8: y = x + e^{-x}$ 

# Závěr

 Ukázali jsme si, jak lze matematický program Maple využít při počítání příkladů z analýzy. Někdy stačí zadat jeden příkaz a rovnou se zobrazí výsledek daného příkladu. Důležité však je, aby se řešení příkladů pomocí tohoto programu nestalo v žádném případě mechanickým. Měli bychom vždy vědět, co počítáme, a potom si teprve případně pomocí Maple výsledek zkontrolovat. Na tento program se však nemůžeme stoprocentně spoléhat. Může být totiž velice nepředvídatelný. Některé příkazy z neznámých důvodů neřeší, někdy je vhodné a účinné restartování jeho počítačové paměti. Jindy se může stát, že počítá některé příklady chybně, v případě, kdy nebere v úvahu podmínky, které jsou nutné stanovit, abychom příklad mohli správně vypočítat.

 V souvislosti s limitami je vhodné spojit výpočet s nakreslením grafu funkce v okolí inkriminovaného bodu.

 Přestože program není bezchybný a stoprocentní, dá se vhodně využít k počítání různých příkladů matematické analýzy a usnadní výpočty, ale především žákům pomůže objasnit pojmy z diferenciálního počtu, které mohou být pro studenty mnohdy těžko pochopitelné.

# Seznam literatury

- 1. Jarník, V.: Diferenciální počet I, Academia, Praha, 1984
- 2. Hrubý, D., Kubát, J.: Diferenciální a integrální počet, Prometheus, Praha, 2006
- 3. Odvárko, O.: Matematika pro 2. ročník gymnázií, SPN, Praha, 1989
- 4. Odvárko, O.: Matematika pro 1. ročník gymnázií, SPN, Praha 1989
- 5. Petáková, J.: Matematika příprava k maturitě a k přijímacím zkouškám na vysoké školy, Prometheus, Praha, 2005
- 6. Dodson, C. T. J., Gonzales, E. A.: Experiments In Mathematics Using Maple, Springer, 1995
- 7. Abell, Martha L., Braselton, James P.: Maple V by example, Academic Press, San Diego, 1998